МИНОБРНАУКИ РОССИИ

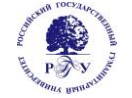

Федеральное государственное бюджетное образовательное учреждение высшего образования **«Российский государственный гуманитарный университет» (ФГБОУ ВО «РГГУ»)**

# ФАКУЛЬТЕТ ИНФОРМАЦИОННЫХ СИСТЕМ И БЕЗОПАСНОСТИ

*Кафедра информационных технологий и систем*

# **ИНТЕЛЛЕКТУАЛЬНЫЕ ИНФОРМАЦИОННЫЕ СИСТЕМЫ И МЕТОДЫ ИСКУССТВЕННОГО ИНТЕЛЛЕКТА**

# РАБОЧАЯ ПРОГРАММА ДИСЦИПЛИНЫ

09.04.03 Прикладная информатика

*Код и наименование направления подготовки/специальности*

Управление данными и знаниями в компьютерных сетях

*Наименование направленности (профиля)/ специализации*

Уровень высшего образования: магистратура

Форма обучения: очная, очно-заочная, заочная

РПД адаптирована для лиц с ограниченными возможностями здоровья и инвалидов

Москва 2023

ИНТЕЛЛЕКТУАЛЬНЫЕ ИНФОРМАЦИОННЫЕ СИСТЕМЫ И МЕТОДЫ ИСКУССТВЕННОГО ИНТЕЛЛЕКТА Рабочая программа дисциплины Составитель: *к.т.н., доцент Е. Б. Карелина*

……………………………………………………..

Ответственный редактор *к.с.-х.н., доц., зав. кафедрой ИТС Н.Ш. Шукенбаева*

…………………………………………………………

УТВЕРЖДЕНО Протокол заседания кафедры ИТС № 8 от 15.04.2023г.

# **ОГЛАВЛЕНИЕ**

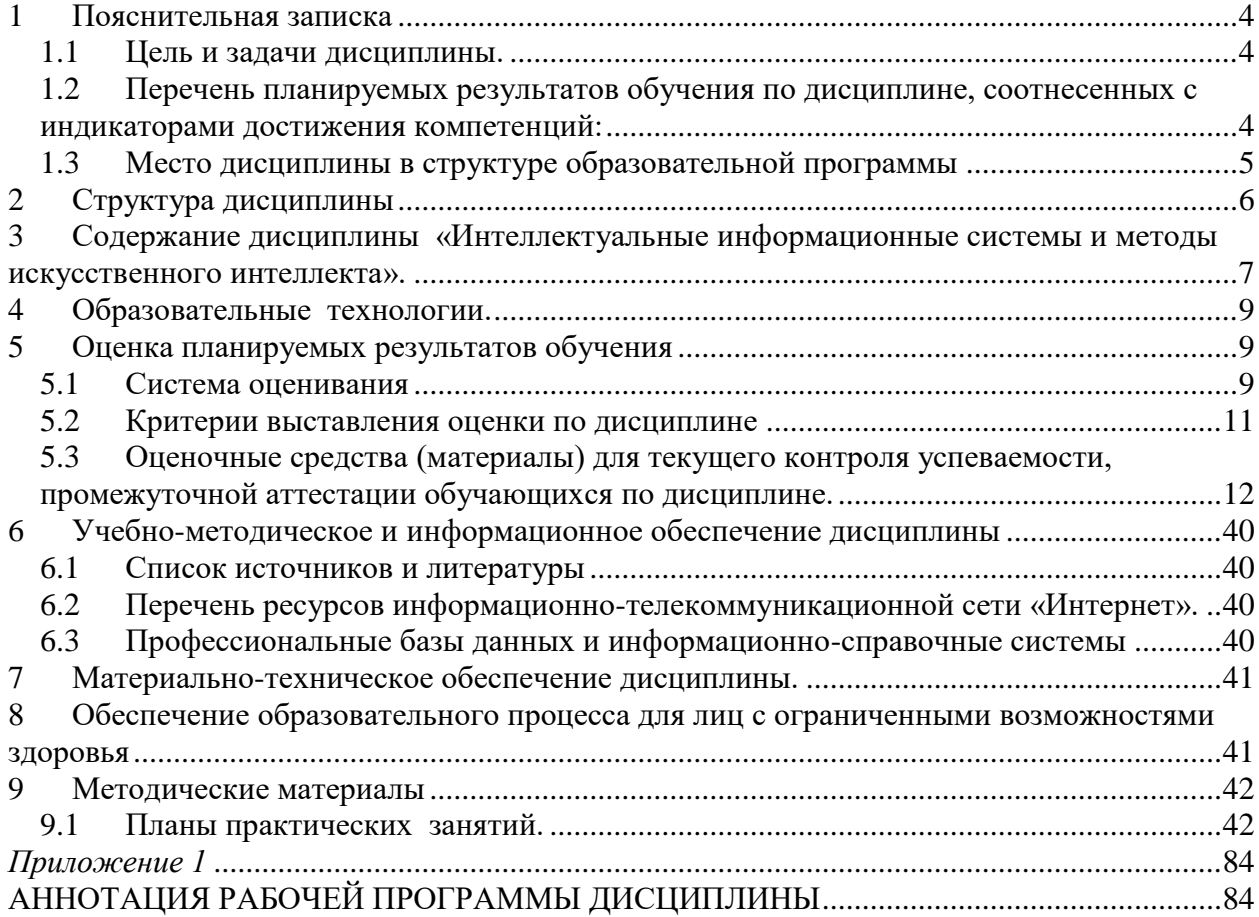

#### <span id="page-3-0"></span>**1 Пояснительная записка**

#### <span id="page-3-1"></span>1.1 Цель и задачи дисциплины.

Цель дисциплины – приобретение знаний и практического опыта в области разработки и применения искусственного интеллекта, а также аппаратных средств решения вычислительных задач с помощью нейронных сетей. Задачи дисциплины:

- Уметь производить формальную постановку задачи, когнитивную структуризацию и формализацию предметной области;
- Подготавливать обучающую выборку и управлять ею;
- Производить синтез модели предметной области, включая ее Парето-оптимизацию;
- Исследовать модель на адекватность, сходимость и устойчивость;
- Решать задачи идентификации и прогнозирования;
- Решать обратные задачи идентификации и прогнозирования;
- Производить кластерный анализ классов и факторов, графическое отображение результатов кластерного анализа в форме семантических сетей;
- Решать задачи с применением интеллектуальных информационных технологий в различных предметных областях.

<span id="page-3-2"></span>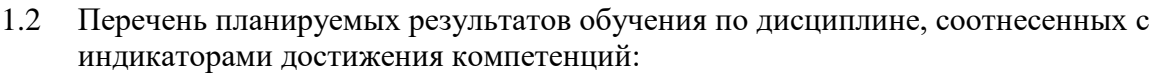

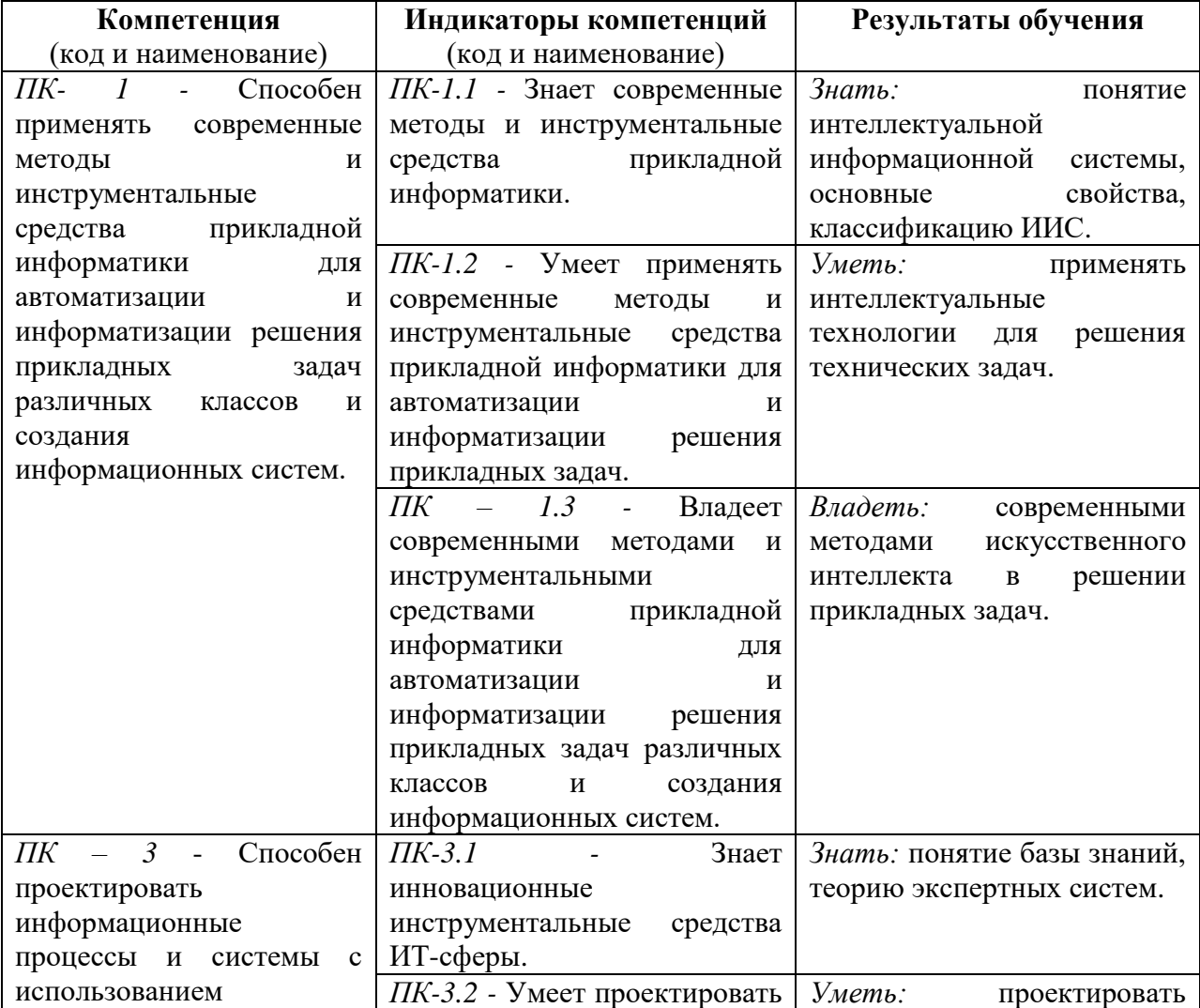

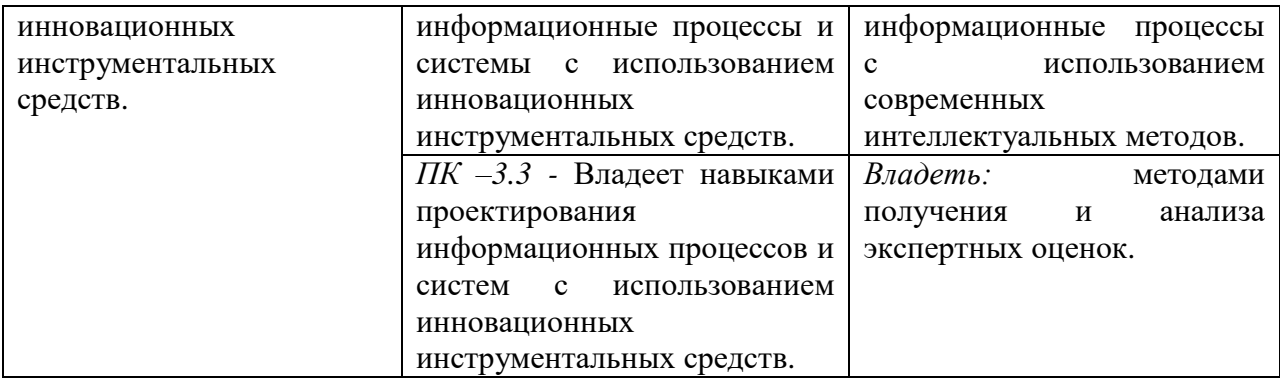

#### <span id="page-4-0"></span>1.3 Место дисциплины в структуре образовательной программы

Дисциплина «Интеллектуальные информационные системы и методы искусственного интеллекта**»** относится к вариативной части блока дисциплин по выбору учебного плана.

Дисциплина «Интеллектуальные информационные системы и методы искусственного интеллекта» имеет своей целью приобретение знаний в области нейронных сетей и нейросетевых технологий; изучение программных средств для реализации искусственного интеллекта.

В процессе изучения дисциплины студенты приобретают навыки по выполнению инсталляций программного и аппаратного обеспечения для моделирования и применения искусственных нейронных сетей на основе современных способов и методик; практическими навыками по применению современных инструментальных средств для проектирования и реализации искусственных нейронных сетей.

В результате освоения дисциплины «Интеллектуальные информационные системы и методы искусственного интеллекта**»** формируются знания, умения и владения, необходимые для прохождения преддипломной практики и написания выпускной квалификационной работы.

## <span id="page-5-0"></span>**2 Структура дисциплины**

Общая трудоёмкость дисциплины составляет 4 з.е., 144 академических часа.

### **Структура дисциплины для очной формы обучения**

Объем дисциплины в форме контактной работы обучающихся с педагогическими работниками и (или) лицами, привлекаемыми к реализации образовательной программы на иных условиях, при проведении учебных занятий:

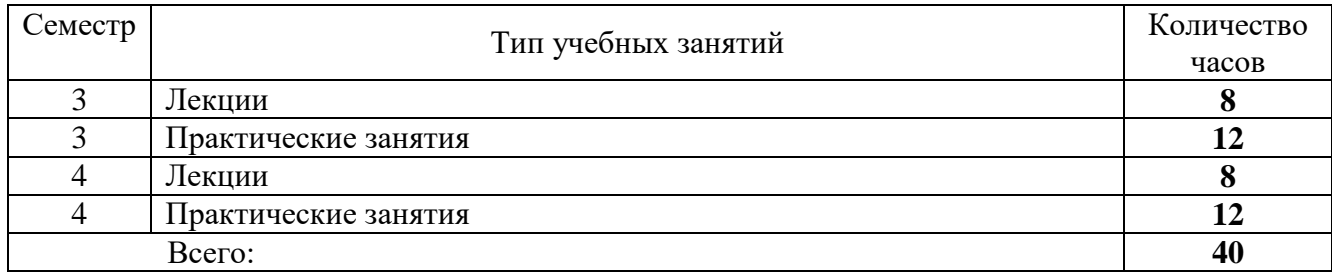

Объем дисциплины (модуля) в форме самостоятельной работы обучающихся составляет 86 академических часов.

#### **Структура дисциплины для очно-заочной формы обучения**

Объем дисциплины в форме контактной работы обучающихся с педагогическими работниками и (или) лицами, привлекаемыми к реализации образовательной программы на иных условиях, при проведении учебных занятий:

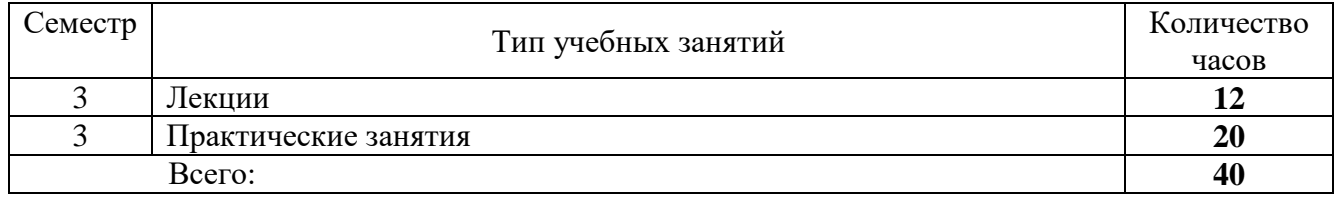

Объем дисциплины (модуля) в форме самостоятельной работы обучающихся составляет 94 академических часов.

#### **Структура дисциплины для заочной формы обучения**

Объем дисциплины в форме контактной работы обучающихся с педагогическими работниками и (или) лицами, привлекаемыми к реализации образовательной программы на иных условиях, при проведении учебных занятий:

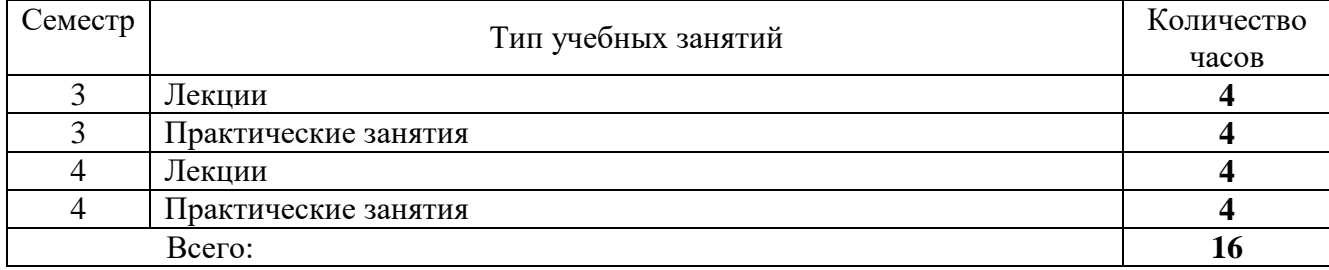

Объем дисциплины (модуля) в форме самостоятельной работы обучающихся составляет 119 академических часов.

# <span id="page-6-0"></span>**3 Содержание дисциплины «Интеллектуальные информационные системы и методы искусственного интеллекта».**

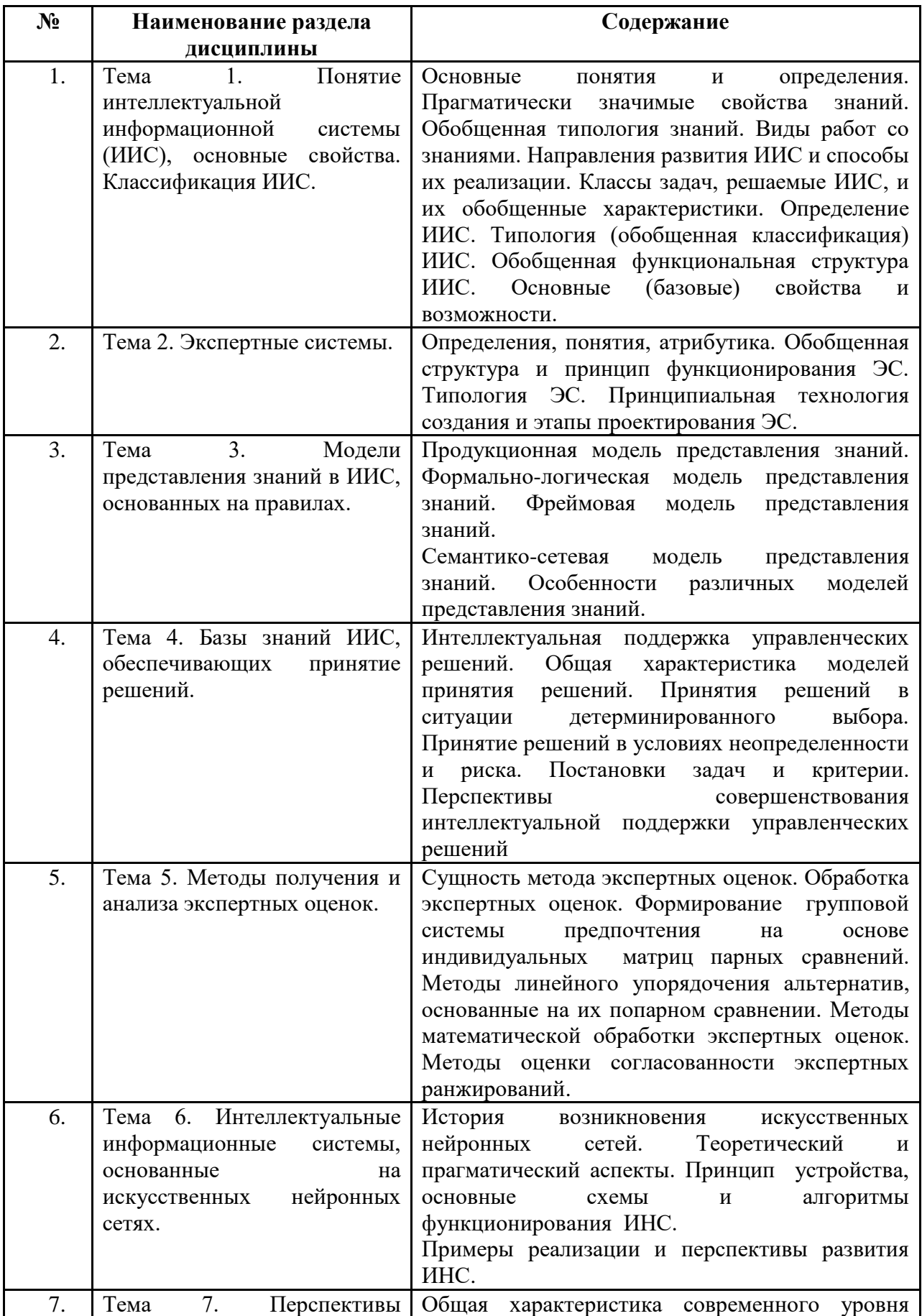

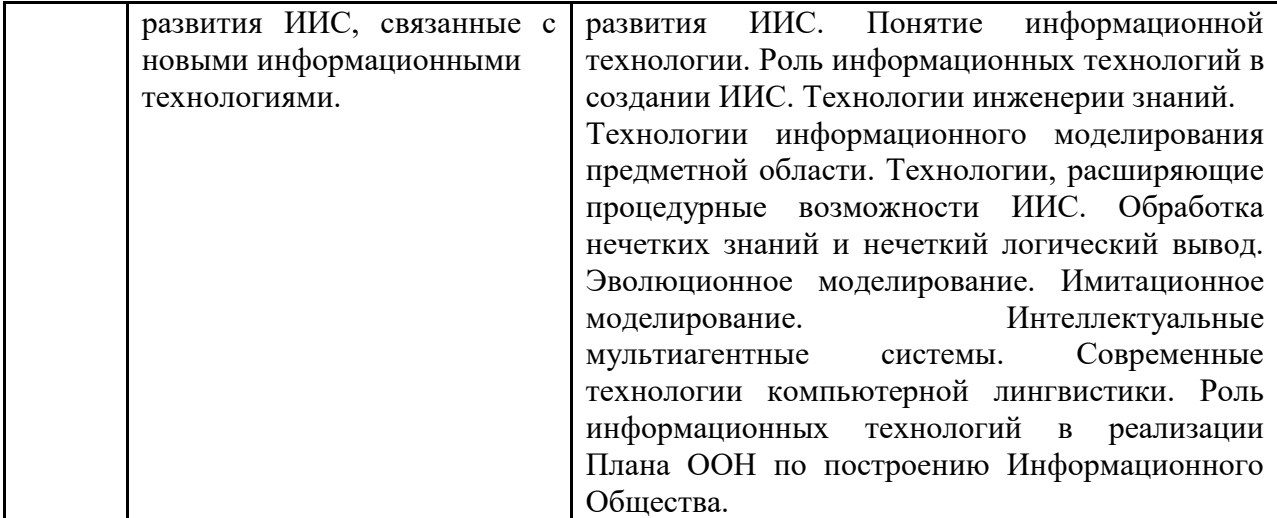

#### <span id="page-8-0"></span>**4 Образовательные технологии.**

Для проведения учебных занятий по дисциплине используются различные образовательные технологии. Для организации учебного процесса может быть использовано электронное обучение и (или) дистанционные образовательные технологии.

# <span id="page-8-1"></span>**5 Оценка планируемых результатов обучения**

# <span id="page-8-2"></span>5.1 Система оценивания

### **Очная, заочная форма обучения.**

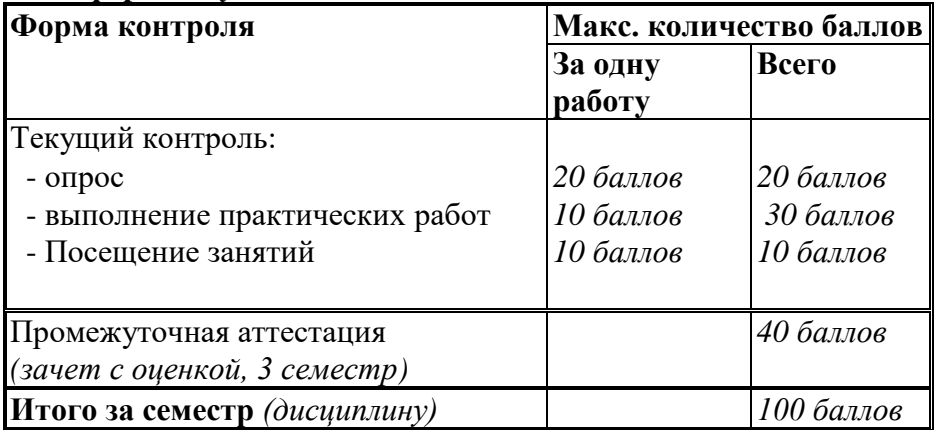

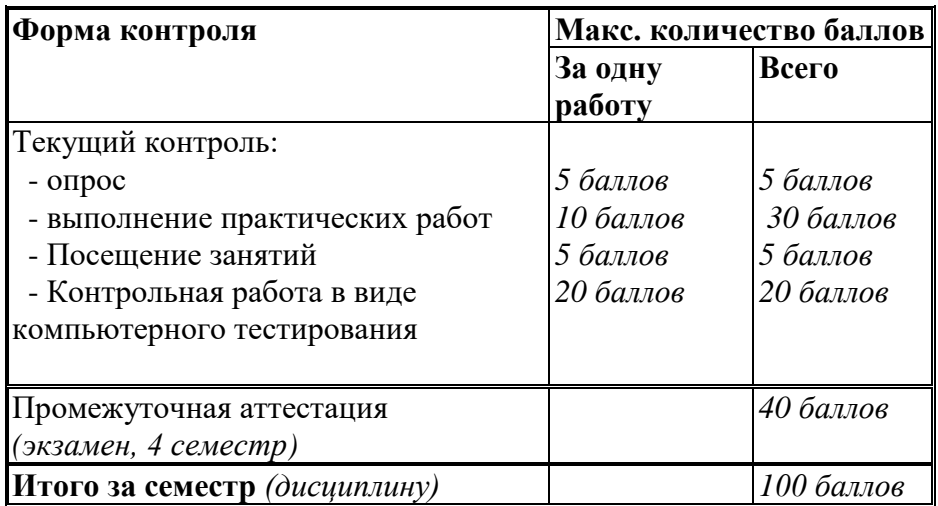

#### **Очно-заочная форма обучения.**

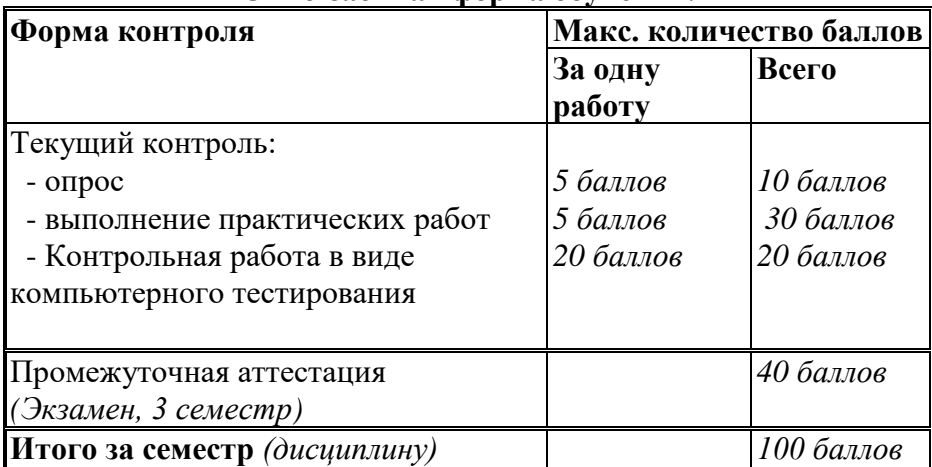

Полученный совокупный результат конвертируется в традиционную шкалу оценок и в шкалу оценок Европейской системы переноса и накопления кредитов (European Credit Transfer System; далее - ECTS) в соответствии с таблицей:

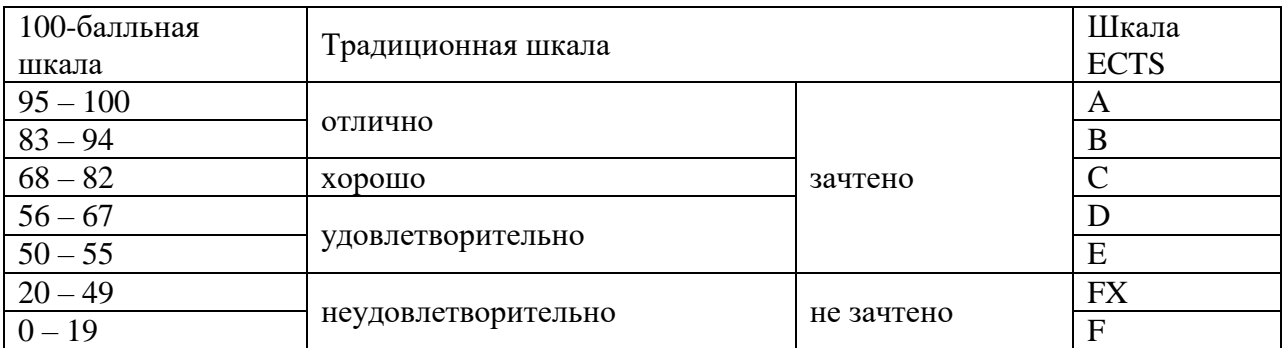

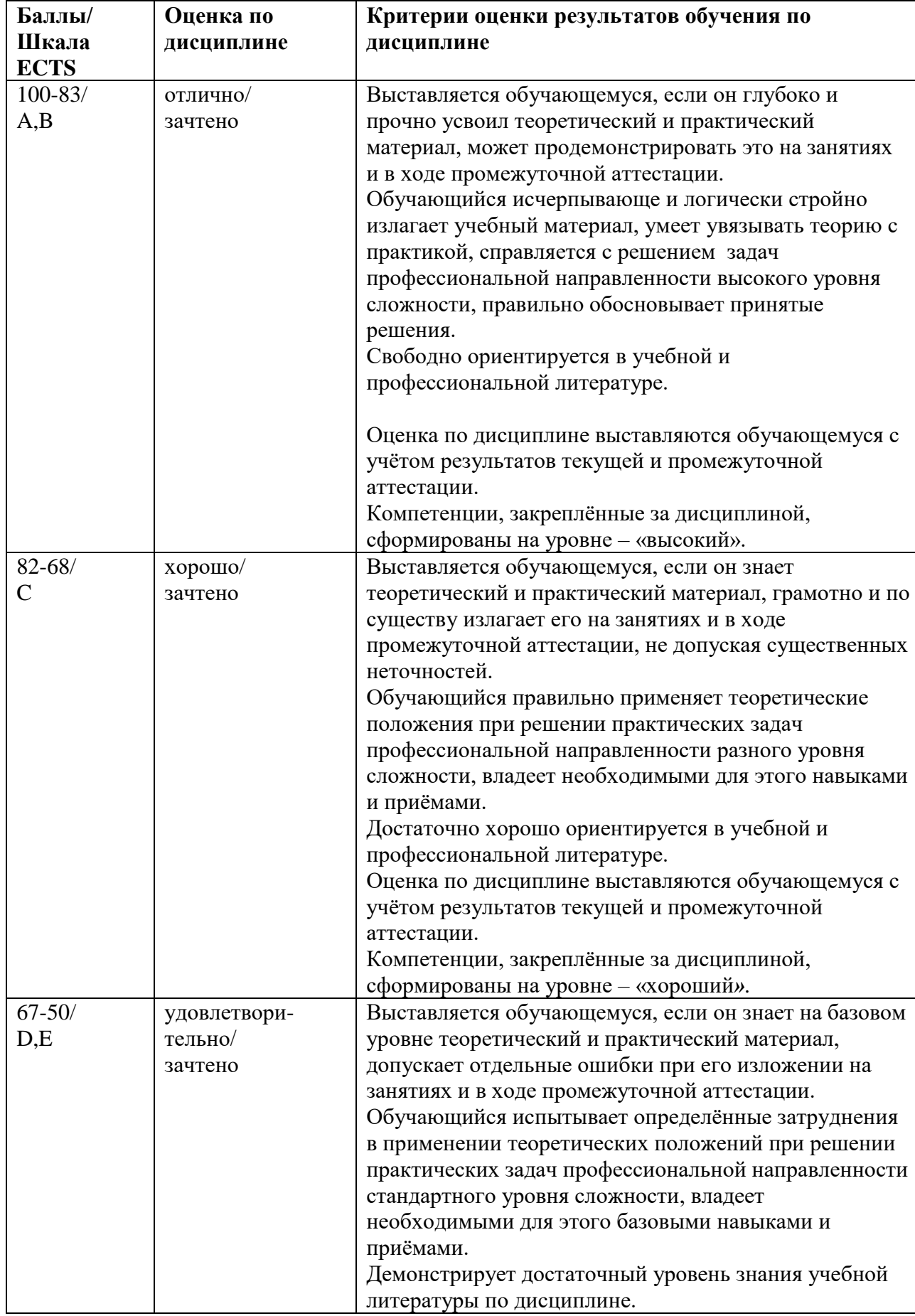

<span id="page-10-0"></span>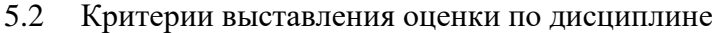

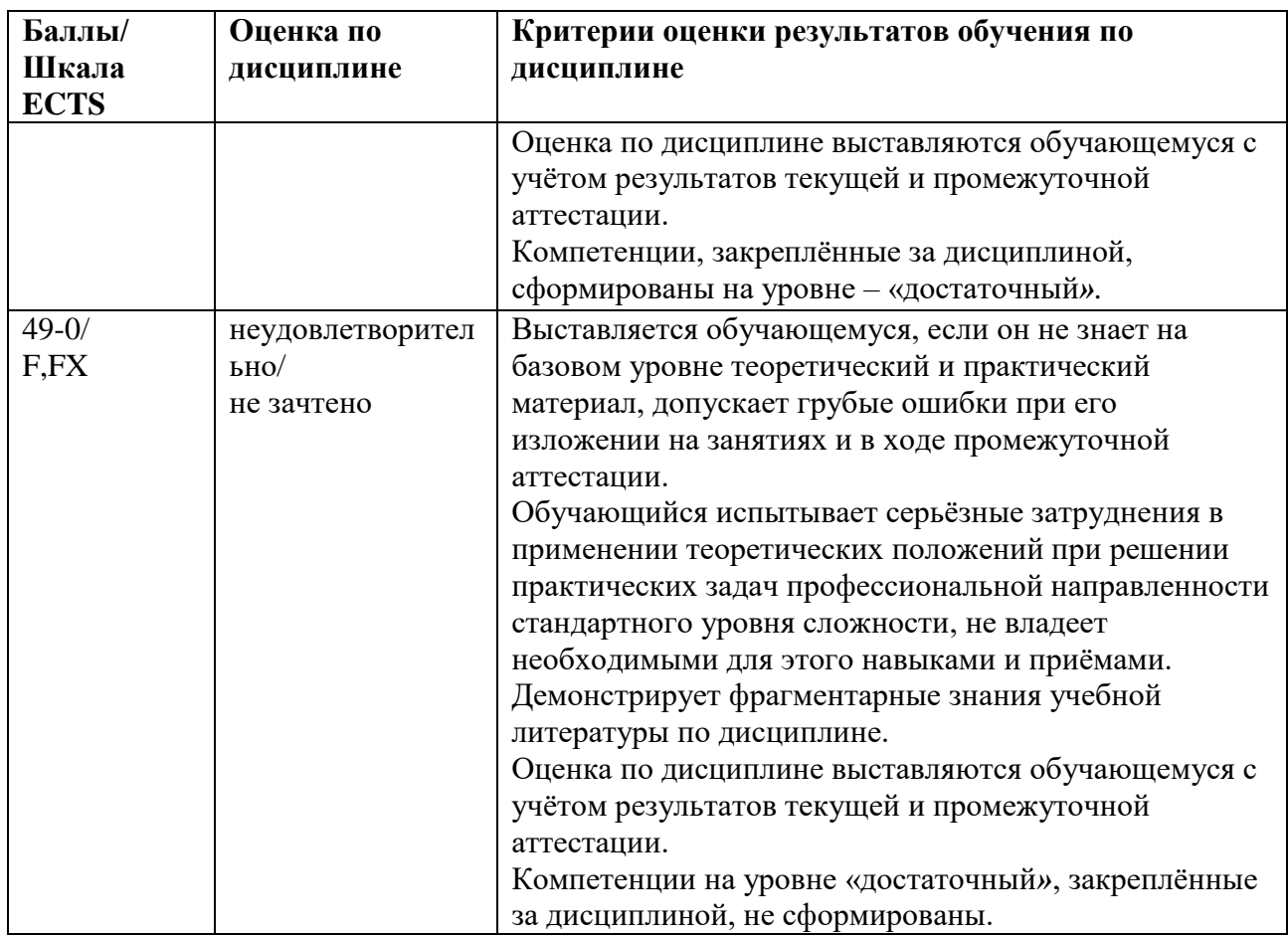

<span id="page-11-0"></span> $5.3$ Оценочные средства (материалы) для текущего контроля успеваемости, промежуточной аттестации обучающихся по дисциплине.

## Очная, заочная форма обучения.

## Вопросы на опрос по лекции (3 семестр):

- 1. Основные термины интеллектуальной информационной системы.
- 2. Прагматически значимые свойства знаний.
- 3. Обобщенная типология знаний.
- 4. Виды работ со знаниями.
- 5. Направления развития ИИС и способы их реализации.
- 6. Классы задач, решаемые ИИС, и их обобщенные характеристики.
- 7. Определение ИИС.
- 8. Типология (обобщенная классификация) ИИС.
- 9. Обобщенная функциональная структура ИИС.
- 10. Основные (базовые) свойства и возможности.

## Вопросы на зачет в виде компьютерного тестирования (3 семестр) (ПК-1, ПК-3):

## 1. Как называлась первая экспертная система?

- 1. MACSYMA
- 2. EMYCIN
- 3. PROSPECTOR
- 4. нет правильного ответа

## 2. Какую задачу решала экспертная система PROSPECTOR?

- 1. определение наиболее вероятной структуры химического соединения
- 2. поиск месторождений на основе геологических анализов
- 3. диагностика глазных заболеваний
- 4. распознавание слитной человеческой речи
- 5. нет правильного ответа

#### 3. Какие подсистемы являются для экспертной системы обязательными?

- 1. база знаний
- 2. интерфейс системы с внешним миром
- 3. алгоритмические методы решений
- 4. интерфейс когнитолога
- 5. контекст предметной области

## 4. Какая экспертная система имеет базу знаний размером от 1000 до 10000 структурированных правил?

- 1. простая
- 2. средняя
- 3. сложная

## 5. Какая экспертная система разрабатывается 1-1,5 года?

- 1. исследовательский образец
- 2. демонстрационная
- 3. коммерческая
- 4. нет правильного ответа

#### 6. Для решения каких задач предназначены статические оболочки экспертных систем?

- 1. для управления и диагностики в режиме реального времени
- 2. для решения статических задач
- 3. для решения задач анализа и синтеза с разделением времени
- 4. для разработки динамических систем
- 5. нет правильного ответа

## 7. Гибридная экспертная система подразумевает:

- 1. использование нескольких средств разработки
- 2. использование различных подходов к программированию
- 3. использование нескольких методов представления знаний
- 4. нет правильного ответа

#### 8. Кто создает базу знаний экспертной системы?

- 1. программист
- 2. пользователь
- 3. когнитолог
- 4. эксперт

## 9. Что характерно для ранних систем поддержки принятия решений?

- 1. возможность оперировать неструктурированными или слабоструктурированными задачами, в отличие от задач, с которыми имеет дело исследование операций
- 2. оперирует слабоструктурированными решениями;
- 3. поллерживает разнообразные стили и метолы решения, что может быть полезно при решении задачи группой лиц, принимающих решения;
- 4. нет правильного ответа

#### 10. Какие подсистемы входят в системы поддержки принятия решений?

- 1. системы поддержки генерации решений
- 2. системы поддержки выбора решений
- 3. системы управления базами данных
- 4. системы имитационного моделирования
- 5. нет правильного ответа

#### 11. Какие методы используют в системах поддержки принятия решений?

- 1. метод аналитических иерархических процессов
- 2. метод Гаусса
- 3. математическое моделирование
- 4. метод аналитических сетевых процессов
- 5. нет правильного ответа

#### 12. Как можно классифицировать систему поддержки принятия решений?

- 1. на уровне пользователя
- 2. в зависимости от языка программирования
- 3. на концептуальном уровне
- 4. в зависимости от области применения

#### 13. Какие системы поддержки принятия решений позволяют модифицировать решения системы, опирающиеся на большие объемы данных из разных источников?

- 1. активные
- 2. кооперативные
- 3. стратегические
- 4. оперативные
- 5. управляемые данными
- 6. нет правильного ответа

## 14. К какому классу относится система поддержки принятия решения, чья база знаний сформирована многими экспертами?

- 1. первому
- 2. второму
- 3. третьему

#### 15. Какие бывают архитектуры систем поддержки принятия решений?

- 1. независимые витрины данных
- 2. зависимые витрины данных
- 3. трехуровневое хранилище данных

4. одноуровневое хранилище данных

## **16. При какой архитектуре данные хранятся в единственном экземпляре?**

- 1. трехуровневое хранилище данных
- 2. двухуровневое хранилище данных
- 3. функциональная система
- 4. четырехуровневое хранилище данных
- 17. Идентификация включает в себя:
	- A. изменение форм представления
	- B. выбор основных понятий и связей, необходимых для описания проблемы
	- C. Отыскивание эксперта, источников знаний, ресурсов и ясную формулировку проблемы
	- D. передачу знаний от эксперта в базу знаний через конструктор
- 18. Концептуализация предусматривает:
	- A. изменение форм представления
	- B. выбор основных понятий и связей, необходимых для описания проблемы
	- C. отыскивание эксперта, источников знаний, ресурсов и ясную формулировку проблемы
	- D. передачу знаний от эксперта в базу знаний через конструктор
- 19. Стадия реализации включает в себя:
	- A. Перевод формализованных знаний на предыдущей стадии в схему представления, определяемую выбранным языком.
	- B. выбор основных понятий и связей, необходимых для описания проблемы
	- C. отыскивание эксперта, источников знаний, ресурсов и ясную формулировку проблемы
	- D. передачу знаний от эксперта в базу знаний через конструктор
- 20. Стадия тестирования предусматривает:
	- A. перевод формализованных знаний на предыдущей стадии в схему представления, определяемую выбранным языком.
	- B. выбор основных понятий и связей, необходимых для описания проблемы
	- C. отыскивание эксперта, источников знаний, ресурсов и ясную формулировку проблемы
	- D. проверку прототипного варианта системы и схем представления знаний, использованных для создания этого варианта
- 21. Для приобретения знаний, создания системы и ее тестирования требуются ресурсы...
	- A. скорость, техника
	- B. источники знаний, вычислительные ресурсы, техника, время, деньги
	- C. эксперт, решение задачи
	- D. гипотезы, специфические задачи
- 22. Экспертные системы:
	- A. компьютерная программа, которая оперирует со знаниями в определенной предметной области
	- B. система баз данных
	- C. система моделирующая знания в какой-либо предметной области
	- D. компьютерная программа для сбора данных
- 23. Система ИИ:
	- A. программа, имитирующая на компьютере мышление человека
	- B. программа баз данных
	- C. программа включающая в себя совокупность научных знаний
	- D. система исследования логических операций
- 24. В основе человеческой деятельности лежит: А)инстинкт
- В) мышление С) сознание
- D) рефлекс
- 25. Целью называется:
	- А. лучший результат, на который направлены мыслительные процессы человека
	- В. результат деятельности человека
	- С. конечный результат, на который направлены мыслительные процессы человека
	- D. результативное действие человека
- 26. Человеческий мозг это:
	- А. огромное хранилище знаний
	- В. мышление С)сознание
- D) интуитивное мышление
- 27. Программная система ИИ должна иметь
	- А. все элементы, составляющие процесс принятия решения человеком
	- В. главные элементы, влияющие на процесс принятия решения человека
	- С. интуитивное мышление
	- D. второстепенные элементы
- 28. С учетом архитектуры экспертной системы знания целесообразно делить на:
	- А. достоверные и недостоверные
	- В. интерпретируемые и не интерпретируемые
	- С. вспомогательные и поддерживающие
	- D. базовые и поддерживающие
- 29. Управляющие знания можно разделить на: А)технологические и семантические
	- В. факты и исполняемые утверждения
	- С. предметные знания, управляющие знания и знания о представлении
	- D. фокусирующие и решающие
- 30. Факты это...
	- А. отношения или свойства, о которых, известно, что они имеют значение истина
	- В. общность правил
	- С. достоверные знания полученные логически
	- D. связанные отношения, они позволяют логически выводить одну информацию из другой

## Примерные вопросы на компьютерное тестирование:

# Компетенции ПК-1: ПК-1.1, ПК-1.2, ПК-1.3.

- 1. По каким принципам строятся искусственные нейронные сети?
	- В соответствии с принципами организации и функционирования биологических нейронных сетей,
	- По принципам и правилам математической логики,
	- В соответствии принципами искусственного интеллекта и теории принятия решений.
	- На основе принципов имитационного моделирования сложных систем
	- и процессов.
- 2. Кто и когда предложил первую модель нейрона?
	- У. Маккалох (W. McCulloch) и У. Питтс (W. Pitts) в 1943 г.
	- Д. Хебб (D. Hebb) в 1949 г.
	- Ф. Розенблатт (F. Rosenblatt) в 1957 г.
	- Д. Хьюбел (D. Hubel) и Т. Визель (Т. Wiesel) в 1959 г.
- 3. Кто и когда впервые предложил правила обучения искусственной нейронной сети?
	- У. Маккалох (W. McCulloch) и У. Питтс (W. Pitts) в 1943 г.
	- $\Box$ . Xe<sub>00</sub> (D. Hebb) в 1949 г.
- Ф. Розенблатт (F. Rosenblatt) в 1957 г.
- Д. Хьюбел (D. Hubel) и Т. Визель (T. Wiesel) в 1959 г.
- 4. Кто и когда разработал принципы организации и функционирования персептронов?
	- У. Маккалох (W. McCulloch) и У. Питтс (W. Pitts) в 1943 г.
	- Д. Хебб (D. Hebb) в 1949 г.
	- Ф. Розенблатт (F. Rosenblatt) в 1957 г.
	- Д. Хьюбел (D. Hubel) и Т. Визель (T. Wiesel) в 1959 г.
- 5. Кто и когда разработал когнитрон?
	- У. Маккалох (W. McCulloch) и У. Питтс (W. Pitts) в 1943 г.
	- Д. Хебб (D. Hebb) в 1949 г.
	- Ф. Розенблатт (F. Rosenblatt) в 1957 г.
	- $\bullet$  К. Фукушима (K. Fukushima) в 1975 г.
- 6. Кто и когда предложил нейросетевые модели, обучающейся без учителя на основе самоорганизации?
	- У. Маккалох (W. McCulloch) и У. Питтс (W. Pitts) в 1943 г.
	- Д. Хебб (D. Hebb) в 1949 г.
	- Ф. Розенблатт (F. Rosenblatt) в 1957 г.
	- **•** К. Фукушима (K. Fukushima) в 1975 г.
- 7. Кто и когда создал адаптивную резонансную теорию и модели нейронных сетей на ее основе?
	- 1. У. Маккалох (W. McCulloch) и У. Питтс (W. Pitts) в 1943 г.
	- 2. Д. Хебб (D. Hebb) в 1949 г.
	- 3. Ф. Розенблатт (F. Rosenblatt) в 1957 г.
	- 4. К. Фукушима (K. Fukushima) в 1975 г.
- 8. Какими свойствами обладают искусственные нейронные сети?
	- обучение на основе примеров
	- извлечение значимой информации и закономерностей из избыточных и зашумленных данных
	- обобщение предыдущего опыта
	- адаптивность к изменению условий функционирования
	- обучение на основе прецедентов (примеров)
	- простота лингвистической интерпретации структуры сети и значений синаптических весов нейронов сети
	- быстрая сходимость при решении оптимизационных задач
	- малое число циклов и длительности времени обучения
- 9. В чем заключается задача кластеризации?
	- Задача кластеризации состоит в указании принадлежности входного образа, представленного вектором признаков, одному или нескольким предварительно определенным классам.
	- При решении задачи кластеризации отсутствует обучающая выборка с метками классов. Решение задачи кластеризации основано на установлении подобия образов и размещении близких образов в один кластер.
	- Задачей кластеризации является нахождение решения, которое удовлетворяет системе ограничений и максимизирует или минимизирует целевую функцию.
	- Задачей кластеризации является расчет такого входного воздействия, при котором система следует по желаемой траектории, диктуемой эталонной моделью.
- 10. В чем заключается задача аппроксимации?
	- Задача аппроксимации состоит в указании принадлежности входного образа, представленного вектором признаков, одному или нескольким предварительно определенным классам.
- При решении задачи аппроксимации отсутствует обучающая выборка с метками классов. Решение задачи аппроксимации основано на установлении подобия образов и размещении близких образов в один класс аппроксимации.
- Задачей аппроксимации является нахождение решения, которое удовлетворяет системе ограничений и максимизирует или минимизирует целевую функцию.
- Пусть имеется обучающая выборка, которая генерируется неизвестной функцией. Задача аппроксимации состоит в нахождении оценки этой функции.

## **Компетенции ПК-3: ПК-3.1, ПК-3.2, ПК-3.3.**

11. Из каких элементов состоит формальный нейрон?

- Из умножителей, сумматора и нелинейного преобразователя
- Из интегратора, линейного преобразователя и нормализатора
- Из сумматоров, умножителя и нелинейных преобразователей
- Из сумматоров, умножителя и делителя
- 12. Назовите несуществующую функцию активации нейрона:
	- Номинальная
	- Сигмоилальная
	- Радиально-базисная
	- Квадратичная
- 13. Какая из активационных функций нейрона принимает одно из двух альтернативных значений?
	- Линейная
	- Сигмоидальная
	- Знаковая (сигнатурная)
	- Радиально-базисная
- 14. Какая из активационных функций нейрона не имеет ограничений в области значений?
	- Линейная
	- Сигмоидальная
	- Знаковая (сигнатурная)
	- Радиально-базисная
- 15. В каких нейронных сетях каждый нейрон передает свой выходной сигнал остальным нейронам сети?
	- В полносвязных
	- В многослойных
	- В слоистых
	- В слабосвязанных
- 16. Со сколькими нейронами в окрестности фон Неймана связан каждый нейрон слабосвязной нейронной сети?
	- $\bullet$  3
	- $\bullet$  4
	- $66$
	- 8
- 17. Со сколькими нейронами в окрестности Голея связан каждый нейрон слабосвязной нейронной сети?
	- $\bullet$  3
	- $\bullet$  4
	- $\bullet$  6
	- 8
- 18. Со сколькими нейронами в окрестности Мура связан каждый нейрон слабосвязной ИНС?
- 3
- $\overline{4}$
- $66$
- $\bullet$  8

19. К какому типу искусственных нейронных сетей относится многослойный персептрон?

- К сетям без обратных связей
- К сетям с обратными связями
- К слоисто-циклическим сетям с обратными связями
- К полносвязно-слоистым сетям
- 20. В чем заключается назначение алгоритмов сокращения (pruning algorithms) ИНС?
	- Сокращение числа нейронов в скрытых слоях
	- Сокращение числа нейронов во входном и скрытых слоях
	- Сокращение числа синапсов в скрытых слоях
	- Сокращение числа синапсов во входном и скрытых слоях

# Вопросы промежуточного контроля (Экзамен):

# Компетенции ПК-1: ПК-1.1, ПК-1.2, ПК-1.3.

1. База знаний в ЭС предназначена для: А) приобретения знаний

- В. хранения исходных и промежуточных данных решаемой в текущий момент задачи
- С. хранения долгосрочных данных
- D. хранения всех исходных промежуточных и долгосрочных данных
- 2. К интерпретируемым знаниям не относятся знания (отметить не правильный ответ):
	- А. поддерживающие знания
	- В. предметные знания
	- С. управляющие знания
	- D. знания о представлении
- 3. Сердцевину экспертных систем составляют:
- А) база данных
- В) база знаний
- С) банк данных
- **D) СУБД**
- Е) искусственный интеллект
- 4. Ключевое слово реализация?
- A) domains
- B) implement
- C) constant
- $D)$  goal
- E) clauses
- 5. Ключевое слово цель?
- A) domains
- B) implement
- C) constant
- D) goal
- E) clauses
- 6. Рабочая память предназначена для:
	- А. обеспечения функционирования механизма вывода
	- В. разработки оболочки
	- С. способности восприятия
	- D. представления знаний
- 7. В базе знаний с помощью выбранной модели представления знаний хранятся:
	- А. старые знания и недавно поступившие
- В. механизм ввода данных
- С. механизм ввода данных и новые знания
- D. новые знания, порожденные на основании имеющихся и вновь поступающих
- 8. Лингвистическая переменная это переменная, значениями которой являются
	- А. слова естественного или формального языка
	- В. слова экспертного или концептуального языка
	- С. слова естественного или английского языка
	- D. слова относительного или интерпретированного языка
- 9. Экспертные системы применяются для решения только:
	- А. различных задач практического и теоретического типа
	- В. задач различного типа
	- С. теоретических задач
	- D. трудных практических задач
- 10. База знаний (БЗ) в ЭС предназначена для хранения
	- А. программы баз данных
	- В. данных различного типа
	- С. краткосрочных данных
	- D. долгосрочных данных
- 11. База данных предназначена для
	- А. хранения исходных и промежуточных данных
	- В. хранения данных различного размера
	- С. хранения краткосрочных данных
	- D. хранения программы баз данных
- 12. Фрейм задается:
- А) именем и слотом
- В) адресом и смещением
- С) столбцом и строкой
- D) нет правильного ответа
- 13. С помощью чего идет реализация ЭС продукционного типа?
	- А. с использованием вероятностей и эвристик
	- В. с использованием событий
	- С. с использованием знаний
	- D. с использованием измерений

14. Текстовый редактор является одним из примеров программных средств, применяемых ЛЛЯ...

- А. осуществляют различные регистрирующие функции
- В. приобретения знаний
- С. создания интерфейса
- D. выполняют ход решения задачи
- 15. Задачи диагностики это...
- А) выявление причин, приведших к возникновению ситуации
- В) предсказание последствий развития текущих ситуаций
- С) распределение работ во времени
- D) воздействие на объект для достижения желаемого результата
- Е) наблюдение за изменяющимся состоянием объекта
- 16. Задачи диспетчеризации это...
- А) выявление причин, приведших к возникновению ситуации
- В) предсказание последствий развития текущих ситуаций
- С) распределение работ во времени
- D) воздействие на объект для достижения желаемого результата
- Е) наблюдение за изменяющимся состоянием объекта
- 17. Создается целостное и системное описание используемых знаний на:

А) этапе идентификации

В) этапе концептуализации

С) этапе формализации

D) этапе реализации

Е) этапе опытной эксплуатации

18. Какой из этапов проектирования составляет логическую стадию создания ЭС?

А) этап идентификации

В) этап тестирования

С) этап формализации

D) этап реализации

Е) этап опытной эксплуатации

19. Физическое наполнение базы знаний и настройка всех программных механизмов в рамках выбранного инструментального средства проходит на:

А) этап идентификации

В) этап тестирования

С) этап формализации

D) этап реализации

Е) этап опытной эксплуатации

20. Область видимости класса может быть расширена с помощью какого ключевого слова?

A) open

- B) facts
- C) constant
- $D)$  goal
- E) clauses
- 21. Аргументы в Прологе это:
- А) факты
- В) объекты

С) предикаты

- D) цель
- Е) правила
- 22. В каков разделе размещаются правила?
- A) open

B) facts

- C) constant
- D) goal
- E) clauses

## Компетенция ПК-3: ПК-3.1, ПК-3.2, ПК-3.3.

- 1. Сетью без обратных связей называется сеть...
	- все слои которой соединены иерархически
	- у которой нет синаптических связей, идущих от выхода некоторого нейрона к входам этого же нейрона или нейрона из предыдущего слоя
	- у которой есть синаптические связи
- 2. Какие сети характеризуются отсутствием памяти?
	- $\bullet$   $\alpha$   $\pi$   $\alpha$   $\alpha$   $\alpha$   $\beta$   $\alpha$   $\beta$   $\beta$   $\beta$   $\alpha$
	- многослойные
	- с обратными связями
	- без обратных связей
- 3. Теорема о двухслойности персептрона утверждает, что:
	- в любом многослойном персептроне могут обучаться только два слоя
- любой многослойный персептрон может быть представлен в виде двухслойного персептрона
- 4. Обучением называют:
	- процедуру вычисления пороговых значений для функций активации
	- процедуру подстройки сигналов нейронов
	- процедуру подстройки весовых значений
- 5. Нейронная сеть является обученной, если:
	- при полаче на вход некоторого вектора сеть будет вылавать ответ, к какому классу векторов он принадлежит
	- при запуске обучающих входов она выдает соответствующие обучающие выхолы
	- алгоритм обучения завершил свою работу и не зациклился
- 6. Подаем на вход персептрона вектор Х. В каком случае весовые значения нужно уменьшать?
	- всегда, когда на выходе 1
	- если на выходе 1, а нужно 0
	- если сигнал персептрона не совпадает с нужным ответом
	- если на выходе 0, а нужно 1
- 7. Алгоритм обратного распространения заканчивает свою работу, когда:
	- величина X\*W становится ниже заданного порога
	- величина W для каждого нейрона становится ниже заданного порога
	- сигнал ошибки становится ниже заданного порога
- 8. Метод импульса заключается в:
	- использовании производных второго порядка
	- добавлении к коррекции веса значения, пропорционального величине предыдущего изменения веса
	- умножении коррекции веса на значение, пропорциональное величине предыдущего изменения веса
- 9. Паралич сети может наступить, когда:
	- весовые значения становятся очень большими
	- размер шага становится очень большой
	- размер шага становится очень маленький
	- весовые значения становятся очень маленькими
- 10. Если сеть имеет очень большое число нейронов в скрытых слоях, то:
	- время, необходимое на обучение сети, минимально
- возможно переобучение сети
- сеть может оказаться недостаточно гибкой для решения поставленной залачи
- 11. Дискриминантной функцией называется:
	- активационная функция, используемая в многослойном персептроне
	- функция, моделирующая пространство решений данной задачи
	- функция, равная единице в той области пространства объектов, где располагаются объекты из нужного класса, и равная нулю вне этой области
- 12. Если в алгоритме обучения сети встречного распространения на вход сети подается вектор Х, то желаемым выходом является
	- вектор Y, являющийся эталоном для всех векторов, сходных с вектором X
	- двоичный вектор, интерпритирующий номер класса, которому принадлежит вектор  $X$
	- $\bullet$  cam bektop X
- 13. Стратегия избежания локальных минимумов при сохранении стабильности заключается в:
	- лостаточно больших изменениях весовых значений
	- больших начальных шагах изменения весовых значений и постепенном уменьшении этих шагов
	- малых начальных шагах изменения весовых значений и постепенном увеличении этих шагов
	- достаточно малых изменениях весовых значений
- 14. Для какого алгоритма более опасен сетевой паралич?
	- алгоритма обратного распространения
	- алгоритма распределения Коши
- 15. Если в процессе обучения некоторый вес был обнулен, то:
	- он больше никогда не примет ненулевого значения
	- он обязательно будет подвергнут новому обучению
- 16. Приращение веса тормозящего входа данного постсиноптического нейрона зависит OT:
	- выходного сигнала тормозящего пресиноптического нейрона и его возбуждающего веса
	- выходного сигнала возбуждающего пресиноптического нейрона и его тормозящего веса
	- выходного сигнала возбуждающего пресиноптического нейрона и его возбуждающего веса
- 17. Какой тип обучения можно использовать при обучении неокогнитрона?
	- «обучение без учителя»
	- «обучение с учителем»
- 18. Обучение персептрона считается законченным, когда:
	- ошибка выхода становится достаточно малой
	- достигнута достаточно точная аппроксимация заданной функции
	- по одному разу запущены все вектора обучающего множества
- 19. Алгоритм обучения персептрона является:
	- алгоритмом «обучения с учителем»
	- алгоритмом «обучения без учителя»
- 20. Запускаем обучающий вектор Х. В каком случае весовые значения не нужно изменять?
	- если на выходе сеть даст 1
	- $\bullet$  если на выходе сеть даст 0
	- если сигнал персептрона совпадает с правильным ответом
- 21. Можем ли мы за конечное число шагов после запуска алгоритма обучения персептрона сказать, что персептрон не может обучиться данной задаче?
	- $\bullet$  Het
	- $\bullet$   $\pi$ a
	- в зависимост от залачи
- 22. Метод ускорения сходимости заключается в:
	- умножении коррекции веса на значение, пропорциональное величине предыдущего изменения веса
	- использовании производных второго порядка
	- добавлении к коррекции веса значения, пропорционального величине предыдущего изменения веса
- 23. Отсутствие обратных связей гарантирует:
	- устойчивость сети
	- сходимость алгоритма обучения
	- возможность аппроксимировать данную функцию
- 24. Если входной вектор соответствует одному из запомненных образов, то:
	- выходом распознающего слоя является соответствующий запомненный образец
	- в распознающем слое возбуждается один нейрон
	- срабатывает блок сброса
- 25. В статистических алгоритмах обучения величина изменения синоптической связи между двумя нейронами зависит:
	- от разности между реальным и желаемым выходами нейрона
	- от уровня возбуждения пресиноптического нейрона
	- от уровня возбуждения постсиноптического нейрона
- изменяется случайным образом
- 26. Однослойный персептрон решает задачи:
	- аппроксимации функций
	- распознавания образов
	- классификации
- 27. Теорема о «зацикливании» персептрона утверждает, что:
	- если данная задача не представима персептроном, то алгоритм обучения заникливается
	- если задача не имеет решения, то алгоритм обучения зацикливается
	- любой алгоритм обучения зацикливается
- 28. Все ли нейроны многослойного персептрона возможно обучить?
	- только нейроны первого слоя
	- $\bullet$   $\Box$ a
	- только нейроны последнего слоя
- 29. Детерминистским методом обучения называется:
	- метод, выполняющий псевдослучайные изменения весовых значений
	- детерминированный метод обучения с учителем
	- детерминированный метод обучения без учителя
	- метод, использующий последовательную коррекцию весов, зависящую от объективных значений сети
- 30. Выходом выходной звезды Гроссберга является
	- мера сходства входного вектора с весовым вектором
	- номер класса сходных образов
	- статическая характеристика обучающего набора
- 31. Искусственный нейрон
	- имитирует основные функции биологического нейрона
	- по своей функциональности превосходит биологический нейрон
	- является моделью биологического нейрона
- 32. Чтобы избежать паралича сети, необходимо:
	- уменьшить размер шага
	- увеличить размер шага
	- увеличить весовые значения
	- уменьшить весовые значения
- 33. В однонейронном персептроне размерность разделяющей гиперплоскости определяется:
	- количеством входных значений
	- весовыми значениями
- количеством выхолных значений
- 34. В начальный момент времени выходом слоя распознавания является:
	- нулевой вектор
	- единичный вектор
	- входной вектор

## 35. Активационной функцией называется:

- функция, суммирующая входные сигналы нейрона
- функция, вычисляющая выходной сигнал нейрона
- функция, распределяющая входные сигналы по нейронам
- функция, корректирующая весовые значения

36. Память называется гетероассоциативной, если:

- входной образ может быть отнесен к некоторому классу образов
- входной образ может быть только завершен или исправлен
- входной образ может быть ассоциирован с другим образом
- 37. Память называется ассоциативной, если извлечение необходимой информации происходит по:
	- по содержанию данной информации
	- имеющимся образцам
	- адресу начальной точки данной информации
- 38. Фаза распознавания инициализируется:
	- в момент срабатывания слоя сброса
	- в момент возбуждения победившего нейрона в слое распознавания
	- в момент подачи на вход входного вектора
- 39. Какие из перечисленных ниже шагов в алгоритме обратного распространения являются шагами «прохода вперед»?
	- вычислить выход сети
	- подкорректировать веса сети так, чтобы минимизировать ошибку
	- выбрать очередную обучающую пару из обучающего множества; подать входной вектор на вход сети
	- повторять шаги с 1 по 4 для каждого вектора обучающего множества до тех пор, пока ошибка на всем множестве не достигнет приемлемого уровня
	- $\bullet$ вычислить разность между выходом сети и требуемым выходом (целевым вектором обучающей пары)

40. Из слоя сравнения информация поступает в:

- приемник  $2$
- слой распознавания
- приемник  $1$
- внешнюю среду
- слой сброса
- 41. Обучение сети встречного распространения является:
	- «обучением без учителя»
	- «обучением с учителем»
- 42. При стохастическом методе обучения изменения весовых значений сохраняются, если
	- они уменьшают целевую функцию
	- они увеличивают целевую функцию
	- в любом случае
- 43. В каком случае персептрон может обучиться решать данную задачу?
	- если задача имеет целое численное решение
	- если задача представима персептроном
	- если задача имеет решение
- 44. Теорема о сходных персептронах утверждает, что:
	- найдутся задачи, которым персептроны не смогут обучиться
	- алгоритм обучения всегда сходится
	- если данная задача представляет персептрон, то он способен ей обучиться
- 45. Сети прямого распространения это:
	- сети, у которых нет памяти
	- сети, у которых нет соединений, идущих от выходов некоторого слоя к входам предшествующего слоя
	- сети, у которых есть память
	- сети, имеющие много слоев
- 46. Самоорганизующиеся сети используются для:
	- распознавания образов
	- аппроксимации функций
	- классификации образов
- 47. Значение активационной функции является:
	- выходом данного нейрона
	- весовым значением данного нейрона
	- входом данного нейрона
- 48. При обучении персептрона предполагается обучение:
	- синоптических связей, соединяющих одновременно возбужденные нейроны
	- синоптических связей только «победившего» нейрона
	- всех синоптических связей
- 49. Если до начала процедуры обучения по алгоритму обратного распространения все весовые значения сети сделать равными, то
	- процесс обучения будет ускорен
	- сеть, скорее всего, не обучится
	- процесс обучения будет замедлен

50. Скрытым слоем обобщенного многослойного персептрона называется:

- слой, не являющийся ни входным, ни выходным
- слой, не производящий вычислений
- слой, состоящий из элементов, которые только принимают входную информацию и распространяют ее по сети

## **Очно-заочная форма обучения.**

## **Примерные вопросы на компьютерное тестирование:**

## **Компетенции ПК-1: ПК-1.1, ПК-1.2, ПК-1.3.**

- 1. По каким принципам строятся искусственные нейронные сети?
	- В соответствии с принципами организации и функционирования биологических нейронных сетей,
	- По принципам и правилам математической логики,
	- В соответствии принципами искусственного интеллекта и теории принятия решений.
	- На основе принципов имитационного моделирования сложных систем
	- и процессов.
- 2. Кто и когда предложил первую модель нейрона?
	- У. Маккалох (W. McCulloch) и У. Питтс (W. Pitts) в 1943 г.
	- Д. Хебб (D. Hebb) в 1949 г.
	- Ф. Розенблатт (F. Rosenblatt) в 1957 г.
	- Д. Хьюбел (D. Hubel) и Т. Визель (T. Wiesel) в 1959 г.
- 3. Кто и когда впервые предложил правила обучения искусственной нейронной сети?
	- У. Маккалох (W. McCulloch) и У. Питтс (W. Pitts) в 1943 г.
	- Д. Хебб (D. Hebb) в 1949 г.
	- Ф. Розенблатт (F. Rosenblatt) в 1957 г.
	- Д. Хьюбел (D. Hubel) и Т. Визель (T. Wiesel) в 1959 г.
- 4. Кто и когда разработал принципы организации и функционирования персептронов?
	- У. Маккалох (W. McCulloch) и У. Питтс (W. Pitts) в 1943 г.
	- Д. Хебб (D. Hebb) в 1949 г.
	- Ф. Розенблатт (F. Rosenblatt) в 1957 г.
	- Д. Хьюбел (D. Hubel) и Т. Визель (T. Wiesel) в 1959 г.
- 5. Кто и когда разработал когнитрон?
	- У. Маккалох (W. McCulloch) и У. Питтс (W. Pitts) в 1943 г.
	- Д. Хебб (D. Hebb) в 1949 г.
	- Ф. Розенблатт (F. Rosenblatt) в 1957 г.
	- К. Фукушима (K. Fukushima) в 1975 г.
- 6. Кто и когда предложил нейросетевые модели, обучающейся без учителя на основе самоорганизации?
	- У. Маккалох (W. McCulloch) и У. Питтс (W. Pitts) в 1943 г.
	- Д. Хебб (D. Hebb) в 1949 г.
	- Ф. Розенблатт (F. Rosenblatt) в 1957 г.
- $\bullet$  К. Фукушима (K. Fukushima) в 1975 г.
- 7. Кто и когда создал адаптивную резонансную теорию и модели нейронных сетей на ее основе?
	- 5. У. Маккалох (W. McCulloch) и У. Питтс (W. Pitts) в 1943 г.
	- 6. Д. Хебб (D. Hebb) в 1949 г.
	- 7. Ф. Розенблатт (F. Rosenblatt) в 1957 г.
	- 8. К. Фукушима (K. Fukushima) в 1975 г.
- 8. Какими свойствами обладают искусственные нейронные сети?
	- обучение на основе примеров
	- извлечение значимой информации и закономерностей из избыточных и зашумленных данных
	- обобщение предыдущего опыта
	- адаптивность к изменению условий функционирования
	- обучение на основе прецедентов (примеров)
	- простота лингвистической интерпретации структуры сети и значений синаптических весов нейронов сети
	- быстрая сходимость при решении оптимизационных задач
	- малое число циклов и длительности времени обучения
- 9. В чем заключается задача кластеризации?
	- Задача кластеризации состоит в указании принадлежности входного образа, представленного вектором признаков, одному или нескольким предварительно определенным классам.
	- При решении задачи кластеризации отсутствует обучающая выборка с метками классов. Решение задачи кластеризации основано на установлении подобия образов и размещении близких образов в один кластер.
	- Задачей кластеризации является нахождение решения, которое удовлетворяет системе ограничений и максимизирует или минимизирует целевую функцию.
	- Задачей кластеризации является расчет такого входного воздействия, при котором система следует по желаемой траектории, диктуемой эталонной моделью.
- 10. В чем заключается задача аппроксимации?
	- Задача аппроксимации состоит в указании принадлежности входного образа, представленного вектором признаков, одному или нескольким предварительно определенным классам.
	- При решении задачи аппроксимации отсутствует обучающая выборка с метками классов. Решение задачи аппроксимации основано на установлении подобия образов и размещении близких образов в один класс аппроксимации.
	- Задачей аппроксимации является нахождение решения, которое удовлетворяет системе ограничений и максимизирует или минимизирует целевую функцию.
	- Пусть имеется обучающая выборка, которая генерируется неизвестной функцией. Задача аппроксимации состоит в нахождении оценки этой функции.

# **Компетенции ПК-3: ПК-3.1, ПК-3.2, ПК-3.3.**

11. Из каких элементов состоит формальный нейрон?

- Из умножителей, сумматора и нелинейного преобразователя
- Из интегратора, линейного преобразователя и нормализатора
- Из сумматоров, умножителя и нелинейных преобразователей
- Из сумматоров, умножителя и делителя
- 12. Назовите несуществующую функцию активации нейрона:
	- Номинальная
	- Сигмоидальная
	- Ралиально-базисная
- Квадратичная
- 13. Какая из активационных функций нейрона принимает одно из двух альтернативных значений?
	- Линейная
	- Сигмоидальная
	- Знаковая (сигнатурная)
	- Радиально-базисная
- 14. Какая из активационных функций нейрона не имеет ограничений в области значений?
	- Линейная
	- Сигмоидальная
	- Знаковая (сигнатурная)
	- Радиально-базисная
- 15. В каких нейронных сетях каждый нейрон передает свой выходной сигнал остальным нейронам сети?
	- В полносвязных
	- В многослойных
	- В слоистых
	- В слабосвязанных
- 16. Со сколькими нейронами в окрестности фон Неймана связан каждый нейрон слабосвязной нейронной сети?
	- $\bullet$  3
	- $\bullet$  4
	- $66$
	- $\bullet$  8
- 17. Со сколькими нейронами в окрестности Голея связан каждый нейрон слабосвязной нейронной сети?
	- $\bullet$  3
	- $\bullet$  4
	- $66$
	- $\bullet$  8
- 18. Со сколькими нейронами в окрестности Мура связан каждый нейрон слабосвязной ИНС?
	- $\bullet$  3
	- $\bullet$  4
	- $66$
	- $\bullet$  8
- 19. К какому типу искусственных нейронных сетей относится многослойный персептрон?
	- К сетям без обратных связей
	- К сетям с обратными связями
	- К слоисто-циклическим сетям с обратными связями
	- К полносвязно-слоистым сетям
- 20. В чем заключается назначение алгоритмов сокращения (pruning algorithms) ИНС?
	- Сокращение числа нейронов в скрытых слоях
	- Сокращение числа нейронов во входном и скрытых слоях
	- Сокращение числа синапсов в скрытых слоях
	- Сокращение числа синапсов во входном и скрытых слоях

## **Вопросы промежуточного контроля (Экзамен):**

# **Компетенции ПК-1: ПК-1.1, ПК-1.2, ПК-1.3.**

1. База знаний в ЭС предназначена для: А) приобретения знаний

- Е. хранения исходных и промежуточных данных решаемой в текущий момент задачи
- F. хранения долгосрочных данных
- G. хранения всех исходных промежуточных и долгосрочных данных
- 2. К интерпретируемым знаниям не относятся знания (отметить не правильный ответ):
	- Е. поддерживающие знания
	- **F.** предметные знания
	- G. управляющие знания
	- Н. знания о представлении
- 3. Сердцевину экспертных систем составляют:
- А) база данных
- В) база знаний
- С) банк ланных
- **D) СУБД**
- Е) искусственный интеллект
- 4. Ключевое слово реализация?
- A) domains
- B) implement
- C) constant
- $D)$  goal
- E) clauses
- 5. Ключевое слово цель?
- A) domains
- B) implement
- C) constant
- $D)$  goal
- E) clauses
- 6. Рабочая память предназначена для:
	- Е. обеспечения функционирования механизма вывода
	- F. разработки оболочки
	- G. способности восприятия
	- Н. представления знаний
- 7. В базе знаний с помощью выбранной модели представления знаний хранятся:
	- Е. старые знания и недавно поступившие
	- **F.** механизм ввода данных
	- G. механизм ввода данных и новые знания
	- Н. новые знания, порожденные на основании имеющихся и вновь поступающих
- 8. Лингвистическая переменная это переменная, значениями которой являются
	- Е. слова естественного или формального языка
	- F. слова экспертного или концептуального языка
	- G. слова естественного или английского языка
	- Н. слова относительного или интерпретированного языка
- 9. Экспертные системы применяются для решения только:
	- Е. различных задач практического и теоретического типа
		- F. задач различного типа
		- G. теоретических задач
	- Н. трудных практических задач
- 10. База знаний (БЗ) в ЭС предназначена для хранения
	- Е. программы баз данных
	- **F.** данных различного типа
	- G. краткосрочных данных
	- Н. долгосрочных данных
- 11. База данных предназначена для
- Е. хранения исходных и промежуточных данных
- F. хранения данных различного размера
- G. хранения краткосрочных данных
- Н. хранения программы баз данных
- 12. Фрейм задается:
- А) именем и слотом
- В) адресом и смещением
- С) столбцом и строкой
- D) нет правильного ответа
- 13. С помощью чего идет реализация ЭС продукционного типа?
	- Е. с использованием вероятностей и эвристик
	- **F.** с использованием событий
	- G. с использованием знаний
	- Н. с использованием измерений

14. Текстовый редактор является одним из примеров программных средств, применяемых ЛЛЯ...

- Е. осуществляют различные регистрирующие функции
- **F.** приобретения знаний
- G. создания интерфейса
- Н. выполняют ход решения задачи
- 15. Залачи лиагностики это...
- А) выявление причин, приведших к возникновению ситуации
- В) предсказание последствий развития текущих ситуаций
- С) распределение работ во времени
- D) воздействие на объект для достижения желаемого результата
- Е) наблюдение за изменяющимся состоянием объекта
- 16. Задачи диспетчеризации это...
- А) выявление причин, приведших к возникновению ситуации
- В) предсказание последствий развития текущих ситуаций
- С) распределение работ во времени
- D) воздействие на объект для достижения желаемого результата
- Е) наблюдение за изменяющимся состоянием объекта
- 17. Создается целостное и системное описание используемых знаний на:
- A) этапе идентификации
- В) этапе концептуализации
- С) этапе формализации
- D) этапе реализации
- Е) этапе опытной эксплуатации
- 18. Какой из этапов проектирования составляет логическую стадию создания ЭС?
- А) этап идентификации
- В) этап тестирования
- С) этап формализации
- D) этап реализации
- Е) этап опытной эксплуатации

19. Физическое наполнение базы знаний и настройка всех программных механизмов в рамках выбранного инструментального средства проходит на:

- А) этап идентификации
- В) этап тестирования
- С) этап формализации
- D) этап реализации
- Е) этап опытной эксплуатации

20. Область видимости класса может быть расширена с помощью какого ключевого слова?

- A) open
- B) facts
- C) constant
- D) goal
- E) clauses
- 21. Аргументы в Прологе это:
- А) факты
- В) объекты
- С) предикаты
- D) нель
- Е) правила
- 22. В каков разделе размещаются правила?
- A) open
- B) facts
- C) constant
- $D)$  goal
- E) clauses

## Компетенция ПК-3: ПК-3.1, ПК-3.2, ПК-3.3.

23. Сетью без обратных связей называется сеть...

- все слои которой соединены иерархически
- у которой нет синаптических связей, идущих от выхода некоторого нейрона к входам этого же нейрона или нейрона из предыдущего слоя
- у которой есть синаптические связи
- 24. Какие сети характеризуются отсутствием памяти?
	- однослойные
	- многослойные
	- с обратными связями
	- без обратных связей
- 25. Теорема о двухслойности персептрона утверждает, что:
	- в любом многослойном персептроне могут обучаться только два слоя
	- способностью к обучению обладают персептроны, имеющие не более двух слоев
	- любой многослойный персептрон может быть представлен в виде двухслойного персептрона
- 26. Обучением называют:
	- процедуру вычисления пороговых значений для функций активации
	- процедуру подстройки сигналов нейронов
	- процедуру подстройки весовых значений
- 27. Нейронная сеть является обученной, если:
	- при подаче на вход некоторого вектора сеть будет выдавать ответ, к какому классу векторов он принадлежит
	- при запуске обучающих входов она выдает соответствующие обучающие выходы
	- алгоритм обучения завершил свою работу и не зациклился
- 28. Подаем на вход персептрона вектор Х. В каком случае весовые значения нужно уменьшать?
	- всегда, когда на выходе 1
	- если на выходе 1, а нужно 0
	- если сигнал персептрона не совпадает с нужным ответом
	- если на выходе 0, а нужно 1

29. Алгоритм обратного распространения заканчивает свою работу, когда:

- величина X\*W становится ниже заданного порога
- величина W для каждого нейрона становится ниже заданного порога
- сигнал ошибки становится ниже заданного порога

30. Метод импульса заключается в:

- ИСПОЛЬЗОВАНИИ ПРОИЗВОЛНЫХ ВТОРОГО ПОРЯДКА
- добавлении к коррекции веса значения, пропорционального величине предыдущего изменения веса
- умножении коррекции веса на значение, пропорциональное величине предыдущего изменения веса

31. Паралич сети может наступить, когда:

- весовые значения становятся очень большими
- размер шага становится очень большой
- размер шага становится очень маленький
- весовые значения становятся очень маленькими
- 32. Если сеть имеет очень большое число нейронов в скрытых слоях, то:
	- время, необходимое на обучение сети, минимально
	- возможно переобучение сети
	- сеть может оказаться недостаточно гибкой для решения поставленной залачи
- 33. Дискриминантной функцией называется:
	- активационная функция, используемая в многослойном персептроне
	- функция, моделирующая пространство решений данной задачи
	- функция, равная единице в той области пространства объектов, где располагаются объекты из нужного класса, и равная нулю вне этой области
- 34. Если в алгоритме обучения сети встречного распространения на вход сети подается вектор Х, то желаемым выходом является
	- вектор Y, являющийся эталоном для всех векторов, сходных с вектором X
	- двоичный вектор, интерпритирующий номер класса, которому принадлежит вектор Х
	- $\bullet$  cam bektop X
- 35. Стратегия избежания локальных минимумов при сохранении стабильности заключается в:
	- достаточно больших изменениях весовых значений
	- больших начальных шагах изменения весовых значений и постепенном  $\bullet$ уменьшении этих шагов
	- малых начальных шагах изменения весовых значений и постепенном увеличении этих шагов
	- достаточно малых изменениях весовых значений

36. Для какого алгоритма более опасен сетевой паралич?

- алгоритма обратного распространения
- алгоритма распределения Коши
- 37. Если в процессе обучения некоторый вес был обнулен, то:
	- он больше никогда не примет ненулевого значения
	- он обязательно будет подвергнут новому обучению
- 38. Приращение веса тормозящего входа данного постсиноптического нейрона зависит OT:
	- выходного сигнала тормозящего пресиноптического нейрона и его возбуждающего веса
	- выходного сигнала возбуждающего пресиноптического нейрона и его тормозящего веса
	- выходного сигнала возбуждающего пресиноптического нейрона и его возбуждающего веса

39. Какой тип обучения можно использовать при обучении неокогнитрона?

- «обучение без учителя»
- «обучение с учителем»

40. Обучение персептрона считается законченным, когда:

- ошибка выхода становится достаточно малой
- достигнута достаточно точная аппроксимация заданной функции
- по одному разу запущены все вектора обучающего множества
- 41. Алгоритм обучения персептрона является:
	- алгоритмом «обучения с учителем»
	- алгоритмом «обучения без учителя»
- 42. Запускаем обучающий вектор Х. В каком случае весовые значения не нужно изменять?
	- если на выходе сеть даст 1
	- если на выходе сеть даст  $0$
	- если сигнал персептрона совпадает с правильным ответом
- 43. Можем ли мы за конечное число шагов после запуска алгоритма обучения персептрона сказать, что персептрон не может обучиться данной задаче?
	- $\bullet$  Het
	- $\bullet$   $\Box$ a
	- в зависимост от залачи
- 44. Метод ускорения сходимости заключается в:
	- умножении коррекции веса на значение, пропорциональное величине предыдущего изменения веса
	- использовании производных второго порядка
	- добавлении к коррекции веса значения, пропорционального величине предыдущего изменения веса
- 45. Отсутствие обратных связей гарантирует:
	- устойчивость сети
	- сходимость алгоритма обучения
	- возможность аппроксимировать данную функцию
- 46. Если входной вектор соответствует одному из запомненных образов, то:
	- выходом распознающего слоя является соответствующий запомненный образец
	- в распознающем слое возбуждается один нейрон
	- срабатывает блок сброса
- 47. В статистических алгоритмах обучения величина изменения синоптической связи между двумя нейронами зависит:
	- от разности между реальным и желаемым выходами нейрона
	- от уровня возбуждения пресиноптического нейрона
	- от уровня возбуждения постсиноптического нейрона
	- изменяется случайным образом
- 48. Однослойный персептрон решает задачи:
	- аппроксимации функций
	- распознавания образов
	- классификации
- 49. Теорема о «зацикливании» персептрона утверждает, что:
	- если данная задача не представима персептроном, то алгоритм обучения зацикливается
	- если задача не имеет решения, то алгоритм обучения зацикливается
	- любой алгоритм обучения зацикливается
- 50. Все ли нейроны многослойного персептрона возможно обучить?
	- только нейроны первого слоя
	- $\bullet$   $\pi$ a
- только нейроны последнего слоя
- 51. Детерминистским методом обучения называется:
	- метод, выполняющий псевдослучайные изменения весовых значений
	- детерминированный метод обучения с учителем
	- детерминированный метод обучения без учителя
	- метод, использующий последовательную коррекцию весов, зависящую от объективных значений сети

52. Выходом выходной звезды Гроссберга является

- мера сходства входного вектора с весовым вектором
- номер класса сходных образов
- статическая характеристика обучающего набора
- 53. Искусственный нейрон
	- имитирует основные функции биологического нейрона
	- по своей функциональности превосходит биологический нейрон
	- является моделью биологического нейрона
- 54. Чтобы избежать паралича сети, необходимо:
	- уменьшить размер шага
	- увеличить размер шага
	- увеличить весовые значения
	- уменьшить весовые значения
- 55. В однонейронном персептроне размерность разделяющей гиперплоскости определяется:
	- количеством входных значений
	- весовыми значениями
	- количеством выходных значений

56. В начальный момент времени выходом слоя распознавания является:

- нулевой вектор
- единичный вектор
- входной вектор

57. Активационной функцией называется:

- функция, суммирующая входные сигналы нейрона
- функция, вычисляющая выходной сигнал нейрона
- функция, распределяющая входные сигналы по нейронам
- функция, корректирующая весовые значения

58. Память называется гетероассоциативной, если:

входной образ может быть отнесен к некоторому классу образов

- входной образ может быть только завершен или исправлен
- входной образ может быть ассоциирован с другим образом
- 59. Память называется ассоциативной, если извлечение необходимой информации происходит по:
	- по содержанию данной информации
	- имеющимся образцам
	- адресу начальной точки данной информации
- 60. Фаза распознавания инициализируется:
	- в момент срабатывания слоя сброса
	- в момент возбуждения победившего нейрона в слое распознавания
	- в момент подачи на вход входного вектора
- 61. Какие из перечисленных ниже шагов в алгоритме обратного распространения являются шагами «прохода вперед»?
	- вычислить выход сети
	- подкорректировать веса сети так, чтобы минимизировать ошибку
	- выбрать очередную обучающую пару из обучающего множества; подать входной вектор на вход сети
	- повторять шаги с 1 по 4 для каждого вектора обучающего множества до тех пор, пока ошибка на всем множестве не достигнет приемлемого уровня
	- вычислить разность между выходом сети и требуемым выходом (целевым вектором обучающей пары)
- 62. Из слоя сравнения информация поступает в:
	- $\bullet$  приемник 2
	- слой распознавания
	- приемник 1
	- внешнюю среду
	- слой сброса
- 63. Обучение сети встречного распространения является:
	- «обучением без учителя»
	- «обучением с учителем»
- 64. При стохастическом методе обучения изменения весовых значений сохраняются, если
	- они уменьшают целевую функцию
	- они увеличивают целевую функцию
	- в любом случае
- 65. В каком случае персептрон может обучиться решать данную задачу?
	- если задача имеет целое численное решение
	- если задача представима персептроном
- если задача имеет решение
- 66. Теорема о сходных персептронах утверждает, что:
	- найдутся задачи, которым персептроны не смогут обучиться
	- алгоритм обучения всегда сходится
	- если данная задача представляет персептрон, то он способен ей обучиться
- 67. Сети прямого распространения это:
	- сети, у которых нет памяти
	- сети, у которых нет соединений, идущих от выходов некоторого слоя к входам предшествующего слоя
	- сети, у которых есть память
	- сети, имеющие много слоев
- 68. Самоорганизующиеся сети используются для:
	- распознавания образов
	- аппроксимации функций
	- классификации образов
- 69. Значение активационной функции является:
	- выходом данного нейрона
	- весовым значением данного нейрона
	- входом данного нейрона
- 70. При обучении персептрона предполагается обучение:
	- синоптических связей, соединяющих одновременно возбужденные нейроны
	- синоптических связей только «победившего» нейрона
	- всех синоптических связей
- 71. Если до начала процедуры обучения по алгоритму обратного распространения все весовые значения сети сделать равными, то
	- процесс обучения будет ускорен
	- сеть, скорее всего, не обучится
	- процесс обучения будет замедлен
- 72. Скрытым слоем обобщенного многослойного персептрона называется:
	- слой, не являющийся ни входным, ни выходным
	- слой, не производящий вычислений
	- слой, состоящий из элементов, которые только принимают входную информацию и распространяют ее по сети

# **6 Учебно-методическое и информационное обеспечение дисциплины**

6.1 Список источников и литературы

# Литература

# Основная

- 1. Андрейчиков, А. В. Интеллектуальные информационные системы и методы искусственного интеллекта : учебник / А.В. Андрейчиков, О.Н. Андрейчикова. — Москва : ИНФРА-М, 2021. — 530 с. + Доп. материалы [Электронный ресурс]. — (Высшее образование: Магистратура). — DOI 10.12737/1009595. - ISBN 978-5-16- 014883-0. - Текст : электронный. - URL:<https://znanium.com/catalog/product/1009595>
- 2. Информационные системы и цифровые технологии : учебное пособие. Часть 2 / под общ. ред. проф. В.В. Трофимова и В.И. Кияева. — Москва : ИНФРА-М, 2021. — 270 с. — (Высшее образование: Бакалавриат). - ISBN 978-5-16-109771-7. - Текст : электронный. - URL: https://znanium.com/catalog/product/1786660
- 3. Бруссард, М. Искусственный интеллект: пределы возможного / Мередит Бруссард ; пер. с англ. - Москва : Альпина нон-фикшн, 2020. - 362 с. - ISBN 978-5-00139-080- 0. - Текст : электронный. - URL: https://znanium.com/catalog/product/1220958.

# Дополнительная

- 1. Соснин, Э. А. Методология эксперимента : учебное пособие / Э.А. Соснин, Б.Н. Пойзнер. — 2-е изд., испр. — Москва : ИНФРА-М, 2021. — 162 с. + Доп. материалы [Электронный ресурс]. — (Высшее образование: Магистратура). — DOI 10.12737/textbook\_5cd94a046c40a2.88885026. - ISBN 978-5-16-012591-6. - Текст : электронный. - URL: [https://znanium.com/catalog/product/1231015.](https://znanium.com/catalog/product/1231015)
- 2. Кукушкина, В. В. Организация научно-исследовательской работы студентов (магистров) : учебное пособие / В. В. Кукушкина. — Москва : ИНФРА-М, 2021. — 264 с. — (Высшее образование: Магистратура). - ISBN 978-5-16-004167-4. - Текст : электронный. - URL: [https://znanium.com/catalog/product/115785.](https://znanium.com/catalog/product/115785)
- 3. Андрейчиков, А. В. Интеллектуальные цифровые технологии концептуального проектирования инженерных решений : учебник / А.В. Андрейчиков, О.Н. Андрейчикова. — Москва : ИНФРА-М, 2021. — 511 с. + Доп. материалы [Электронный ресурс]. — (Высшее образование: Магистратура). — DOI 10.12737/textbook\_5cde57b7228885.60898513. - ISBN 978-5-16-014884-7. - Текст : электронный. - URL: https://znanium.com/catalog/product/1241808.

**6.2 Перечень ресурсов информационно-телекоммуникационной сети «Интернет».** Национальная электронная библиотека (НЭБ) www.rusneb.ru ELibrary.ru Научная электронная библиотека www.elibrary.ru Электронная библиотека Grebennikon.ru www.grebennikon.ru Cambridge University Press PrоQuest Dissertation & Theses Global SAGE Journals Taylor and Francis JSTOR [http://znanium.com](http://znanium.com/) – Электронно-библиотечная система. [http://window.edu.ru](http://window.edu.ru/) - Информационная система «Единое окно доступа к образовательным ресурсам».

### **6.3 Профессиональные базы данных и информационно-справочные системы**

Доступ к профессиональным базам данных: https://liber.rsuh.ru/ru/bases

Информационные справочные системы:

- 1. Консультант Плюс
- 2. Гарант

#### **7 Материально-техническое обеспечение дисциплины.**

Для материально-технического обеспечения дисциплины «Интеллектуальные информационные системы и методы искусственного интеллекта» необходимо: Лаборатория информатики – ауд. № 203:

- 1 компьютер преподавателя,
- 12 компьютеров обучающихся, маркерная доска, проектор
- Windows 7, 68526624, без даты.
- Microsoft office 2010 Pro, 49420326, 08.12.2011.
- Microsoft Visual Professional 2019, 63202190, без даты.
- $\bullet$  Mozilla Firefox 52.8.1 ESR, свободный доступ,
- $\bullet$  Matlab, 647526, без даты
- Mathcad Education University edition, 2996385, 14.06.2019.

### **8 Обеспечение образовательного процесса для лиц с ограниченными возможностями здоровья**

В ходе реализации дисциплины используются следующие дополнительные методы обучения, текущего контроля успеваемости и промежуточной аттестации обучающихся в зависимости от их индивидуальных особенностей:

 для слепых и слабовидящих: лекции оформляются в виде электронного документа, доступного с помощью компьютера со специализированным программным обеспечением; письменные задания выполняются на компьютере со специализированным программным обеспечением или могут быть заменены устным ответом; обеспечивается индивидуальное равномерное освещение не менее 300 люкс; для выполнения задания при необходимости предоставляется увеличивающее устройство; возможно также использование собственных увеличивающих устройств; письменные задания оформляются увеличенным шрифтом; экзамен и зачёт проводятся в устной форме или выполняются в письменной форме на компьютере.

 для глухих и слабослышащих: лекции оформляются в виде электронного документа, либо предоставляется звукоусиливающая аппаратура индивидуального пользования; письменные задания выполняются на компьютере в письменной форме; экзамен и зачёт проводятся в письменной форме на компьютере; возможно проведение в форме тестирования.

 для лиц с нарушениями опорно-двигательного аппарата: лекции оформляются в виде электронного документа, доступного с помощью компьютера со специализированным программным обеспечением; письменные задания выполняются на компьютере со специализированным программным обеспечением; экзамен и зачёт проводятся в устной форме или выполняются в письменной форме на компьютере.

При необходимости предусматривается увеличение времени для подготовки ответа.

Процедура проведения промежуточной аттестации для обучающихся устанавливается с учётом их индивидуальных психофизических особенностей. Промежуточная аттестация может проводиться в несколько этапов.

При проведении процедуры оценивания результатов обучения предусматривается использование технических средств, необходимых в связи с индивидуальными особенностями обучающихся. Эти средства могут быть предоставлены университетом, или могут использоваться собственные технические средства.

Проведение процедуры оценивания результатов обучения допускается с использованием дистанционных образовательных технологий.

Обеспечивается доступ к информационным и библиографическим ресурсам в сети Интернет для каждого обучающегося в формах, адаптированных к ограничениям их здоровья и восприятия информации:

 для слепых и слабовидящих: в печатной форме увеличенным шрифтом, в форме электронного документа, в форме аудиофайла.

для глухих и слабослышащих: в печатной форме, в форме электронного документа.

 для обучающихся с нарушениями опорно-двигательного аппарата: в печатной форме, в форме электронного документа, в форме аудиофайла.

Учебные аудитории для всех видов контактной и самостоятельной работы, научная библиотека и иные помещения для обучения оснащены специальным оборудованием и учебными местами с техническими средствами обучения:

 для слепых и слабовидящих: устройством для сканирования и чтения с камерой SARA CE; дисплеем Брайля PAC Mate 20; принтером Брайля EmBraille ViewPlus;

 для глухих и слабослышащих: автоматизированным рабочим местом для людей с нарушением слуха и слабослышащих; акустический усилитель и колонки;

для обучающихся с нарушениями опорно-двигательного аппарата: передвижными, регулируемыми эргономическими партами СИ-1; компьютерной техникой со специальным программным обеспечением.

#### **9 Методические материалы**

9.1 Планы практических занятий.

#### **Очная, заочная форма обучения.**

**Практическая работа 1.** Тема 2. Знакомство с инструментальными средствами для создания экспертных систем.

Задание.

- 1. Познакомиться с оболочкой Малая экспертная система 2.0.
- 2. Выработать умения и навыки в создании и редактировании баз знаний с использованием данного программного обеспечения.
- 3. Используемое программное обеспечение: MiniES, MKBEditor, блокнот.

Указания по выполнению заданий:

1. Заполните базу знаний и проверьте ее работоспособность. Попытаемся определить, счастливы ли вы? Дайте ответ на предложенные вопросы. Вопросы: Присутствуют ли в вашей семье мир и любовь? Удовлетворены ли вы жилищными условиями? Довольны ли вы своей работой? Здоровы ли вы? Счастливы, 0.5,1,0.9,0.1,2,0.9,0.1, 3,0.9,0.1,4,0.9,0.1 Несчастливы, 0.5,1,0.1,0.9,2,0.1,0.9, 3,0.1,0.9,4,0.1,0.9

2. Разработайте экспертную систему, которая оценивает здоровье испытуемого в соответствии со следующим набором правил:

1) необходимым условием для хорошего состояния является нормальная температура;

2) необходимым условием для хорошего состояния является нормальное артериальное давление;

3) необходимым условием являются хорошие результаты анализа состава крови;

4) необходимым условием является хорошая электрокардиограмма.

3. Разработайте свою экспертную систему, используя оболочку, содержащую не менее 20 свидетельств и не менее 5 исходов.

Варианты

1. База знаний по классификации овощей.

2. База знаний для выработки советов на основе оценки состояния здоровья.

4. База знаний по ремонту ЭВМ.

5. База знаний по классификации видов птиц.

6. База знаний по классификации видов цветов.

7. База знаний по классификации видов насекомых.

8. База знаний по классификации видов транспорта.

9. База знаний по классификации видов растений.

10. База знаний по определению типов профессии (реалистический, интеллектуальный, социальный, предприимчивый, конфиденциальный, артистический).

11. База знаний по наименования блюда по входящим в него продуктам.

12. База знаний по выявления типа темперамента.

13. База знаний оценки взаимоотношений в коллективе.

14. База знаний оценки взаимоотношений руководителя в коллективе.

15. База знаний по выявлению типа личности.

16. База знаний по классификации пространственных фигур.

17. База знаний по классификации программного обеспечения.

18. База знаний по принадлежности дисциплин к определенным наукам. Интеллектуальные информационные системы

19. База знаний по анализу возможных вариантов капиталовложений (финансовому планированию).

20. База знаний по классификации музыкальных произведений по жанрам.

- 21. База знаний по классификации литературных произведений по жанрам.
- 22. База знаний по классификации геометрических фигур.
- 23. База знаний прогнозирования погоды.
- 24. База знаний по определению неполадок автомобиля.

Список литературы:

- 1. Трофимов, В. Б. Интеллектуальные автоматизированные системы управления технологическими объектами: Учебно-практическое пособие / Трофимов В.Б., Кулаков С.М. - Вологда:Инфра-Инженерия, 2016. - 232 с.: ISBN 978-5-9729-0135- 7. - Текст : электронный. - URL: [https://new.znanium.com/catalog/product/760121.](https://new.znanium.com/catalog/product/760121)
- 2. Вейнберг, Р. Р. Интеллектуальный анализ данных и систем управления бизнесправилами в телекоммуникациях: Монография / Р.Р. Вейнберг. - Москва : НИЦ ИНФРА-М, 2016. - 173 с. (Научная мысль) ISBN 978-5-16-011350-0. - Текст : электронный. - URL: [https://new.znanium.com/catalog/product/520998.](https://new.znanium.com/catalog/product/520998)
- 3. Гладков, Л. А. Генетические алгоритмы [Электронный ресурс] / Под ред. В. М. Курейчика. - 2-е изд., исправл. и доп. - Москва : ФИЗМАТЛИТ, 2010. - 368 с. - ISBN 978-5-9221-0510-1. - Текст : электронный. - URL: https://new.znanium.com/catalog/product/544626.

Материально-техническое обеспечение занятия: Лаборатория информатики – ауд. № 203:

- 1. 1 компьютер преподавателя,
- 2. 12 компьютеров обучающихся, маркерная доска, проектор
- 3. Windows 7, 68526624, без даты.
- 4. Microsoft office 2010 Pro, 49420326, 08.12.2011.
- 5. Microsoft Visual Professional 2019, 63202190, без даты.
- 6. Mozilla Firefox 52.8.1 ESR, свободный доступ,
- 7. Matlab, 647526, без даты
- 8. Mathcad Education University edition, 2996385, 14.06.2019.

### **Практическая работа 2.** Тема 2. **Знакомство с инструментальными средствами для создания экспертных систем**.

Задания:

- 1. Познакомиться с оболочкой GURU.EXE для создания и редактирования экспертных систем с использованием диалогового режима работы,
- 2. Выработать соответствующие умения и навыки. Используемое программное обеспечение: GURU.EXE

Указания по выполнению заданий:

1. Запустите <GURU.EXE>. Система выводит на экран: <ИМЯ НОВОГО СЕАНСА…> () (его ввод необязателен, достаточно нажатия клавиши ENTER). Введите имя вашего сеанса работы. Это имя будет в последующем использоваться для загрузки сеанса вашей работы с <GURU> Нажмите <ENTER>.

2. Выберите в основном меню строку <Экспертные системы> (<Expert Systems>). В новом появившемся меню выберите строку Создание экспертной системы (Build an Expert System). Если вы будете вводить весь набор правил, описание переменных, разделы инициализации и завершения заново, выберите строку Новая база знаний (New Rule Set) (рис. 2). Появляется подсказка и запрашивает имя нового набора правил – базы знаний (его ввод необязателен, достаточно нажатия клавиши ENTER)

Нажмите Enter. Далее появляется меню текущего набора правил Построитель базы знаний (Build an Expert System).

Если вы будете редактировать имеющийся набор правил, выберите строку Существующая база знаний (Existing Rule Set).

Ниже описанные действия, ориентированные на новую базу знаний.

3. Выберите строку меню Определение (Definition). Выберите строку меню Цель (Goal). В строке подсказки вводите цель и нажмите ОК. Выберите строку меню Предыдущее меню (Previous menu)

4. Выберите строку меню Правила (Rules). Выберите строку меню Создание (Create). Введите имя правила и нажмите Enter. Вы попадаете в среду создания правил. Переход от одного к другому окну – с помощью клавиш PgDn и PgUp. В поле IF введите посылку. В поле THEN введите заключение. С помощью клавиши ESC выйдите из среды создания правил

5. Выберите строку меню Редактирование (Lookup / Edit). Просмотрите введенное правило. Исправьте, если есть ошибки.

6. Аналогично введите все правила. Выберите Просмотр (Browse). Просмотрите все введенные правила. Выберите Предыдущее меню (Previous Menu) и еще раз (Предыдущее меню).

7. Выберите строку меню Переменные (Variables). Выберите строку Создание (Create). Вы попадете в среду для создания переменных. Переход между окнами – с помощью клавиш PgDn и PgUp. Введите в окно LABEL объяснение. Введите в окно FIND информацию (если необходимо)

Нажмите ESC.

8. Выберите строку меню Редактирование (Lookup / Edit). Просмотрите созданную переменную. Введите, если нужно, исправления.

9. Аналогично создайте все необходимые переменные. Выберите строку меню Просмотр (Browse). Просмотрите все созданные переменные.

10. Выберите дважды строку Предыдущее меню (Previous Menu). 11. Выберите Инициализация (Initialization). На экране появится текстовый редактор построителя базы знаний. Здесь вводятся команды, которые отрабатываются до того, как будет запущена экспертная система. Нажмите ESC.

12. Выберите строку меню Завершение (Completion). На экране появляется текстовый редактор базы знаний. Здесь вводятся команды, которые выполняются после того, как выполнен сеанс работы с экспертной системой. Нажмите ESC.

13. Выберите строку меню Выход (Exit).

14. Выберите строку меню Сохранение (Save). Ваш набор правил сохраняется в файле с расширением <\*.rss> в папку с программой. Открыть и посмотреть этот файл можно с помощью Блокнота.

15. Выберите Компилирование (Compile). Откомпилируйте ваш набор правил. Просмотрите результаты компиляции. Исправьте базу знаний в соответствии с этими результатами и снова откомпилируйте (если это потребуется). Для этого вернитесь в предыдущее меню и повторите все операции по пунктам 4–15, исключая те, которые вам не потребуются. Выберите строку меню Конец (Quit).

16. Выберите строку меню Предыдущее меню (Previous Menu). Выберите строку Консультация с экспертной системой (Consult an Expert System). Проверьте работоспособность вашей экспертной системы. Если она не работает, то исправьте ее.

#### **Контрольное задание.**

Разработайте свою экспертную систему, используя оболочку по выбранному варианту:

1. Покупка квартиры.

2. Покупка компьютера.

3. Покупка автомобиля.

4. Выполнение неравенства треугольника.

5. Кредитование.

6. Поездка за границу.

7. Возврат долга.

8. Определение направления ветвей параболы.

9. Определение вида (прямоугольного, тупоугольного, остроугольного, равнобедренного, равностороннего).

10. Покупка сотового телефона.

11. Начисление квартплаты.

12. Распределение стипендии на месяц.

13. Определение, при какой температуре вырастут саженцы.

14. Начисление стипендии по итогам сессии (в зависимости от оценок).

15. Начисление зарплаты (по количеству отработанных часов).

16. Аренда помещения.

17. Покупка билета на самолет.

18. Определение, имеет ли квадратное уравнение решение (в зависимости от дискриминанта).

19. Проведение досуга.

20. Поступление в высшее учебное заведение (в зависимости от проходного балла).

21. Получение диплома с отличием или без в зависимости от оценок.

22. Определение существования корня n-ой степени (в зависимости от подкоренного выражения).

23. Определение вида логарифма (в зависимости от основания).

Список литературы:

1. Трофимов, В. Б. Интеллектуальные автоматизированные системы управления технологическими объектами: Учебно-практическое пособие / Трофимов В.Б., Кулаков С.М. - Вологда:Инфра-Инженерия, 2016. - 232 с.: ISBN 978-5-9729-0135- 7. - Текст : электронный. - URL: [https://new.znanium.com/catalog/product/760121.](https://new.znanium.com/catalog/product/760121)

- 2. Вейнберг, Р. Р. Интеллектуальный анализ данных и систем управления бизнесправилами в телекоммуникациях: Монография / Р.Р. Вейнберг. - Москва : НИЦ ИНФРА-М, 2016. - 173 с. (Научная мысль) ISBN 978-5-16-011350-0. - Текст : электронный. - URL: [https://new.znanium.com/catalog/product/520998.](https://new.znanium.com/catalog/product/520998)
- 3. Гладков, Л. А. Генетические алгоритмы [Электронный ресурс] / Под ред. В. М. Курейчика. - 2-е изд., исправл. и доп. - Москва : ФИЗМАТЛИТ, 2010. - 368 с. - ISBN 978-5-9221-0510-1. - Текст : электронный. - URL: https://new.znanium.com/catalog/product/544626.

Материально-техническое обеспечение занятия: Лаборатория информатики – ауд. № 203:

- 1 компьютер преподавателя,
- 12 компьютеров обучающихся, маркерная доска, проектор
- Windows 7, 68526624, без даты.
- Microsoft office 2010 Pro, 49420326, 08.12.2011.
- Microsoft Visual Professional 2019, 63202190, без даты.
- $\bullet$  Mozilla Firefox 52.8.1 ESR, свободный доступ,
- $\bullet$  Matlab, 647526, без даты
- Mathcad Education University edition, 2996385, 14.06.2019.

**Практическая работа 3.** Тема 3. Прогнозирование временных рядов с использованием нейронных сетей.

Задания:

1. Изучить способ прогнозирования временных ряда с помощью НС в системе MATLAB.

Указания по выполнению заданий:

1. Построить временной ряд, который представляет из себя функцию. Вид функции указан в вариантах задания.

2. К полученному временному ряду добавить шум в размере максимум 20% от амплитуды сигнала.

3. Построить выборку для обучения. Для этого на основании временного ряда строится 5 рядов с задержкой от 1 до 5. Для построения ряда с задержкой 5 берутся от 1 до n-5 элементы выборки, с задержкой 4 берутся от 2 до n-4 элементы выборки, с задержкой 3 берутся от 3 до n-3 элементы выборки, с задержкой 2 берутся от 4 до n-2 элементы выборки, с задержкой 1 берутся от 5 до n-1 элементы выборки. Здесь n – длина исходного временного ряда.

4. Построить проверочную выборку. Поскольку длина выборки для обучения на 5 элементов меньше длины исходного временного ряда, для построения взять элементы от 6 до n-го.

5. Временной ряд разбить на 2 части: использующиеся для обучения сети и для проверки. Размеры массивов должны относиться друг к другу приблизительно как 3:1.

6. Построить нейронную сеть для прогнозирования. Число слоев – 2. Активационная функция первого слоя – гиперболический тангенс, второго – линейная. Число нейронов первого слоя взять достаточным для удовлетворительного прогнозирования (10-100), число нейронов второго слоя – 1.

7. Произвести обучение сети на обучающем множестве, привести график исходного ряда и спрогнозированного, а также погрешности прогнозирования.

8. Произвести проверку работы сети на проверочном множестве, привести график исходного ряда и спрогнозированного, а также погрешности прогнозирования.

| Вид функции               | Промежуток нахождения     |
|---------------------------|---------------------------|
|                           | решения                   |
| $(1.85-t)*cos(3.5t-0.5)$  | $t \in [0,10]$            |
| cos(exp(t))               | $t \in [2,4]$             |
| $\sin(t)$ <sup>*</sup> t  | $t \in [3.1, 20]$         |
| $sin(2t)*t$               | $t \in [3.1, 20]$         |
| $cos(2t)*t$               | $t \in [2.3, 20]$         |
| $(t-1)\cos(3t-15)$        | $t \in [0, 10]$           |
| $cos(3t-15)$              | $t \in [1,10]$            |
| $cos(3t-15)/abs(t)=0$     | $t \in [0,0.3), (0.3,10]$ |
| $cos(3t-15)*t$            | $t \in [09.1]$            |
| $(exp(t)-exp(-t))cos(t)/$ | $t \in [0, 5]$            |
| $(exp(t)+exp(-t))$        |                           |
| $(exp(-t)-exp(t))cos(t)/$ | $t \in [0, 5]$            |
| $(exp(t)+exp(-t))$        |                           |
| $cos(t-0.5)*abs(t)$       | $t \in (0,10]$            |
| $cos(2t)*abs(t-2)$        | $t \in (2,10]$            |
|                           |                           |

Варианты заданий. Вид временного ряда и диапазон его изменения.

Список литературы:

- 1. Трофимов, В. Б. Интеллектуальные автоматизированные системы управления технологическими объектами: Учебно-практическое пособие / Трофимов В.Б., Кулаков С.М. - Вологда:Инфра-Инженерия, 2016. - 232 с.: ISBN 978-5-9729-0135- 7. - Текст : электронный. - URL: [https://new.znanium.com/catalog/product/760121.](https://new.znanium.com/catalog/product/760121)
- 2. Вейнберг, Р. Р. Интеллектуальный анализ данных и систем управления бизнесправилами в телекоммуникациях: Монография / Р.Р. Вейнберг. - Москва : НИЦ ИНФРА-М, 2016. - 173 с. (Научная мысль) ISBN 978-5-16-011350-0. - Текст : электронный. - URL: [https://new.znanium.com/catalog/product/520998.](https://new.znanium.com/catalog/product/520998)
- 3. Гладков, Л. А. Генетические алгоритмы [Электронный ресурс] / Под ред. В. М. Курейчика. - 2-е изд., исправл. и доп. - Москва : ФИЗМАТЛИТ, 2010. - 368 с. - ISBN 978-5-9221-0510-1. - Текст : электронный. - URL: https://new.znanium.com/catalog/product/544626.

Материально-техническое обеспечение занятия: Лаборатория информатики – ауд. № 203:

- 1. 1 компьютер преподавателя,
- 2. 12 компьютеров обучающихся, маркерная доска, проектор
- 3. Windows 7, 68526624, без даты.
- 4. Microsoft office 2010 Pro, 49420326, 08.12.2011.
- 5. Microsoft Visual Professional 2019, 63202190, без даты.
- 6. Mozilla Firefox 52.8.1 ESR, свободный доступ,
- 7. Matlab, 647526, без даты
- 8. Mathcad Education University edition, 2996385, 14.06.2019.

### **Практическая работа 4.** Тема 5. Нечеткая логика.

Задания:

- 1. Изучить основные понятия нечеткой логики и способы задания и этапы функционирования нечеткой экспертной системы.
- 2. Разработать компьютерную модель нечеткой экспертной системы и исследовать ее работу.

Указания по выполнению заданий:

1. В прикладном пакете Fuzzy logic toolbox программы MATLAB создадим новый проект и зададим нечеткие функции принадлежности для температуры как входные параметры.

2. Зададим нечеткие функции принадлежности для температуры как входные параметры.

Задать правила вывода. Правила вывода в созданной компьютерной модели нечеткие правила вывода задаются при помощи вкладки Edit→Rules.

- 3. Получить отклик системы. Последовательность обработки нечетких для конкретного значения температуры можно просмотреть в окне просмотра правил View→Rules. Передаточную характеристику системы, т.е. зависимость скорости вращения кондиционера от температуры для рассматриваемой модели можно просмотреть при помощи команды View→Suface.
- 4. В результате выполненной работы заполняется бланк отчета, в котором должны быть отражены:
- Программа и цель работы.
- Формальное представление нечеткой экспертной системы.
- Задание нечетких функций принадлежности для входных и выходных параметров моделируемой системы и правил нечеткого вывода.
- Выводы по исследованию функционирования нечеткой экспертной системы.

Список литературы:

- 1. Трофимов, В. Б. Интеллектуальные автоматизированные системы управления технологическими объектами: Учебно-практическое пособие / Трофимов В.Б., Кулаков С.М. - Вологда:Инфра-Инженерия, 2016. - 232 с.: ISBN 978-5-9729-0135- 7. - Текст : электронный. - URL: [https://new.znanium.com/catalog/product/760121.](https://new.znanium.com/catalog/product/760121)
- 2. Вейнберг, Р. Р. Интеллектуальный анализ данных и систем управления бизнесправилами в телекоммуникациях: Монография / Р.Р. Вейнберг. - Москва : НИЦ ИНФРА-М, 2016. - 173 с. (Научная мысль) ISBN 978-5-16-011350-0. - Текст : электронный. - URL: [https://new.znanium.com/catalog/product/520998.](https://new.znanium.com/catalog/product/520998)
- 3. Гладков, Л. А. Генетические алгоритмы [Электронный ресурс] / Под ред. В. М. Курейчика. - 2-е изд., исправл. и доп. - Москва : ФИЗМАТЛИТ, 2010. - 368 с. - ISBN 978-5-9221-0510-1. - Текст : электронный. - URL: https://new.znanium.com/catalog/product/544626.

Материально-техническое обеспечение занятия: Лаборатория информатики – ауд. № 203:

- 1. 1 компьютер преподавателя,
- 2. 12 компьютеров обучающихся, маркерная доска, проектор
- 3. Windows 7, 68526624, без даты.
- 4. Microsoft office 2010 Pro, 49420326, 08.12.2011.
- 5. Microsoft Visual Professional 2019, 63202190, без даты.
- 6. Mozilla Firefox 52.8.1 ESR, свободный доступ,
- 7. Matlab, 647526, без даты
- 8. Mathcad Education University edition, 2996385, 14.06.2019.

### **Практическая работа 5.** Тема 6. Нейронные сети.

Задание:

1. Согласно варианту задания на [лабораторную](https://pandia.ru/text/category/laboratornie_raboti/) работу по методу «Группового учета аргументов» выберем параметры, характеризующие состояние погоды и воды в качестве выходного (прогнозируемого) для каждой из сетей, которые предполагается построить.

Указания по выполнению заданий:

### **Задание 1**

Провести анализ значимых входных параметров для каждой нейронной сети. Для каждой нейронной сети представить данные об ошибках распознавания, сделать выводы о достоинствах или недостатках той или иной модели нейронной сети. По представленному графу сети описать наблюдаемую связь между нейронами различных слоев сети. Описать структуру и характеристики нейронных сетей, которые будем использовать для дальнейшей работы в качестве задания на лабораторную работу.

# **Структуры нейронных сетей:**

- $\cdot$  Обучающее множество = 90%
- $\cdot$  Тестовое множество = 10%
- · Способ разделения исходного множества данных: случайно
- · Слоистость сети: 1 слой, 2 слоя
- · Тип функции: сигмоида, гипертангенс
- · Алгоритмы обучения: обратное распространение, RPROP

· Число нейронов в слоях: если 1 слой, то полусумма числа входных и выходных нейронов; если 2 слоя, то на первом число нейронов равно числу входных нейронов, а на втором - полусумме числа входных и выходных нейронов для сети.

#### **Задание 2**

С помощью нейронной сети провести прогнозирование выбранных параметров состояния погоды и воды на следующий месяц.

Ход работы.

В качестве примера выберем параметр состояния погоды TEMP\_C. Построим для него одну нейронную сеть. Спрогнозируем его динамику изменения на следующий месяц. 1.Загрузить данные из Excel в Deductor

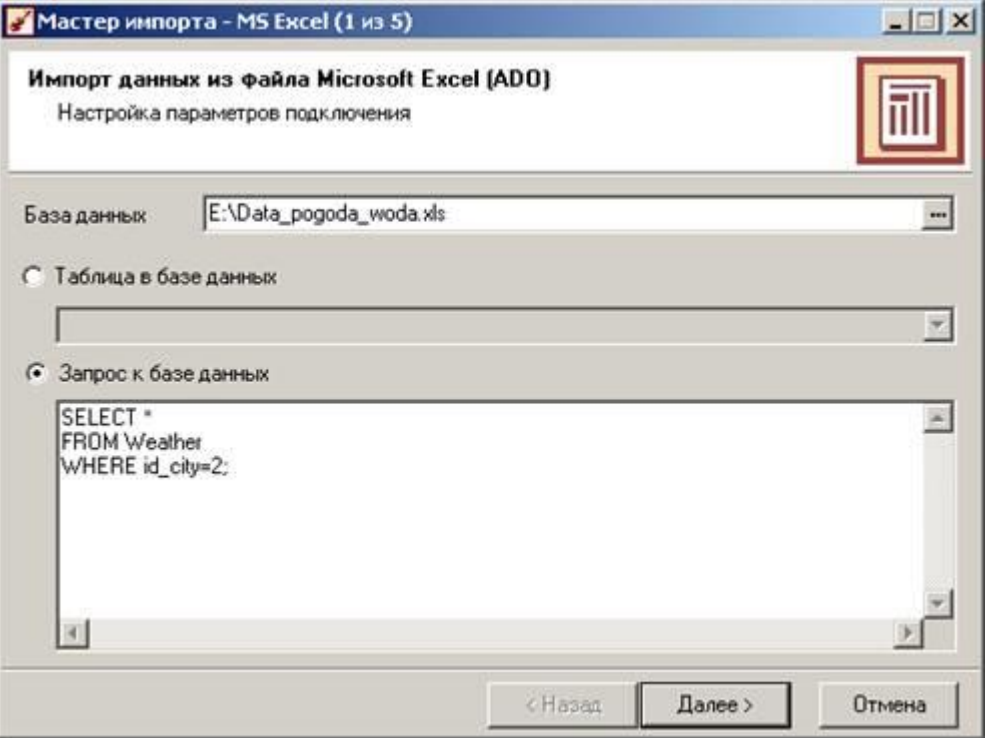

Рис. 1. Из таблицы Weather с помощью запроса извлекаем все данные для города с id\_city=2

В Deductor-е выберем вкладку «Сценарии». Нажмем ПКМ на строку «Сценарии» и выберем «Мастер импорта».

Шаг 1 – выбираем «MS Excel»;

Шаг 2 – выбираем файл с данными и, написав запрос к базе, извлекаем из нее данные о погоде для города с id\_city=2 (рис. 1).

Шаг 3 – жмем «Пуск»

Шаг 4 – для всех параметров погоды выбираем «Вид данных» - «Дискретный».

Шаг 5 – выбираем способ отображения данных на выбор (например «Таблица» и «Диаграмма»).

В результате у вас должна добавиться новая запись «MS Excel…» в дереве «Сценарии». 1.Парциальная обработка данных

Проведем парциальную обработку данных для восстановления пропущенных данных, редактирования аномальных значений и удаления шумов.

ПКМ на «MS Excel...»  $\rightarrow$  «Мастер обработки»  $\rightarrow$  «Парциальная обработка».

Для восстановления пропущенных данных выберем аппроксимацию, при редактировании аномальных значений используем малую степень подавления.

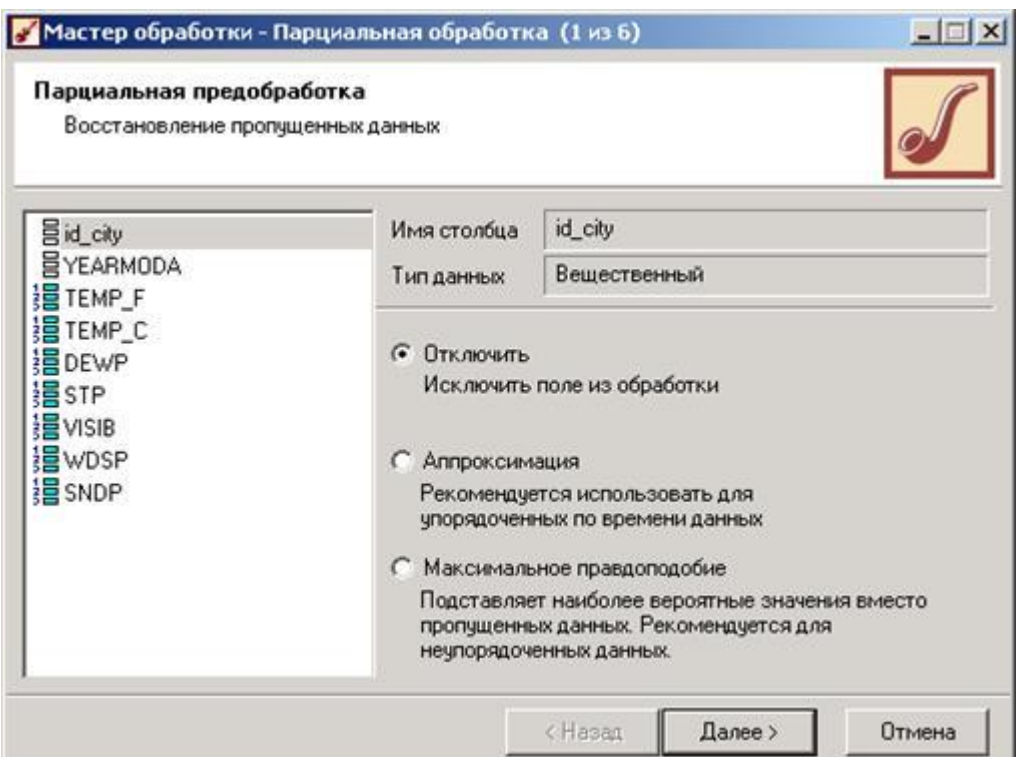

Рис. 2. Способы восстановления пропущенных значений

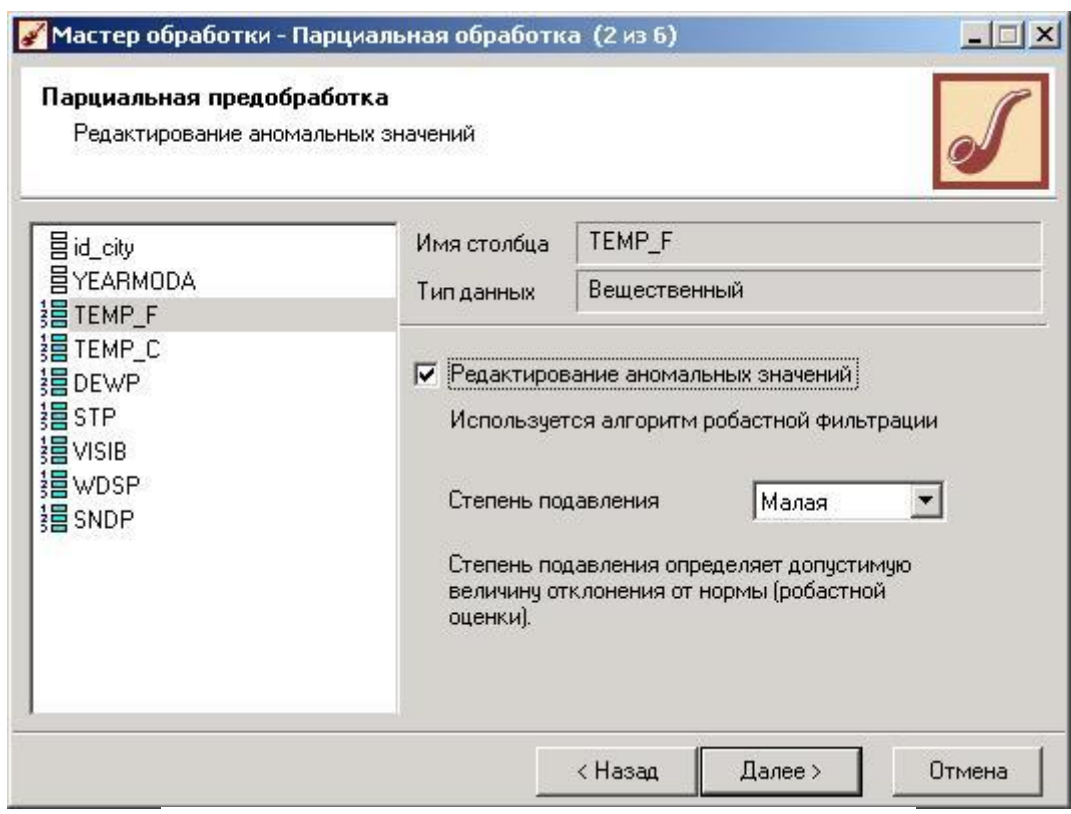

Рис. 3. Способы редактирования аномальных значений

После парциальной предобработки данных выводим на диаграмме все параметры погоды. На рис. 4 отметим, что данные по параметру SNDP содержат слишком много пропусков, и даже парциальная предобработка не смогла убрать такое количество пропусков. Значений все остальных параметров, судя по графику, подчиняются гармоническим законам, следовательно, любую их комбинацию можно использовать для прогнозирования значений другого параметра.

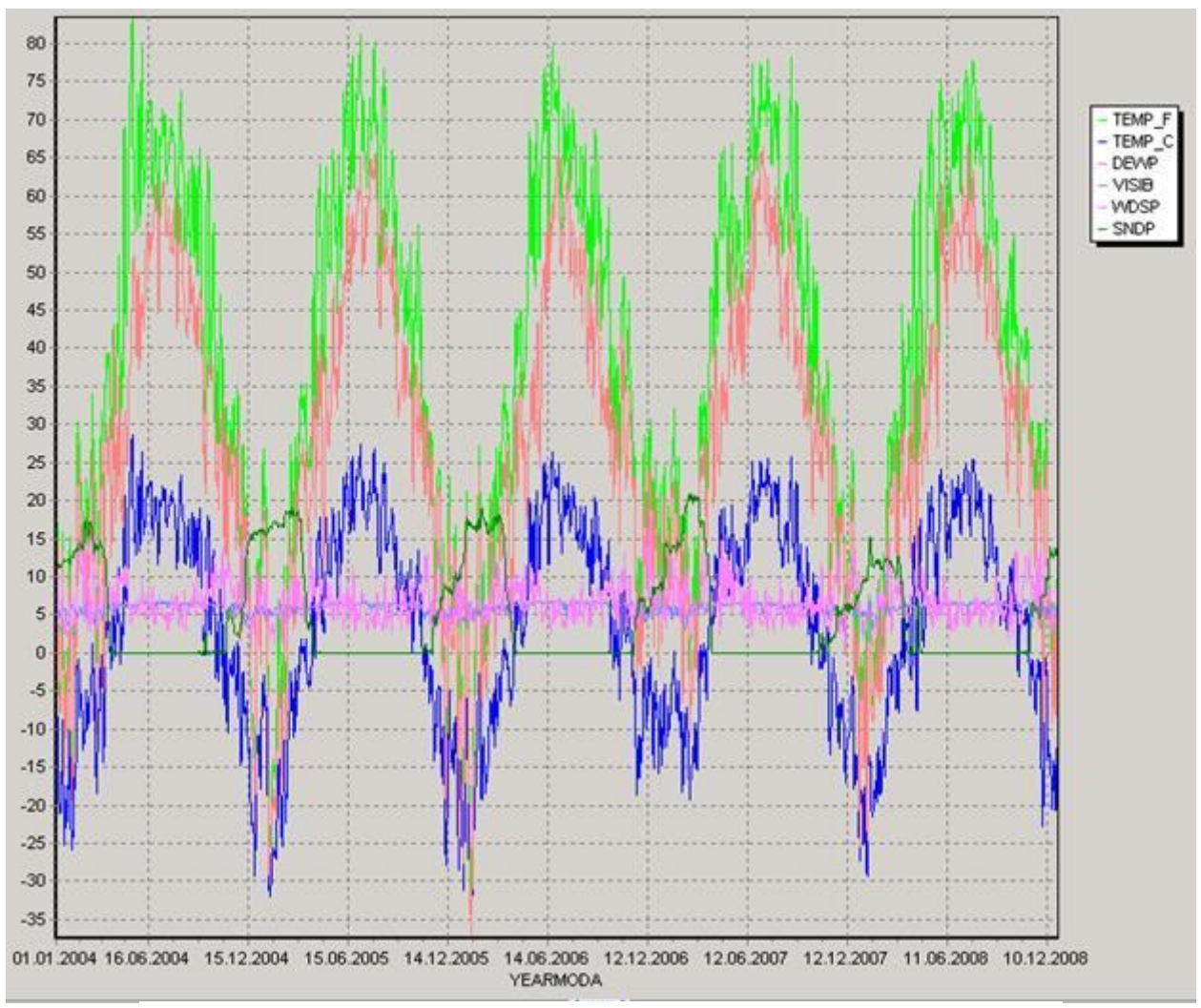

Рис. 4. Диаграмма значений параметров после парциальной обработки

Согласно варианту лабораторной работы выберем параметр, значение которого будем прогнозировать с помощью нейронной сети. Пусть в данном примере это будет TEMP\_C.

# 1.Выбор значимых параметров

Выбор значащих параметров осуществляется с помощью корреляционного анализа. («Мастер обработки» «Корреляционный анализ») Выберем выходное поле TEMP\_C, не использующиеся поля id\_city и YEARMODA, а все остальные отметим как входные.

В результате выполнения корреляционного анализа получаем значения коэффициентов корреляции для каждой получившейся пары выходного и входных параметров. Установив порог значимости, выберем значащие параметры. Из рис. 5 следует, что в нашем примере все параметры значимые.

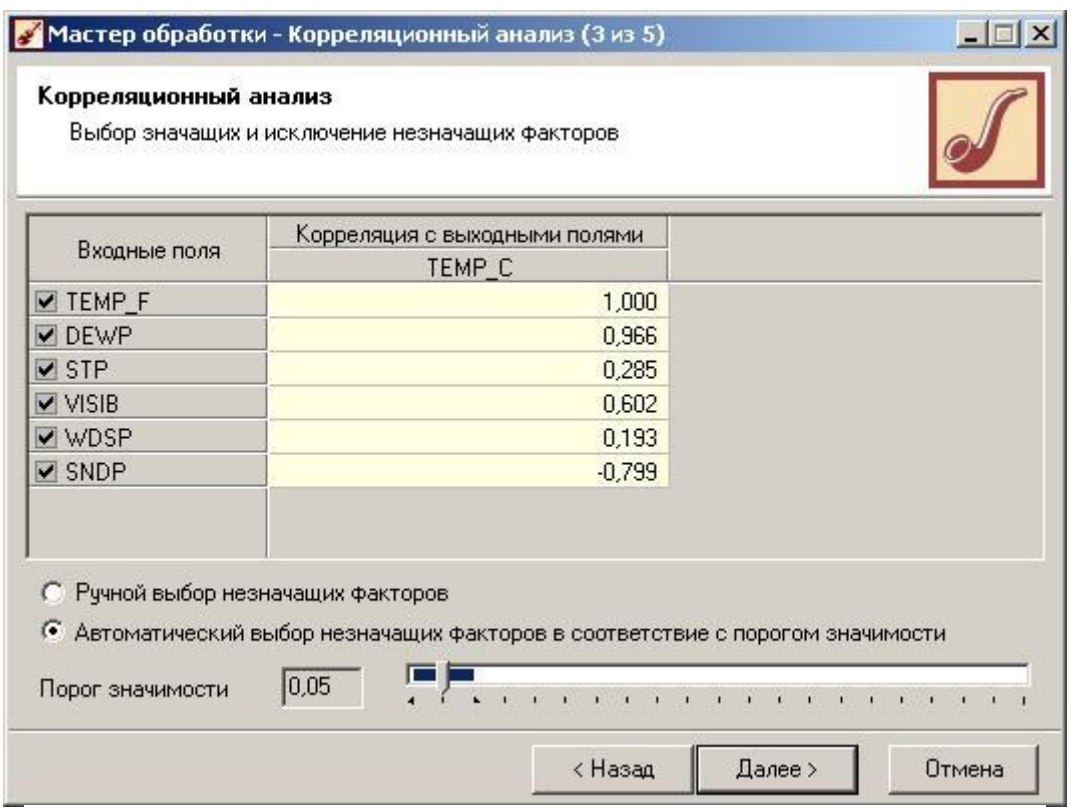

Рис. 5. Выбор значащих и исключение незначащих параметров (факторов) 1.Построение нейронных сетей

«Мастер обработки» «Нейросеть».

Выбрав входные и выходные параметры сети можно сделать нормализацию хранящихся в них значений (рис. 6) (для данного варианта задания параметр TEMP\_F не берем в качестве входа нейронной сети, так как зависимость между температурой по шкале Цельсия и по шкале Фаренгейта линейная, а мы все-таки хотим проследить нелинейную зависимость между входными и выходной переменными).

Подробнее вопросы нормализации значений параметров при построении нейронных сетей будут рассмотрены в лекционном материале.

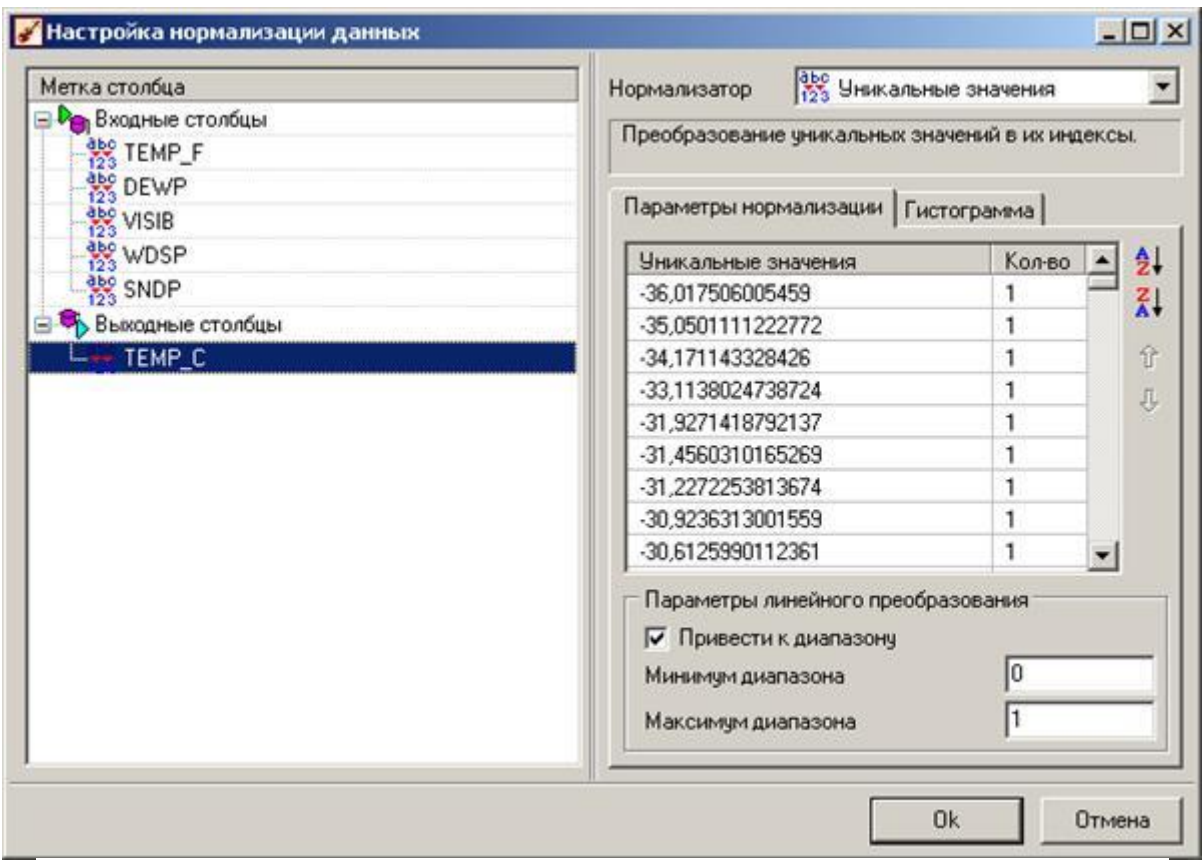

Рис. 6. Настройка нормализации входных и выходных данных для нейронной сети Далее, разобьем исходное множество на обучающее и тестовое подмножества в отношении 9/1 (рис. 7).

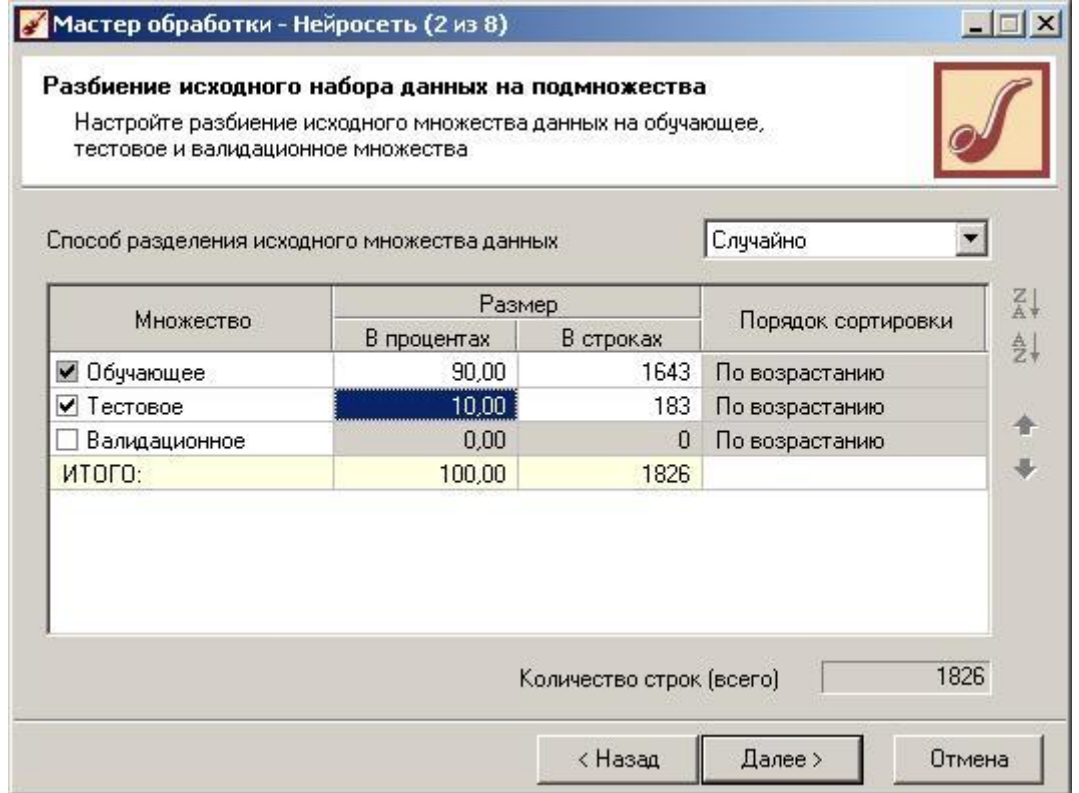

Рис. 7. разбиение исходного набора данных на обучающее и тестовое подмножества Следующим шагом будет выбор структуры нейронной сети и настройка процесса ее обучения (рис. 8-9).

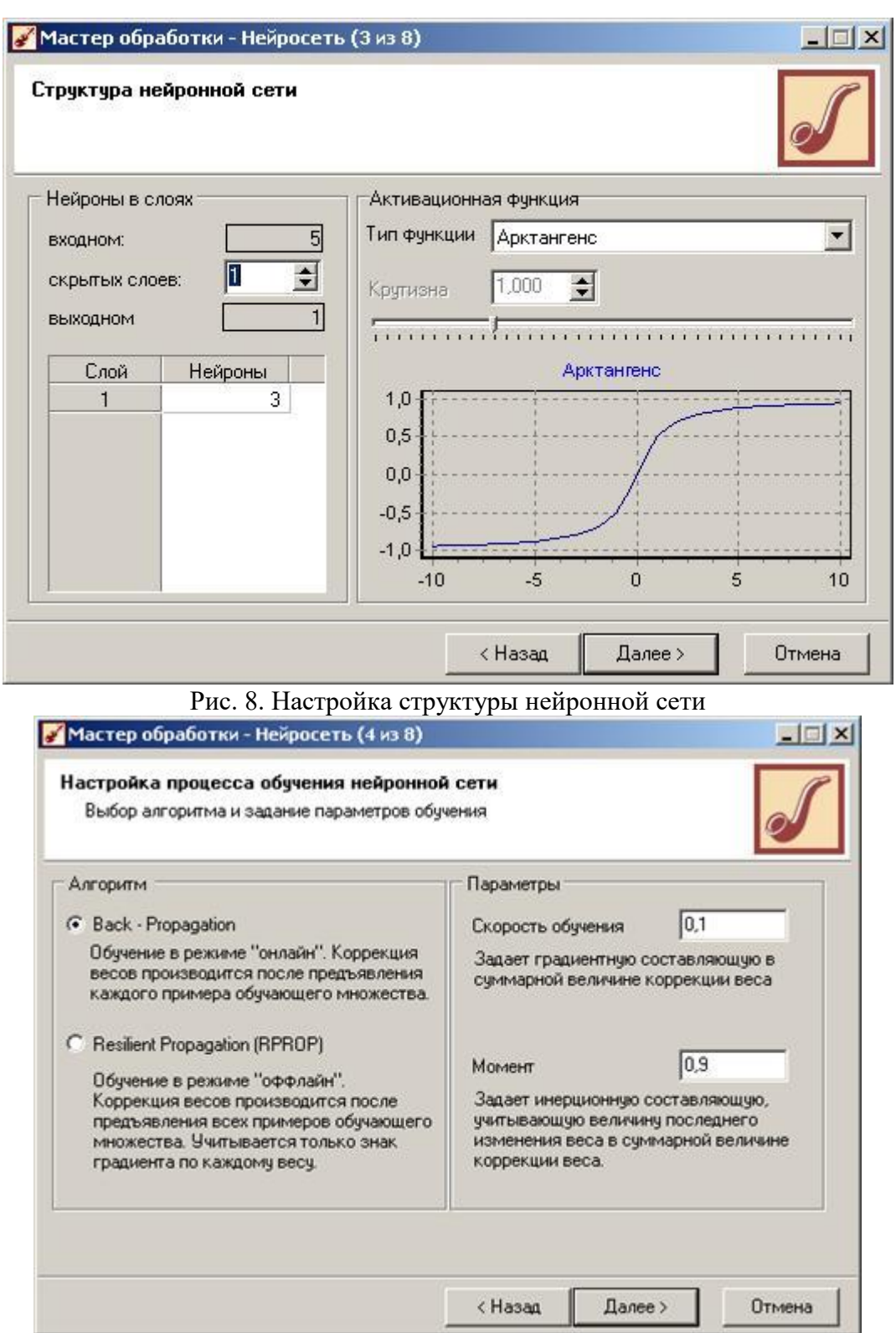

Рис. 9 Настройка процесса обучения нейронной сети

В качестве характеристик работы нейронной сети выберем следующие (рис. 10):

- · Максимальная и средняя ошибки на обучающем множестве;
- · Максимальная и средняя ошибки на тестовом множестве;
- · Процент правильно распознанных случаев на обучающем множестве;
- · Процент правильно распознанных случаев на тестовом множестве;
- · Время обучения.

55

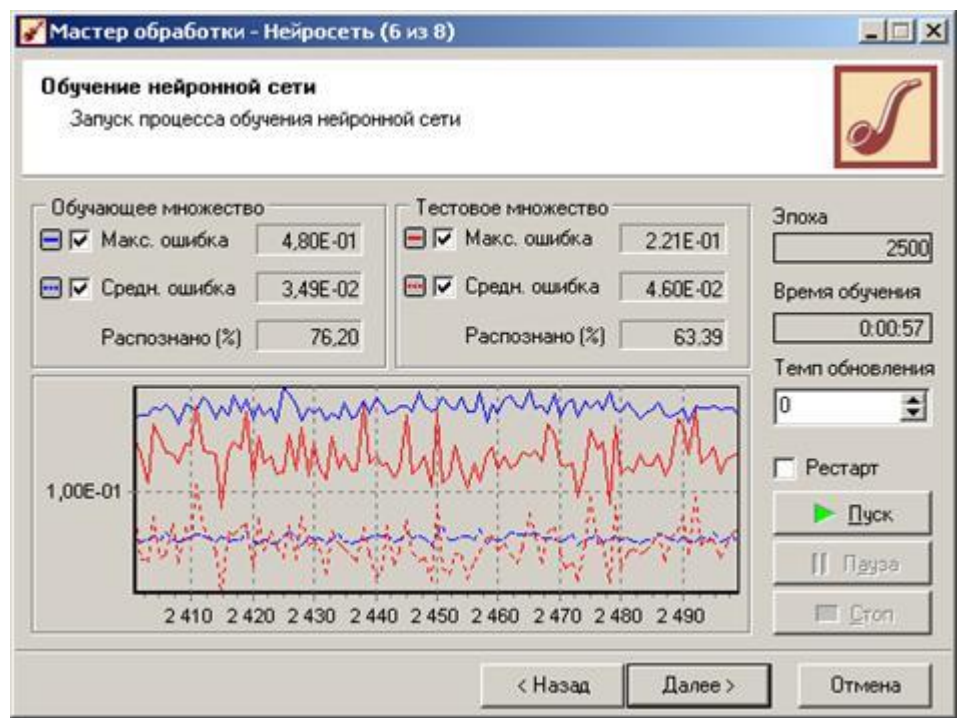

Рис. 10. Результаты процесса обучения нейронной сети

С помощью графа нейронной сети можно проследить распределение весов по связям между нейронами (рис. 11).

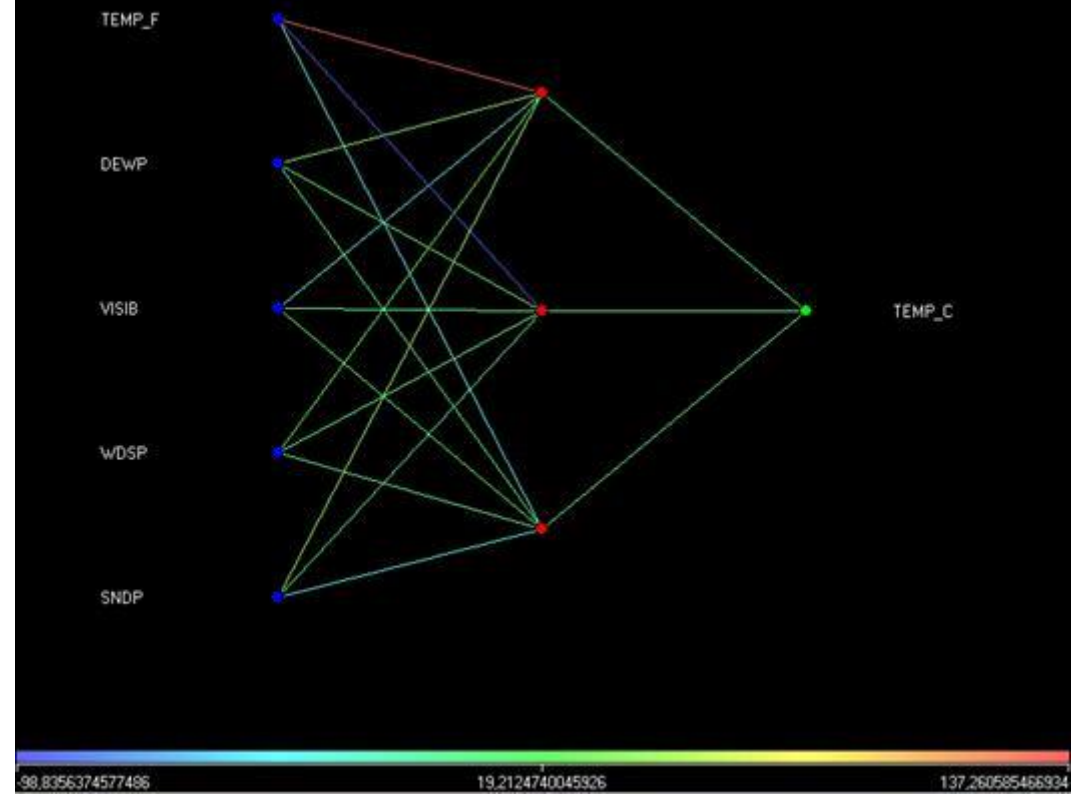

Рис. 11. Граф полученной нейронной сети

С помощью визуализатора «Что-если», меняя значения различных входных параметров можем с помощью нейронной сети спрогнозировать значение выходного параметра (рис. 12).

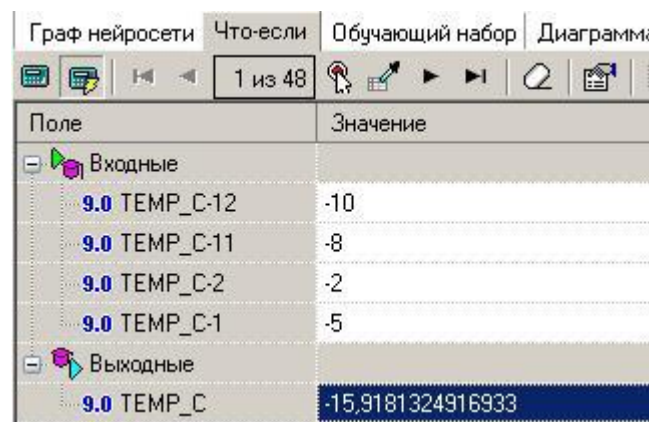

Рис. 12. Использование визуализатора «Что-если»

Теперь вы составили представление о достоинствах той или иной структуры нейронной сети. Далее рассмотрим вопрос, связанный с прогнозированием данных на длительный период.

Выберем проведенную «Парциальную обработку», и щелкнув ПКМ на строку во вкладке «Сценарии» выберем «Мастер обработки»  $\rightarrow$  «Преобразование даты» так, чтобы в таблицу с исходными данными добавился столбец, содержащий данные о годе и месяце (рис. 13).

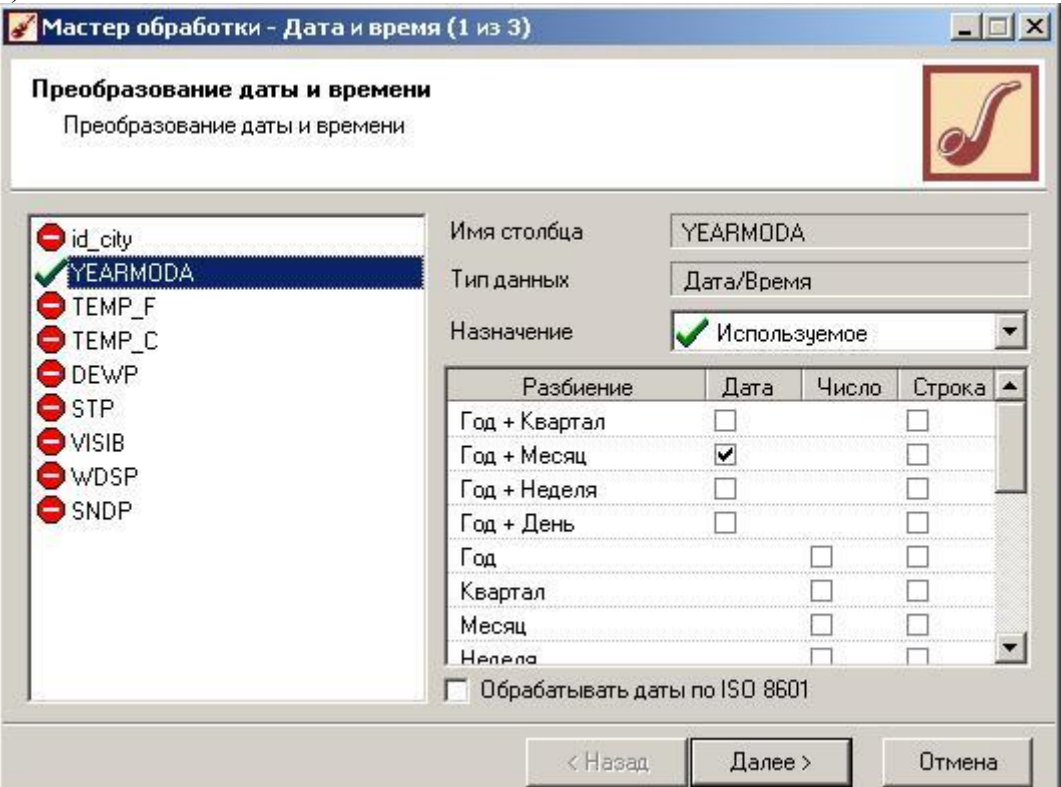

Рис. 13. Преобразование даты и времени

Далее, сгруппируем данные так, чтобы для каждого месяца получить сведения о среднем значении выбранного параметра. Используем «Мастер обработки» «Группировка» и в качестве измерения выберем только что добавленный столбец «Годмесяц», а в качестве факта – параметр, выбранный для прогнозирования. Проводимая агрегация для данного параметра – «Среднее» (рис. 14).

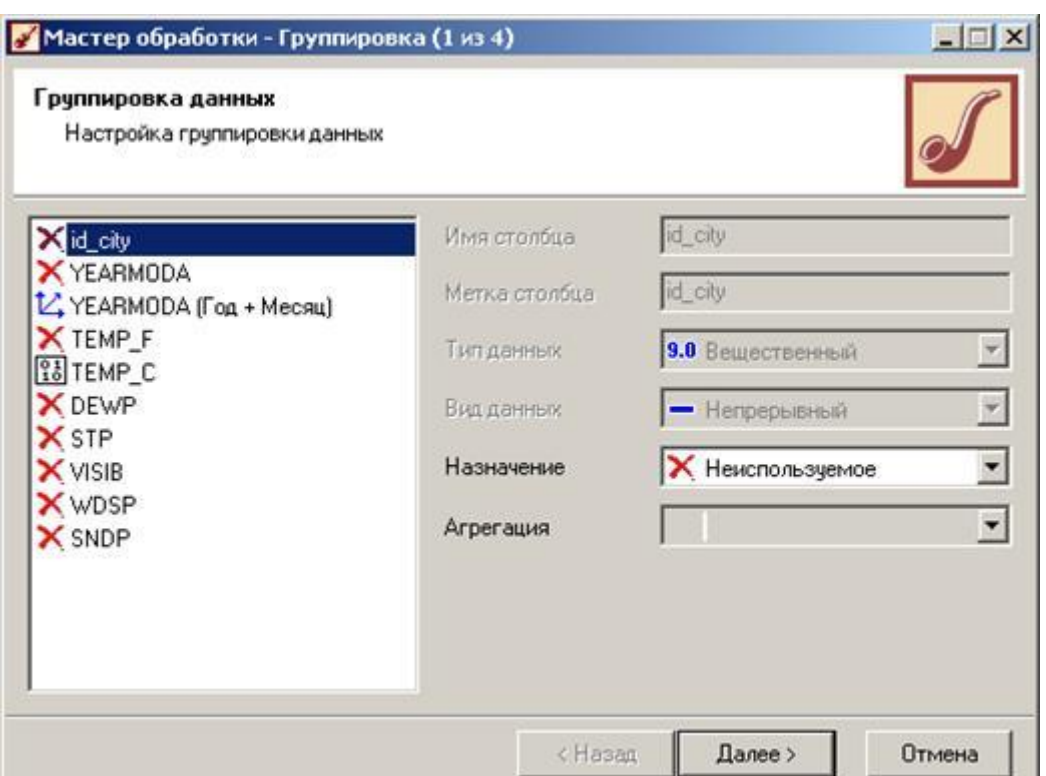

Рис. 14. Настройка группировки данных

Затем отфильтруем полученные значения: «Мастер обработки» → «Фильтрация». В качестве поля для фильтрации используем поле, хранящее данные о дате, а условие фильтрации составим так, чтобы выбрать все данные, за исключением последнего года наблюдения, данные за который будут использоваться в качестве проверочных (например, если наблюдения за года включительно, то условие соответствует рисунку 13).

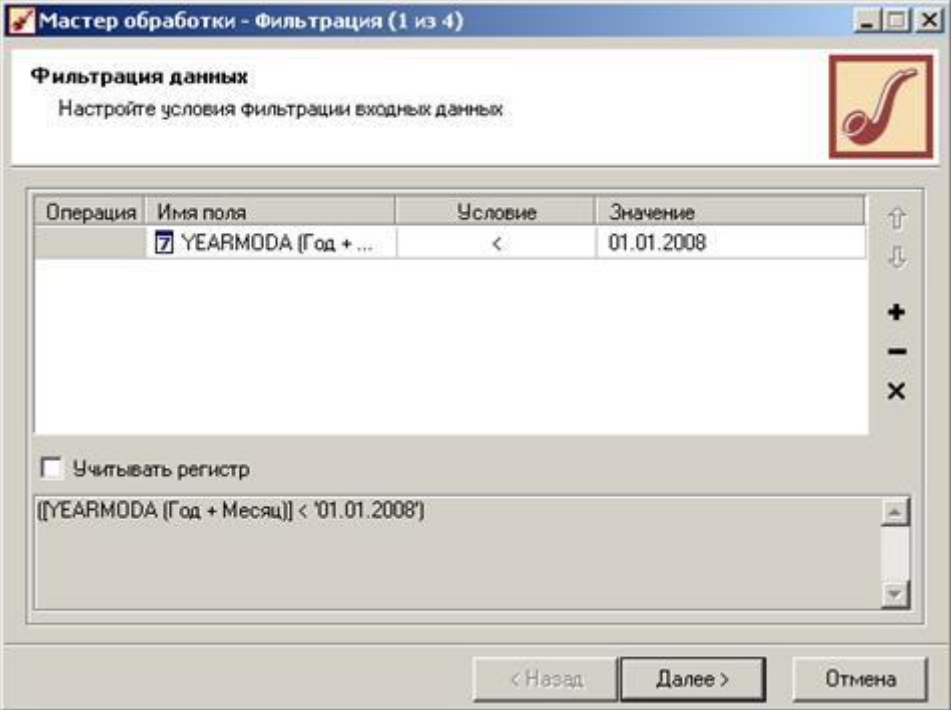

Рис. 15. Настройка условия фильтрации входных данных

Запустим «Мастер обработки», выберем в качестве обработчика «Скользящее окно» и перейдем на следующий шаг. Исходя из того факта, что данные представляют собой [временной](https://pandia.ru/text/category/vremennoj_ryad/) ряд с периодом сезонности в 12 месяцев, то в скользящем окне укажем глубину погружения в 12 месяцев (рис. 16).

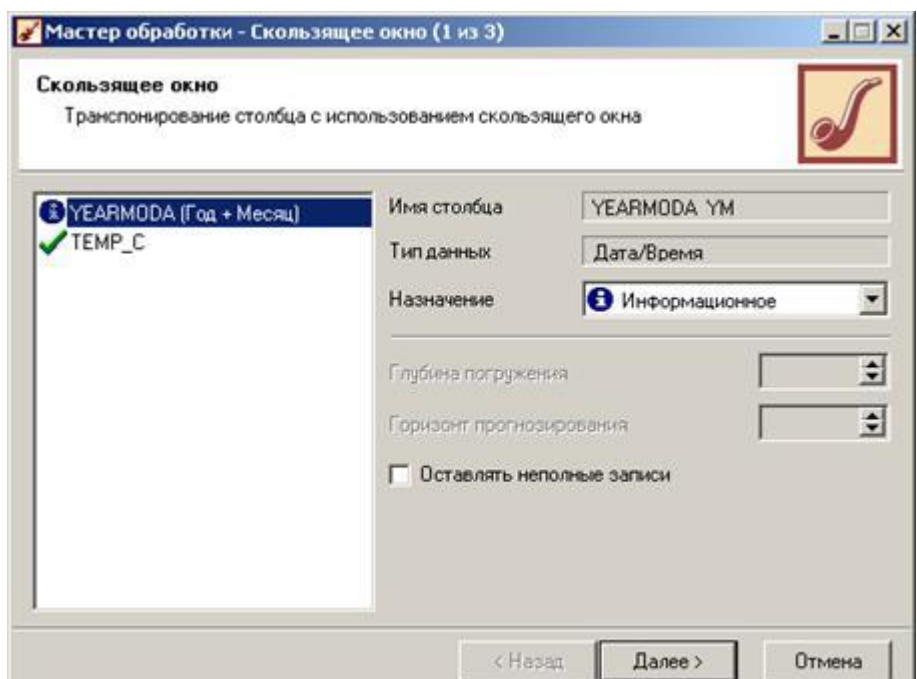

Рис. 16. Транспонирование столбца с использованием скользящего окна

Полученные данные и будем подавать на вход нейронной сети. Но, исходя из того факта, что делаем прогноз на ближайший месяц, то в качестве обучающей выборки будем использовать данные за последние 2 месяца + данные за 12 и 11 месяцев назад (ближайшие к прогнозируемому месяцу). Все остальные столбцы сделаем информационными (рис. 17).

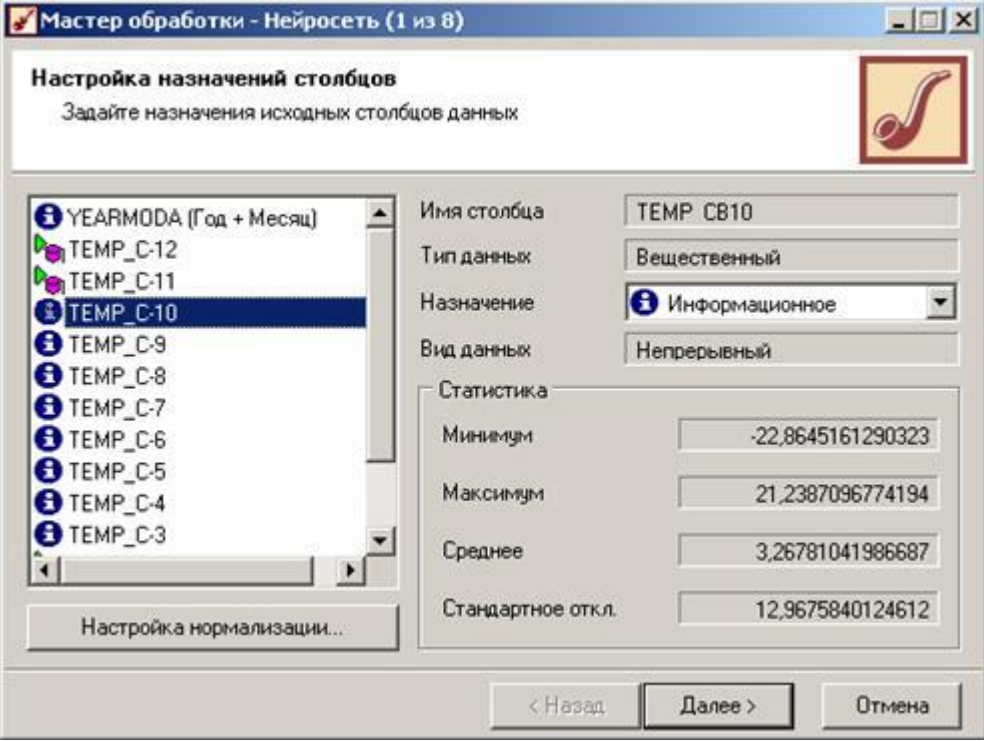

Рис. 17. Настройка назначений столбцов

Используя в созданной нейронной сети визуализатор «Диаграмма рассеяния» можно проанализировать полученные данные, и выяснить уровень значимости, которому они соответствуют.

Полученную нейронную сеть можно использовать для прогнозирования значений температуры, а для этого выберем в качестве мастера обработки «Прогнозирование» и, задав горизонт прогноза в 1 месяц (рис. 18) получаем прогноз для данного параметра.

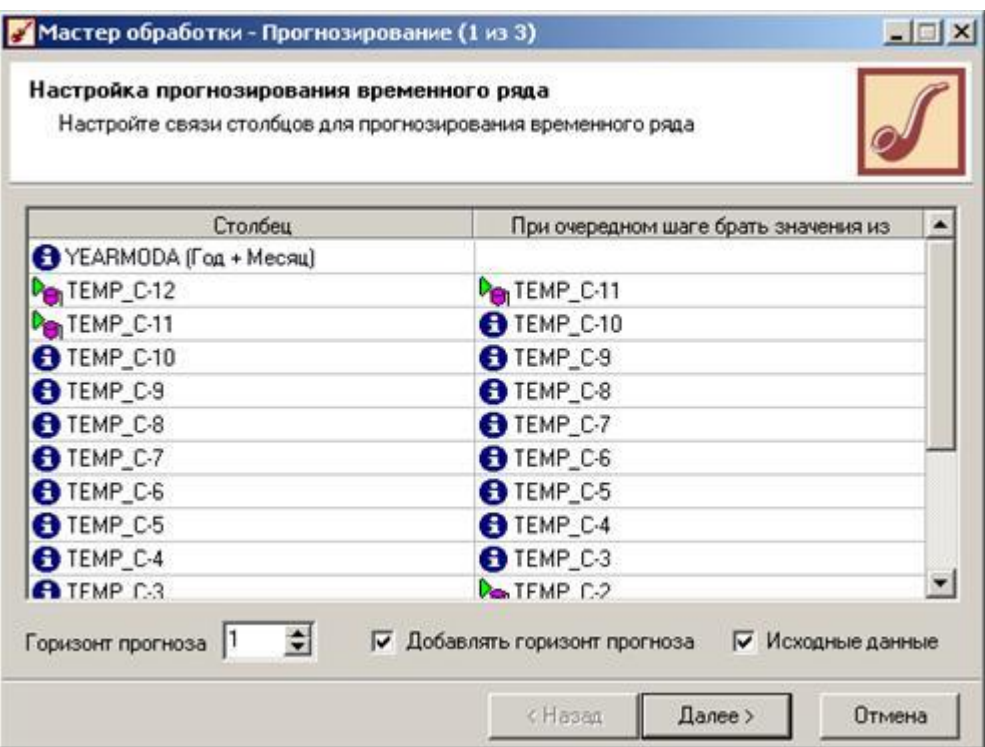

Рис. 18. Настройка прогнозирования временного ряда

Полученные данные (прогноз) можем посмотреть через визуализатор «Диаграмма прогноза» (рис. 19), а точное спрогнозированное значение получить в табличных данных «Таблица».

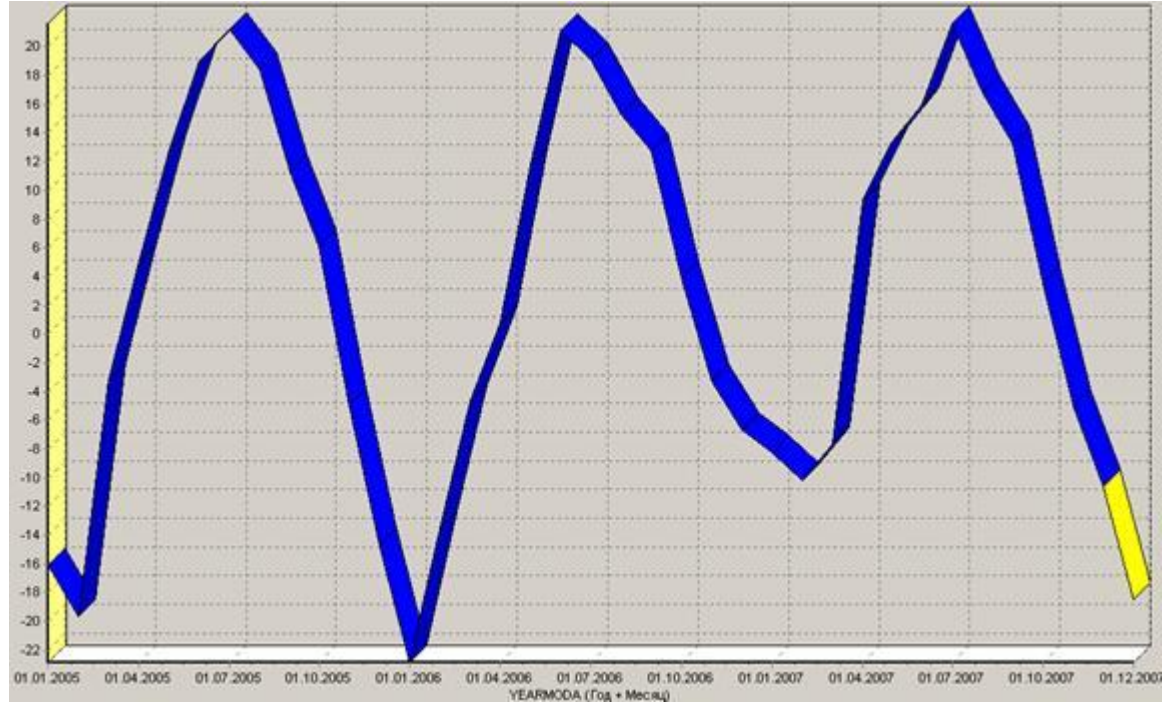

Рис. 19. Диаграмма прогноза выбранного параметра TEMP\_C на следующий месяц

- 1. Составить отчет:
- Титульный лист Цель работы Задание Ход работы
- Сравнительный анализ нейронных сетей различных конфигураций
- Выводы по предобработке входных данных (парциальная обработка и нормирование значений), а также выводы по выбору значимых входных параметров для нейронных сетей.

60

 Сводная таблица построенных нейронных сетей с описание количества слоев сети, количества нейронов в каждом слое, типа функции [активации,](https://pandia.ru/text/category/aktivatciya/) выбранного алгоритма обучения.

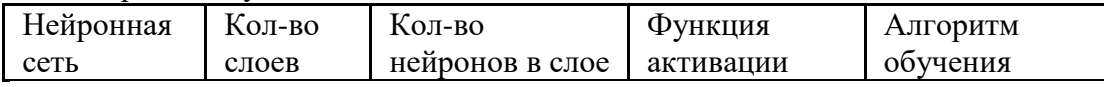

 Сводная таблица характеристик функционирования нейронных сетей с описанием максимальной и средней ошибки на обучающем множестве, максимальной и средней ошибки на тестовом множестве, процент правильно распознанных случаев на обучающем множестве, процент правильно распознанных случаев на тестовом множестве, времени обучения.

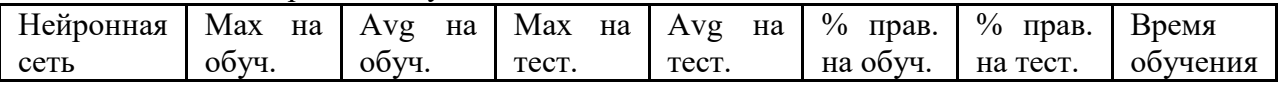

- Выводы о достоинствах и недостатках различных конфигураций нейронных сетей.
- Описание матрицы весов нейронной сети, выводы о силе связей между входными и выходной переменными на основании граф нейронной сети.
- Прогнозирование временных рядов с помощью нейронной сети
- Обоснование выбора структуры нейронной сети, использованной для прогнозирования временного ряда.
- Выводы по результатам прогнозирования на основании диаграмм прогнозов выбранных параметров состояния погоды и воды.
- Выводы по работе

Список литературы:

- 1. Трофимов, В. Б. Интеллектуальные автоматизированные системы управления технологическими объектами: Учебно-практическое пособие / Трофимов В.Б., Кулаков С.М. - Вологда:Инфра-Инженерия, 2016. - 232 с.: ISBN 978-5-9729-0135- 7. - Текст : электронный. - URL: [https://new.znanium.com/catalog/product/760121.](https://new.znanium.com/catalog/product/760121)
- 2. Вейнберг, Р. Р. Интеллектуальный анализ данных и систем управления бизнесправилами в телекоммуникациях: Монография / Р.Р. Вейнберг. - Москва : НИЦ ИНФРА-М, 2016. - 173 с. (Научная мысль) ISBN 978-5-16-011350-0. - Текст : электронный. - URL: [https://new.znanium.com/catalog/product/520998.](https://new.znanium.com/catalog/product/520998)
- 3. Гладков, Л. А. Генетические алгоритмы [Электронный ресурс] / Под ред. В. М. Курейчика. - 2-е изд., исправл. и доп. - Москва : ФИЗМАТЛИТ, 2010. - 368 с. - ISBN 978-5-9221-0510-1. - Текст : электронный. - URL: https://new.znanium.com/catalog/product/544626.

Материально-техническое обеспечение занятия: Лаборатория информатики – ауд. № 203:

- 1. 1 компьютер преподавателя,
- 2. 12 компьютеров обучающихся, маркерная доска, проектор
- 3. Windows 7, 68526624, без даты.
- 4. Microsoft office 2010 Pro, 49420326, 08.12.2011.
- 5. Microsoft Visual Professional 2019, 63202190, без даты.
- 6. Mozilla Firefox 52.8.1 ESR, свободный доступ,
- 7. Matlab, 647526, без даты
- 8. Mathcad Education University edition, 2996385, 14.06.2019.

### **Практическая работа 6.** Тема 7. Классификация с помощью слоя Кохонена.

Задания:

1. Изучить модель слоя Кохонена и алгоритма обучения без учителя.

2. Создать и исследовать модель слоя Кохонена в системе MATLAB.

Указания по выполнению заданий:

- 1. Построить нейронную сеть, которая производит классификацию на основе слоя Кохонена с помощью функции newс. Произвести начальную инициализацию весов нейронной сети с помощью функции init.
- 2. Построить обучающую выборку, которая позволяет правильно классифицировать заданную проверочную выборку. Координаты точек обучающей выборки должны быть подобраны геометрически. Для этого первоначально нанести точки проверочной выборки на график, ориентировочно построить вокруг каждой из этих точек несколько точек обучающей выборки, затем записать координаты этих точек в массив обучающей выборки. На каждую из точек проверочной выборки должно приходиться не менее 3 точек обучающей выборки.
- 3. Показать обучающую выборку на графике с помощью функции plot. На графике должны быть координатные оси, подписи по осям и название самого графика.
- 4. Произвести обучение нейронной сети на составленной обучающей выборке с использованием функции train.
- 5. Используя обученную нейронную сеть, произвести классификацию проверочного множества, с помощью функции sim. Показать результат классификации в командном окне matlab и на графике.

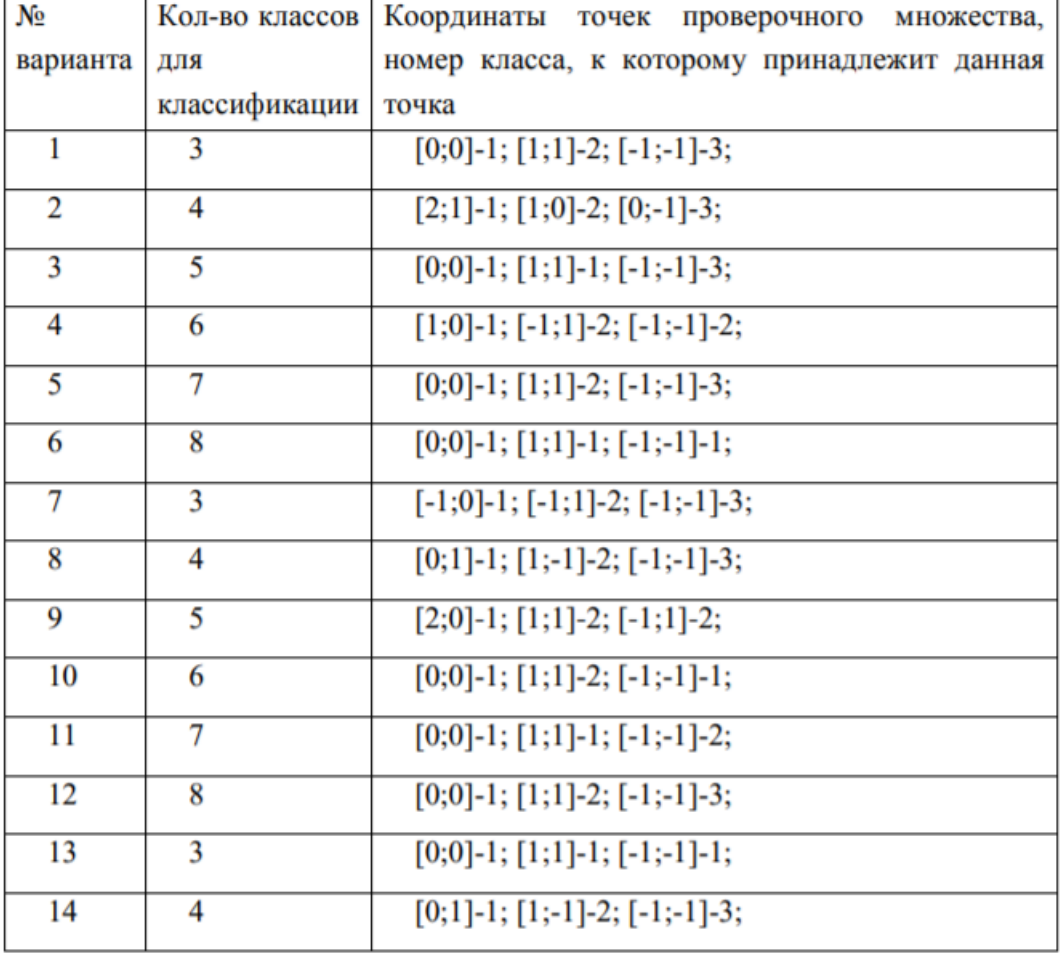

Индивидуальные задания.

- 6. Оформить отчет, содержащий:
	- Титульный лист.
	- Задание, учитывая свой вариант.
	- Теоретические сведения.
- Представить графическое и табличное представление обучающего множества.
- Представить графическое и табличное представление проверочных точек.
- Представить программу, написанную в среде MATLAB, и результаты классификации.
- Выводы.

Список литературы:

- 1. Трофимов, В. Б. Интеллектуальные автоматизированные системы управления технологическими объектами: Учебно-практическое пособие / Трофимов В.Б., Кулаков С.М. - Вологда:Инфра-Инженерия, 2016. - 232 с.: ISBN 978-5-9729-0135- 7. - Текст : электронный. - URL: [https://new.znanium.com/catalog/product/760121.](https://new.znanium.com/catalog/product/760121)
- 2. Вейнберг, Р. Р. Интеллектуальный анализ данных и систем управления бизнесправилами в телекоммуникациях: Монография / Р.Р. Вейнберг. - Москва : НИЦ ИНФРА-М, 2016. - 173 с. (Научная мысль) ISBN 978-5-16-011350-0. - Текст : электронный. - URL: [https://new.znanium.com/catalog/product/520998.](https://new.znanium.com/catalog/product/520998)
- 3. Гладков, Л. А. Генетические алгоритмы [Электронный ресурс] / Под ред. В. М. Курейчика. - 2-е изд., исправл. и доп. - Москва : ФИЗМАТЛИТ, 2010. - 368 с. - ISBN 978-5-9221-0510-1. - Текст : электронный. - URL: https://new.znanium.com/catalog/product/544626.

Материально-техническое обеспечение занятия:

Лаборатория информатики – ауд. № 203:

- 1. 1 компьютер преподавателя,
- 2. 12 компьютеров обучающихся, маркерная доска, проектор
- 3. Windows 7, 68526624, без даты.
- 4. Microsoft office 2010 Pro, 49420326, 08.12.2011.
- 5. Microsoft Visual Professional 2019, 63202190, без даты.
- 6. Mozilla Firefox 52.8.1 ESR, свободный доступ,
- 7. Matlab, 647526, без даты
- 8. Mathcad Education University edition, 2996385, 14.06.2019.

#### **Очно-заочная форма обучения.**

**Практическая работа 1.** Тема 2. Знакомство с инструментальными средствами для создания экспертных систем.

Задание.

- 4. Познакомиться с оболочкой Малая экспертная система 2.0.
- 5. Выработать умения и навыки в создании и редактировании баз знаний с использованием данного программного обеспечения.
- 6. Используемое программное обеспечение: MiniES, MKBEditor, блокнот.

Указания по выполнению заданий:

1. Заполните базу знаний и проверьте ее работоспособность. Попытаемся определить, счастливы ли вы? Дайте ответ на предложенные вопросы. Вопросы: Присутствуют ли в вашей семье мир и любовь? Удовлетворены ли вы жилищными условиями? Довольны ли вы своей работой? Здоровы ли вы? Счастливы, 0.5,1,0.9,0.1,2,0.9,0.1, 3,0.9,0.1,4,0.9,0.1 Несчастливы, 0.5,1,0.1,0.9,2,0.1,0.9, 3,0.1,0.9,4,0.1,0.9

2. Разработайте экспертную систему, которая оценивает здоровье испытуемого в соответствии со следующим набором правил:

1) необходимым условием для хорошего состояния является нормальная температура;

2) необходимым условием для хорошего состояния является нормальное артериальное давление;

3) необходимым условием являются хорошие результаты анализа состава крови;

4) необходимым условием является хорошая электрокардиограмма.

3. Разработайте свою экспертную систему, используя оболочку, содержащую не менее 20 свидетельств и не менее 5 исходов.

Варианты

- 1. База знаний по классификации овощей.
- 2. База знаний для выработки советов на основе оценки состояния здоровья.
- 3. База знаний по управлению предприятием.
- 4. База знаний по ремонту ЭВМ.
- 5. База знаний по классификации видов птиц.
- 6. База знаний по классификации видов цветов.
- 7. База знаний по классификации видов насекомых.

8. База знаний по классификации видов транспорта.

9. База знаний по классификации видов растений.

10. База знаний по определению типов профессии (реалистический, интеллектуальный, социальный, предприимчивый, конфиденциальный, артистический).

- 11. База знаний по наименования блюда по входящим в него продуктам.
	- 12. База знаний по выявления типа темперамента.
- 13. База знаний оценки взаимоотношений в коллективе.
- 14. База знаний оценки взаимоотношений руководителя в коллективе.
- 15. База знаний по выявлению типа личности.
- 16. База знаний по классификации пространственных фигур.
- 17. База знаний по классификации программного обеспечения.

18. База знаний по принадлежности дисциплин к определенным наукам. Интеллектуальные информационные системы

19. База знаний по анализу возможных вариантов капиталовложений (финансовому планированию).

- 20. База знаний по классификации музыкальных произведений по жанрам.
- 21. База знаний по классификации литературных произведений по жанрам.
- 22. База знаний по классификации геометрических фигур.
- 23. База знаний прогнозирования погоды.
- 24. База знаний по определению неполадок автомобиля.

Материально-техническое обеспечение занятия:

Лаборатория информатики – ауд. № 203:

- 9. 1 компьютер преподавателя,
- 10. 12 компьютеров обучающихся, маркерная доска, проектор
- 11. Windows 7, 68526624, без даты.
- 12. Microsoft office 2010 Pro, 49420326, 08.12.2011.
- 13. Microsoft Visual Professional 2019, 63202190, без даты.
- 14. Mozilla Firefox 52.8.1 ESR, свободный доступ,
- 15. Matlab, 647526, без даты
- 16. Mathcad Education University edition, 2996385, 14.06.2019.

### **Практическая работа 2.** Тема 2. **Знакомство с инструментальными средствами для создания экспертных систем**.

Задания:

- 3. Познакомиться с оболочкой GURU.EXE для создания и редактирования экспертных систем с использованием диалогового режима работы,
- 4. Выработать соответствующие умения и навыки. Используемое программное обеспечение: GURU.EXE

Указания по выполнению заданий:

1. Запустите <GURU.EXE>. Система выводит на экран: <ИМЯ НОВОГО СЕАНСА…> () (его ввод необязателен, достаточно нажатия клавиши ENTER). Введите имя вашего сеанса работы. Это имя будет в последующем использоваться для загрузки сеанса вашей работы с <GURU> Нажмите <ENTER>.

2. Выберите в основном меню строку <Экспертные системы> (<Expert Systems>). В новом появившемся меню выберите строку Создание экспертной системы (Build an Expert System). Если вы будете вводить весь набор правил, описание переменных, разделы инициализации и завершения заново, выберите строку Новая база знаний (New Rule Set) (рис. 2). Появляется подсказка и запрашивает имя нового набора правил – базы знаний (его ввод необязателен, достаточно нажатия клавиши ENTER)

Нажмите Enter. Далее появляется меню текущего набора правил Построитель базы знаний (Build an Expert System).

Если вы будете редактировать имеющийся набор правил, выберите строку Существующая база знаний (Existing Rule Set).

Ниже описанные действия, ориентированные на новую базу знаний.

3. Выберите строку меню Определение (Definition). Выберите строку меню Цель (Goal). В строке подсказки вводите цель и нажмите ОК. Выберите строку меню Предыдущее меню (Previous menu)

4. Выберите строку меню Правила (Rules). Выберите строку меню Создание (Create). Введите имя правила и нажмите Enter. Вы попадаете в среду создания правил. Переход от одного к другому окну – с помощью клавиш PgDn и PgUp. В поле IF введите посылку. В поле THEN введите заключение. С помощью клавиши ESC выйдите из среды создания правил

5. Выберите строку меню Редактирование (Lookup / Edit). Просмотрите введенное правило. Исправьте, если есть ошибки.

6. Аналогично введите все правила. Выберите Просмотр (Browse). Просмотрите все введенные правила. Выберите Предыдущее меню (Previous Menu) и еще раз (Предыдущее меню).

7. Выберите строку меню Переменные (Variables). Выберите строку Создание (Create). Вы попадете в среду для создания переменных. Переход между окнами – с помощью клавиш PgDn и PgUp. Введите в окно LABEL объяснение. Введите в окно FIND информацию (если необходимо)

Нажмите ESC.

8. Выберите строку меню Редактирование (Lookup / Edit). Просмотрите созданную переменную. Введите, если нужно, исправления.

9. Аналогично создайте все необходимые переменные. Выберите строку меню Просмотр (Browse). Просмотрите все созданные переменные.

10. Выберите дважды строку Предыдущее меню (Previous Menu). 11. Выберите Инициализация (Initialization). На экране появится текстовый редактор построителя базы знаний. Здесь вводятся команды, которые отрабатываются до того, как будет запущена экспертная система. Нажмите ESC.

12. Выберите строку меню Завершение (Completion). На экране появляется текстовый редактор базы знаний. Здесь вводятся команды, которые выполняются после того, как выполнен сеанс работы с экспертной системой. Нажмите ESC.

13. Выберите строку меню Выход (Exit).

14. Выберите строку меню Сохранение (Save). Ваш набор правил сохраняется в файле с расширением <\*.rss> в папку с программой. Открыть и посмотреть этот файл можно с помощью Блокнота.

15. Выберите Компилирование (Compile). Откомпилируйте ваш набор правил. Просмотрите результаты компиляции. Исправьте базу знаний в соответствии с этими результатами и снова откомпилируйте (если это потребуется). Для этого вернитесь в предыдущее меню и повторите все операции по пунктам 4–15, исключая те, которые вам не потребуются. Выберите строку меню Конец (Quit).

16. Выберите строку меню Предыдущее меню (Previous Menu). Выберите строку Консультация с экспертной системой (Consult an Expert System). Проверьте работоспособность вашей экспертной системы. Если она не работает, то исправьте ее.

### **Контрольное задание.**

Разработайте свою экспертную систему, используя оболочку по выбранному варианту:

1. Покупка квартиры.

2. Покупка компьютера.

3. Покупка автомобиля.

4. Выполнение неравенства треугольника.

5. Кредитование.

6. Поездка за границу.

7. Возврат долга.

8. Определение направления ветвей параболы.

9. Определение вида (прямоугольного, тупоугольного, остроугольного, равнобедренного, равностороннего).

10. Покупка сотового телефона.

11. Начисление квартплаты.

12. Распределение стипендии на месяц.

13. Определение, при какой температуре вырастут саженцы.

14. Начисление стипендии по итогам сессии (в зависимости от оценок).

15. Начисление зарплаты (по количеству отработанных часов).

16. Аренда помещения.

17. Покупка билета на самолет.

18. Определение, имеет ли квадратное уравнение решение (в зависимости от дискриминанта).

19. Проведение досуга.

20. Поступление в высшее учебное заведение (в зависимости от проходного балла).

21. Получение диплома с отличием или без в зависимости от оценок.

22. Определение существования корня n-ой степени (в зависимости от подкоренного выражения).

23. Определение вида логарифма (в зависимости от основания).

Материально-техническое обеспечение занятия:

Лаборатория информатики – ауд. № 203:

- 1 компьютер преподавателя,
- 12 компьютеров обучающихся, маркерная доска, проектор
- Windows 7, 68526624, без даты.
- Microsoft office 2010 Pro, 49420326, 08.12.2011.
- Microsoft Visual Professional 2019, 63202190, без даты.
- $\bullet$  Mozilla Firefox 52.8.1 ESR, свободный доступ,
- $\bullet$  Matlab, 647526, без даты
- Mathcad Education University edition, 2996385, 14.06.2019.

**Практическая работа 3.** Тема 3. Прогнозирование временных рядов с использованием нейронных сетей.

Задания:

2. Изучить способ прогнозирования временных ряда с помощью НС в системе MATLAB.

Указания по выполнению заданий:

1. Построить временной ряд, который представляет из себя функцию. Вид функции указан в вариантах задания.

2. К полученному временному ряду добавить шум в размере максимум 20% от амплитуды сигнала.

3. Построить выборку для обучения. Для этого на основании временного ряда строится 5 рядов с задержкой от 1 до 5. Для построения ряда с задержкой 5 берутся от 1 до n-5 элементы выборки, с задержкой 4 берутся от 2 до n-4 элементы выборки, с задержкой 3 берутся от 3 до n-3 элементы выборки, с задержкой 2 берутся от 4 до n-2 элементы выборки, с задержкой 1 берутся от 5 до n-1 элементы выборки. Здесь n – длина исходного временного ряда.

4. Построить проверочную выборку. Поскольку длина выборки для обучения на 5 элементов меньше длины исходного временного ряда, для построения взять элементы от 6 до n-го.

5. Временной ряд разбить на 2 части: использующиеся для обучения сети и для проверки. Размеры массивов должны относиться друг к другу приблизительно как 3:1.

6. Построить нейронную сеть для прогнозирования. Число слоев – 2. Активационная функция первого слоя – гиперболический тангенс, второго – линейная. Число нейронов первого слоя взять достаточным для удовлетворительного прогнозирования (10-100), число нейронов второго слоя – 1.

7. Произвести обучение сети на обучающем множестве, привести график исходного ряда и спрогнозированного, а также погрешности прогнозирования.

8. Произвести проверку работы сети на проверочном множестве, привести график исходного ряда и спрогнозированного, а также погрешности прогнозирования.

Варианты заданий.

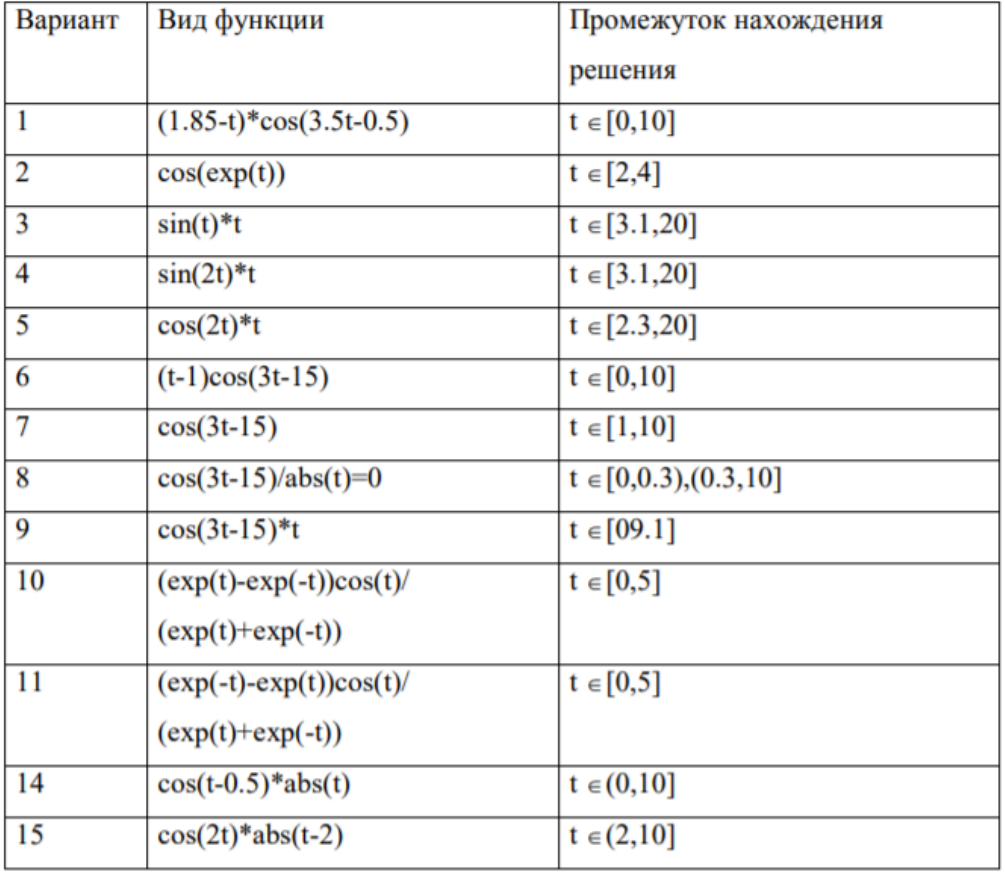

Вид временного ряда и диапазон его изменения.

Материально-техническое обеспечение занятия:

Лаборатория информатики – ауд. № 203:

- 9. 1 компьютер преподавателя,
- 10. 12 компьютеров обучающихся, маркерная доска, проектор
- 11. Windows 7, 68526624, без даты.
- 12. Microsoft office 2010 Pro, 49420326, 08.12.2011.
- 13. Microsoft Visual Professional 2019, 63202190, без даты.
- 14. Mozilla Firefox 52.8.1 ESR, свободный доступ,
- 15. Matlab, 647526, без даты
- 16. Mathcad Education University edition, 2996385, 14.06.2019.

### **Практическая работа 4.** Тема 5. Нечеткая логика.

Задания:

- 1. Изучить основные понятия нечеткой логики и способы задания и этапы функционирования нечеткой экспертной системы.
- 2. Разработать компьютерную модель нечеткой экспертной системы и исследовать ее работу.

### Указания по выполнению заданий:

1. В прикладном пакете Fuzzy logic toolbox программы MATLAB создадим новый проект и зададим нечеткие функции принадлежности для температуры как входные параметры.

2. Зададим нечеткие функции принадлежности для температуры как входные параметры. Задать правила вывода. Правила вывода в созданной компьютерной модели нечеткие правила вывода задаются при помощи вкладки Edit→Rules.

- 3. Получить отклик системы. Последовательность обработки нечетких для конкретного значения температуры можно просмотреть в окне просмотра правил View→Rules. Передаточную характеристику системы, т.е. зависимость скорости вращения кондиционера от температуры для рассматриваемой модели можно просмотреть при помощи команды View→Suface.
- 4. В результате выполненной работы заполняется бланк отчета, в котором должны быть отражены:
- Программа и цель работы.
- Формальное представление нечеткой экспертной системы.
- Задание нечетких функций принадлежности для входных и выходных параметров моделируемой системы и правил нечеткого вывода.
- Выводы по исследованию функционирования нечеткой экспертной системы.

Материально-техническое обеспечение занятия:

Лаборатория информатики – ауд. № 203:

- 9. 1 компьютер преподавателя,
- 10. 12 компьютеров обучающихся, маркерная доска, проектор
- 11. Windows 7, 68526624, без даты.
- 12. Microsoft office 2010 Pro, 49420326, 08.12.2011.
- 13. Microsoft Visual Professional 2019, 63202190, без даты.
- 14. Mozilla Firefox 52.8.1 ESR, свободный доступ,
- 15. Matlab, 647526, без даты
- 16. Mathcad Education University edition, 2996385, 14.06.2019.

### **Практическая работа 5.** Тема 6. Нейронные сети.

### Задание:

1. Согласно варианту задания на [лабораторную](https://pandia.ru/text/category/laboratornie_raboti/) работу по методу «Группового учета аргументов» выберем параметры, характеризующие состояние погоды и воды в качестве выходного (прогнозируемого) для каждой из сетей, которые предполагается построить.

Указания по выполнению заданий:

### **Задание 1**

Провести анализ значимых входных параметров для каждой нейронной сети. Для каждой нейронной сети представить данные об ошибках распознавания, сделать выводы о достоинствах или недостатках той или иной модели нейронной сети. По представленному графу сети описать наблюдаемую связь между нейронами различных слоев сети. Описать структуру и характеристики нейронных сетей, которые будем использовать для дальнейшей работы в качестве задания на лабораторную работу.

### **Структуры нейронных сетей:**

- $\cdot$  Обучающее множество = 90%
- $\cdot$  Тестовое множество = 10%
- · Способ разделения исходного множества данных: случайно
- · Слоистость сети: 1 слой, 2 слоя
- · Тип функции: сигмоида, гипертангенс
- · Алгоритмы обучения: обратное распространение, RPROP

· Число нейронов в слоях: если 1 слой, то полусумма числа входных и выходных нейронов; если 2 слоя, то на первом число нейронов равно числу входных нейронов, а на втором - полусумме числа входных и выходных нейронов для сети.

# **Задание 2**

С помощью нейронной сети провести прогнозирование выбранных параметров состояния погоды и воды на следующий месяц.

Ход работы.

В качестве примера выберем параметр состояния погоды TEMP\_C. Построим для него одну нейронную сеть. Спрогнозируем его динамику изменения на следующий месяц. 1.Загрузить данные из Excel в Deductor

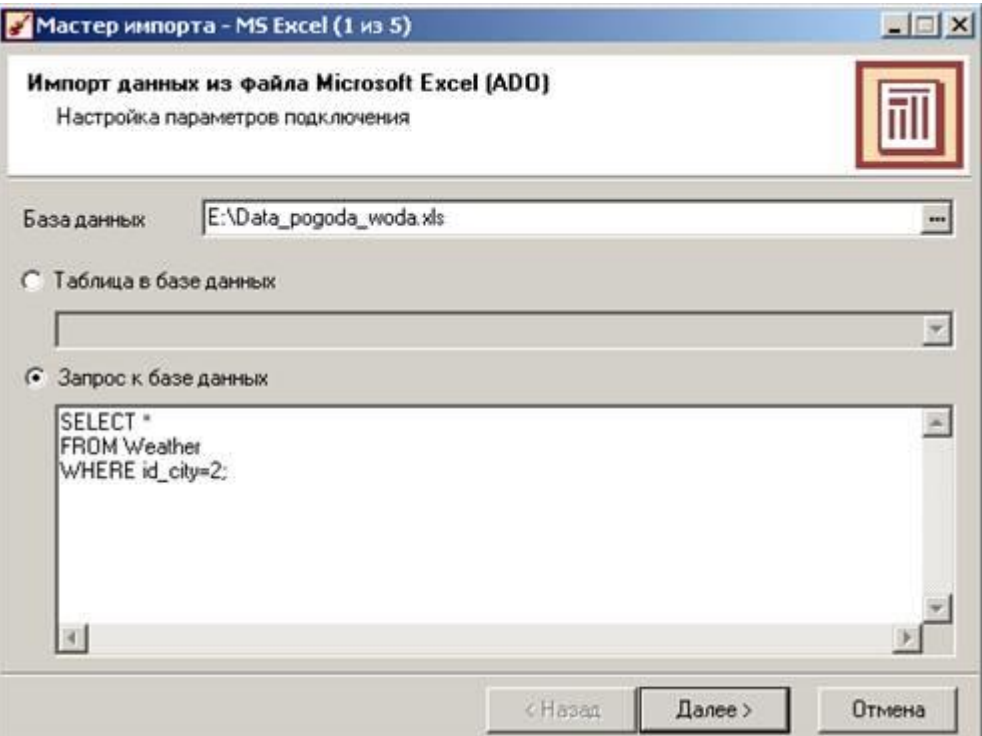

Рис. 1. Из таблицы Weather с помощью запроса извлекаем все данные для города с id\_city=2

В Deductor-е выберем вкладку «Сценарии». Нажмем ПКМ на строку «Сценарии» и выберем «Мастер импорта».

Шаг 1 – выбираем «MS Excel»;

Шаг 2 – выбираем файл с данными и, написав запрос к базе, извлекаем из нее данные о погоде для города с id\_city=2 (рис. 1).

Шаг 3 – жмем «Пуск»

Шаг 4 – для всех параметров погоды выбираем «Вид данных» - «Дискретный».

Шаг 5 – выбираем способ отображения данных на выбор (например «Таблица» и «Диаграмма»).

В результате у вас должна добавиться новая запись «MS Excel…» в дереве «Сценарии».

1.Парциальная обработка данных

Проведем парциальную обработку данных для восстановления пропущенных данных, редактирования аномальных значений и удаления шумов.

ПКМ на «MS Excel...»  $\rightarrow$  «Мастер обработки»  $\rightarrow$  «Парциальная обработка».

Для восстановления пропущенных данных выберем аппроксимацию, при редактировании аномальных значений используем малую степень подавления.

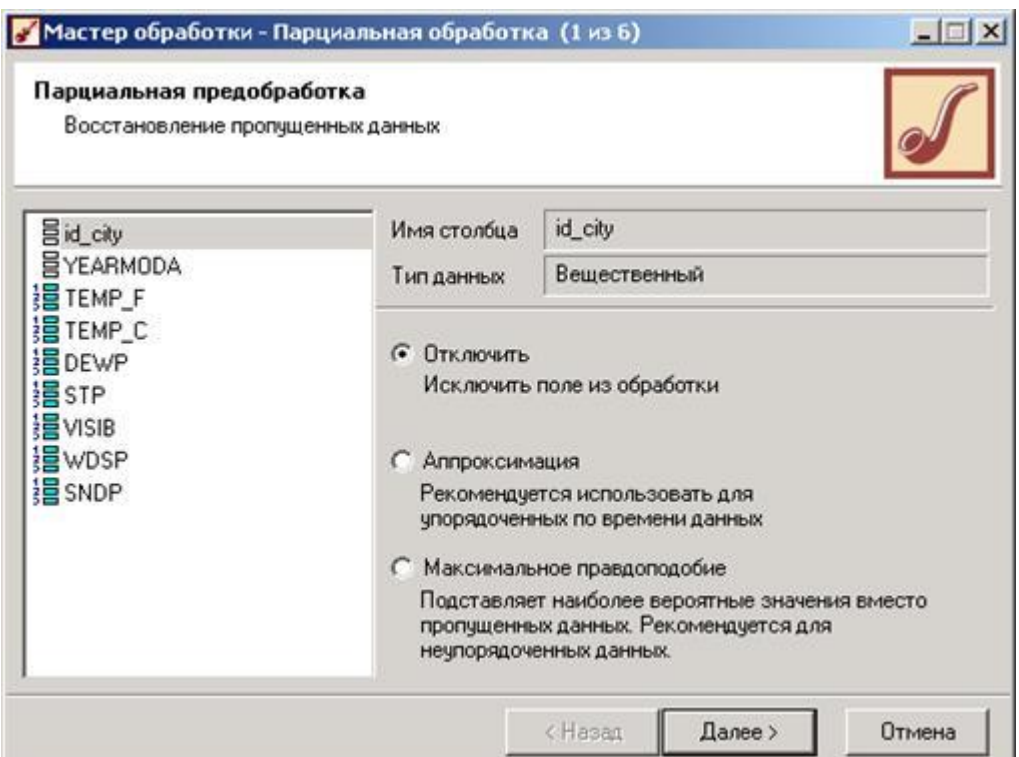

Рис. 2. Способы восстановления пропущенных значений

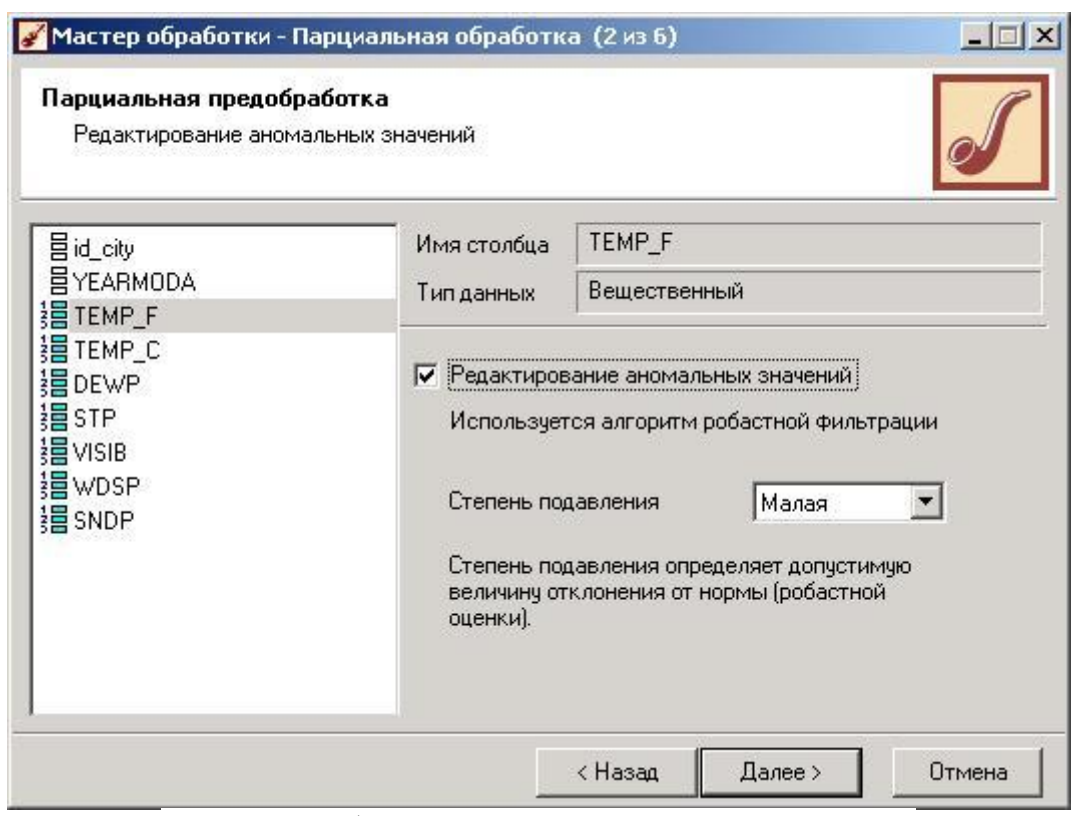

Рис. 3. Способы редактирования аномальных значений

После парциальной предобработки данных выводим на диаграмме все параметры погоды. На рис. 4 отметим, что данные по параметру SNDP содержат слишком много пропусков, и даже парциальная предобработка не смогла убрать такое количество пропусков. Значений все остальных параметров, судя по графику, подчиняются гармоническим законам, следовательно, любую их комбинацию можно использовать для прогнозирования значений другого параметра.

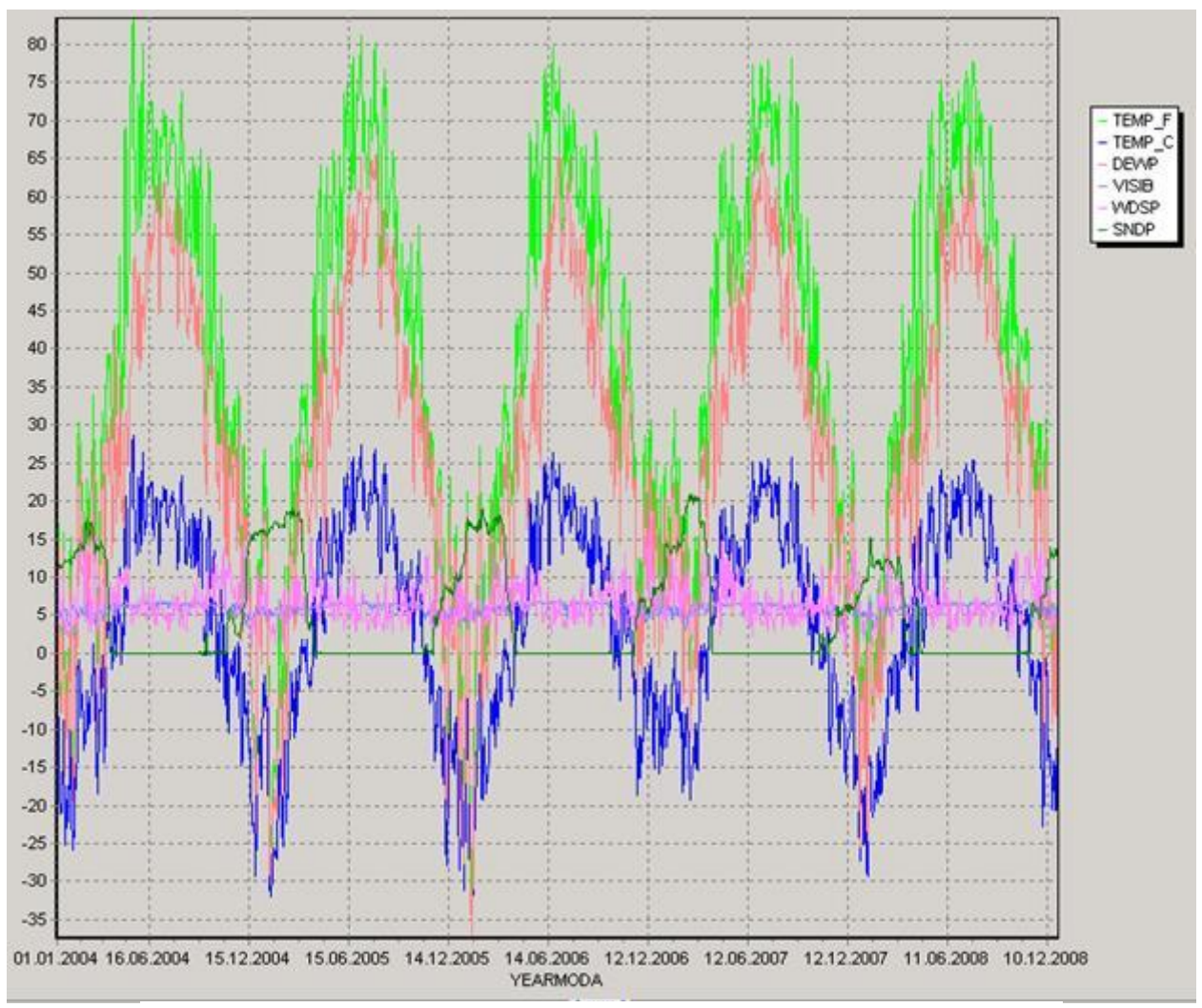

Рис. 4. Диаграмма значений параметров после парциальной обработки

Согласно варианту лабораторной работы выберем параметр, значение которого будем прогнозировать с помощью нейронной сети. Пусть в данном примере это будет TEMP\_C.

# 1.Выбор значимых параметров

Выбор значащих параметров осуществляется с помощью корреляционного анализа. («Мастер обработки» «Корреляционный анализ») Выберем выходное поле TEMP\_C, не использующиеся поля id\_city и YEARMODA, а все остальные отметим как входные.

В результате выполнения корреляционного анализа получаем значения коэффициентов корреляции для каждой получившейся пары выходного и входных параметров. Установив порог значимости, выберем значащие параметры. Из рис. 5 следует, что в нашем примере все параметры значимые.
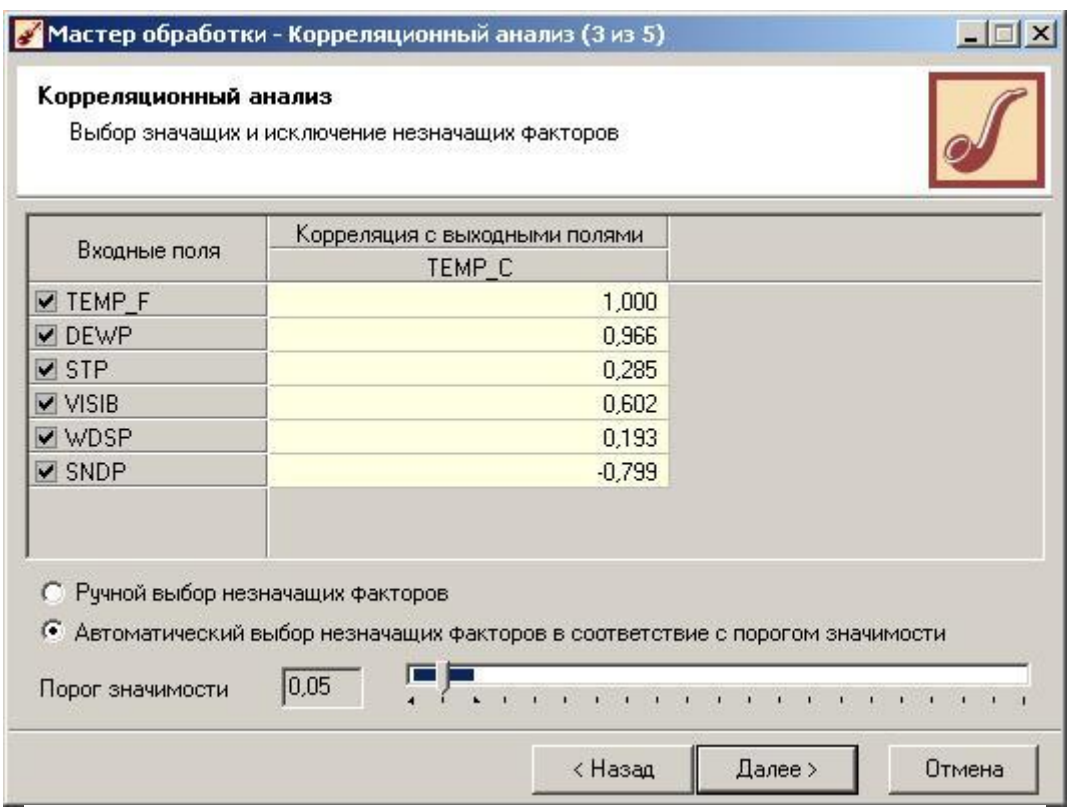

Рис. 5. Выбор значащих и исключение незначащих параметров (факторов) 1.Построение нейронных сетей

«Мастер обработки» «Нейросеть».

Выбрав входные и выходные параметры сети можно сделать нормализацию хранящихся в них значений (рис. 6) (для данного варианта задания параметр TEMP\_F не берем в качестве входа нейронной сети, так как зависимость между температурой по шкале Цельсия и по шкале Фаренгейта линейная, а мы все-таки хотим проследить нелинейную зависимость между входными и выходной переменными).

Подробнее вопросы нормализации значений параметров при построении нейронных сетей будут рассмотрены в лекционном материале.

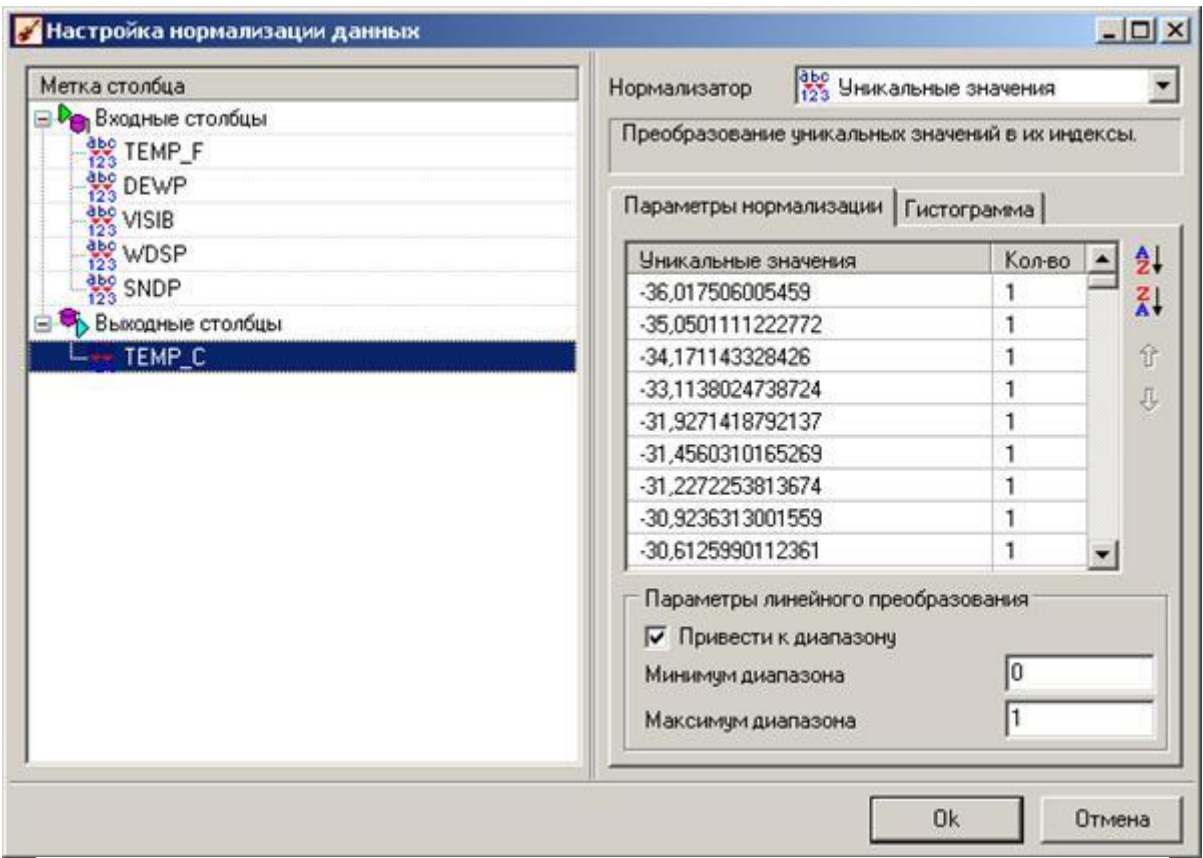

Рис. 6. Настройка нормализации входных и выходных данных для нейронной сети Далее, разобьем исходное множество на обучающее и тестовое подмножества в отношении 9/1 (рис. 7).

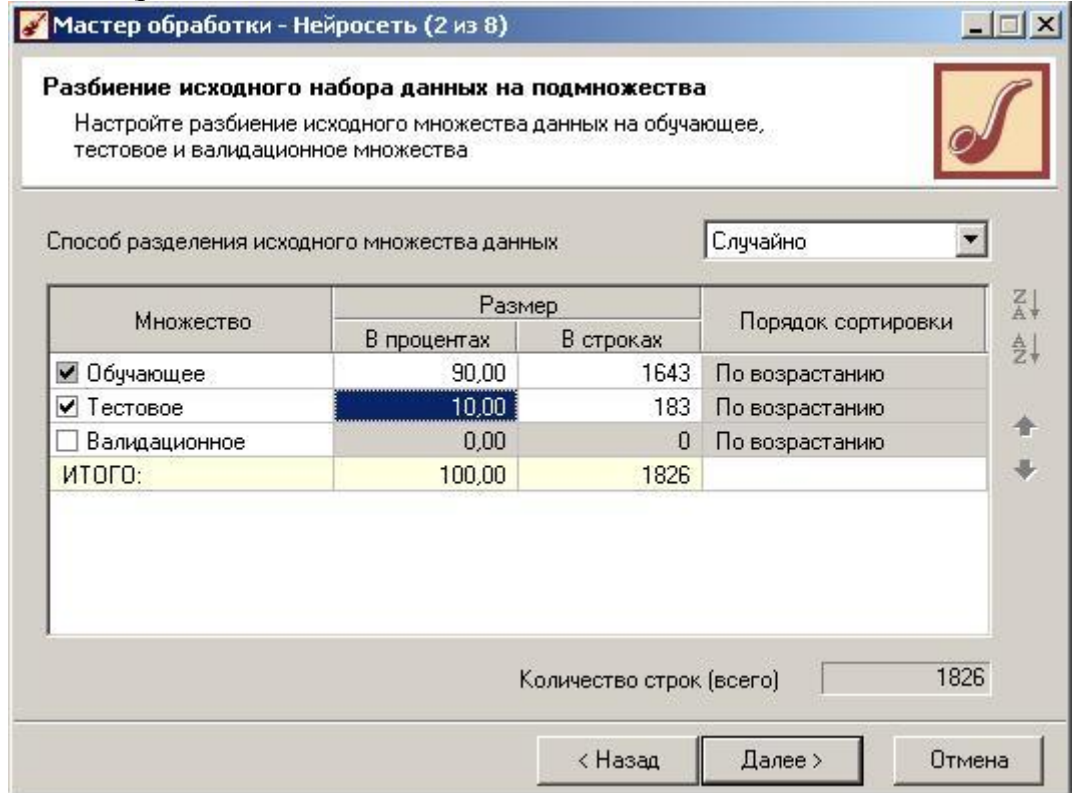

Рис. 7. разбиение исходного набора данных на обучающее и тестовое подмножества Следующим шагом будет выбор структуры нейронной сети и настройка процесса ее обучения (рис. 8-9).

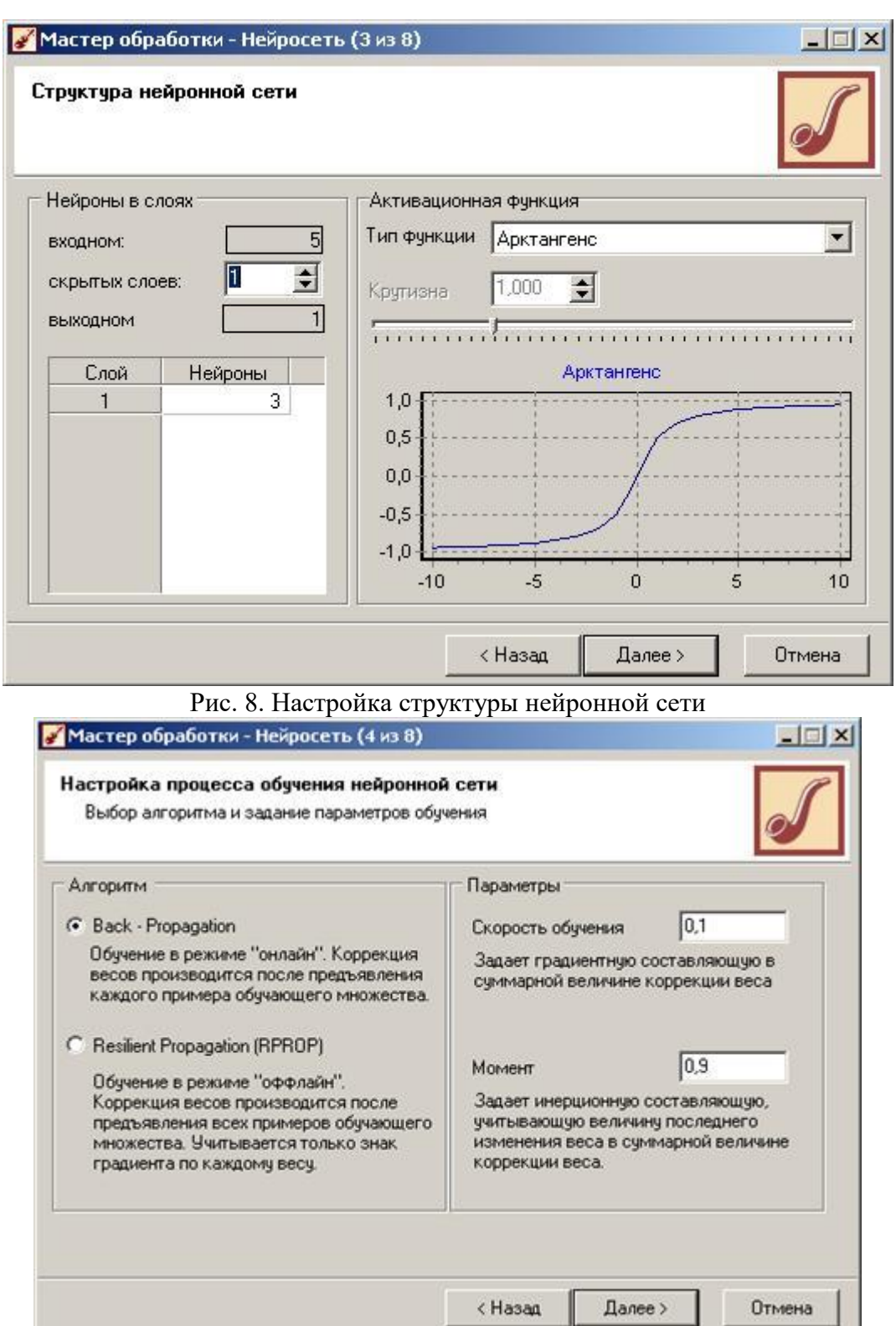

Рис. 9 Настройка процесса обучения нейронной сети

В качестве характеристик работы нейронной сети выберем следующие (рис. 10):

- · Максимальная и средняя ошибки на обучающем множестве;
- · Максимальная и средняя ошибки на тестовом множестве;
- · Процент правильно распознанных случаев на обучающем множестве;
- · Процент правильно распознанных случаев на тестовом множестве;
- · Время обучения.

75

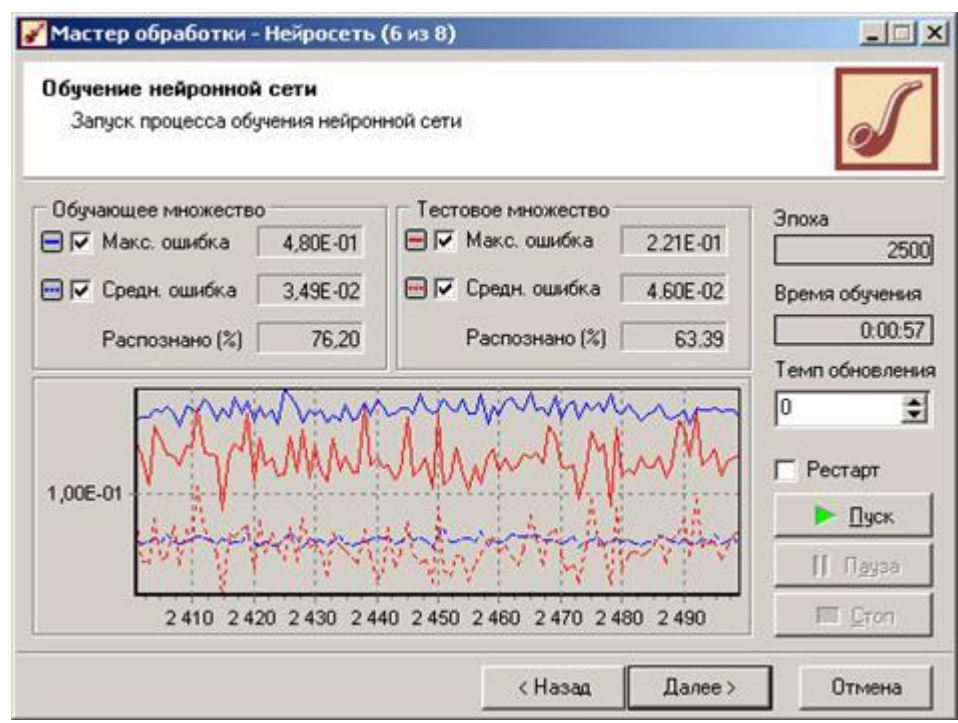

Рис. 10. Результаты процесса обучения нейронной сети

С помощью графа нейронной сети можно проследить распределение весов по связям между нейронами (рис. 11).

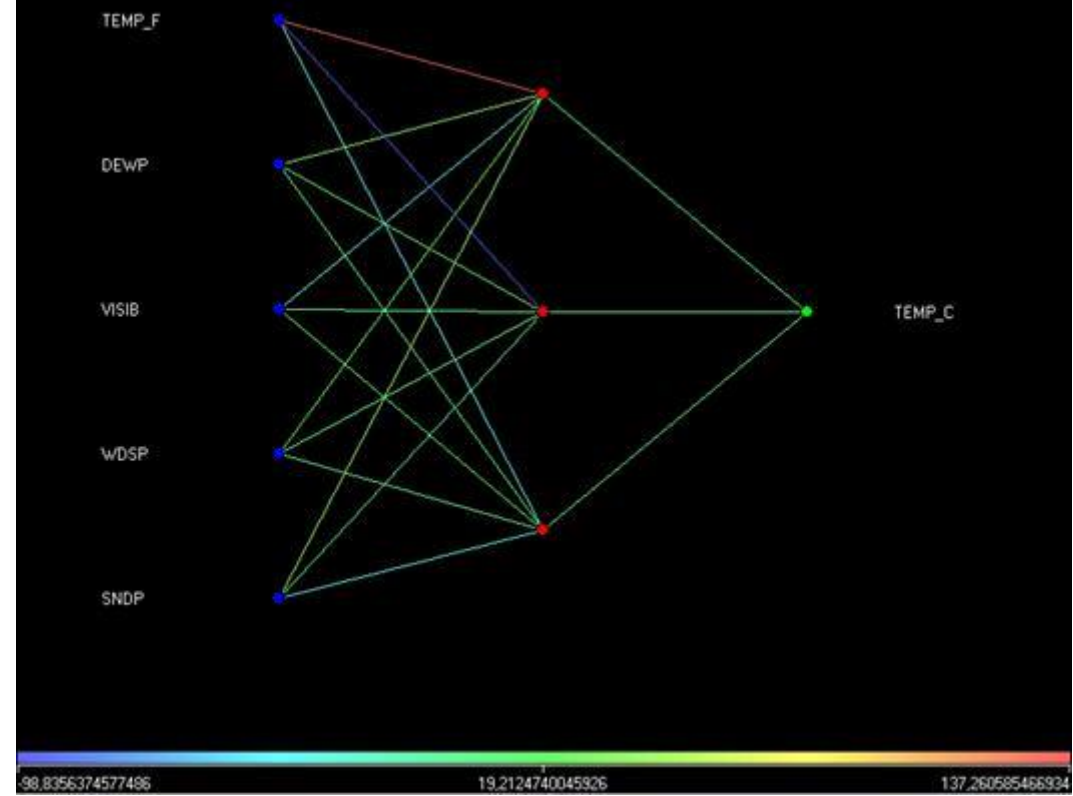

Рис. 11. Граф полученной нейронной сети

С помощью визуализатора «Что-если», меняя значения различных входных параметров можем с помощью нейронной сети спрогнозировать значение выходного параметра (рис. 12).

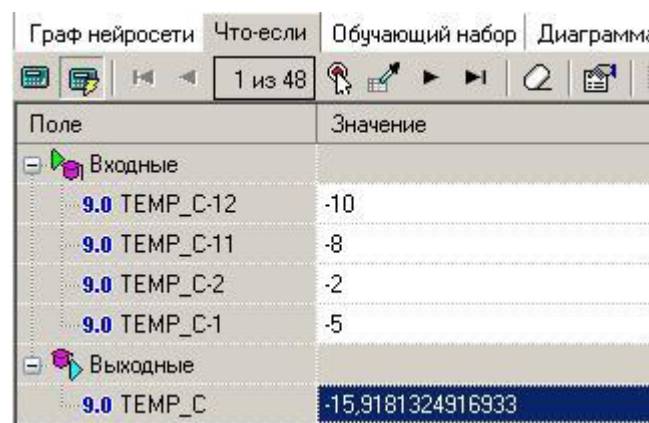

Рис. 12. Использование визуализатора «Что-если»

Теперь вы составили представление о достоинствах той или иной структуры нейронной сети. Далее рассмотрим вопрос, связанный с прогнозированием данных на длительный период.

Выберем проведенную «Парциальную обработку», и щелкнув ПКМ на строку во вкладке «Сценарии» выберем «Мастер обработки»  $\rightarrow$  «Преобразование даты» так, чтобы в таблицу с исходными данными добавился столбец, содержащий данные о годе и месяце (рис. 13).

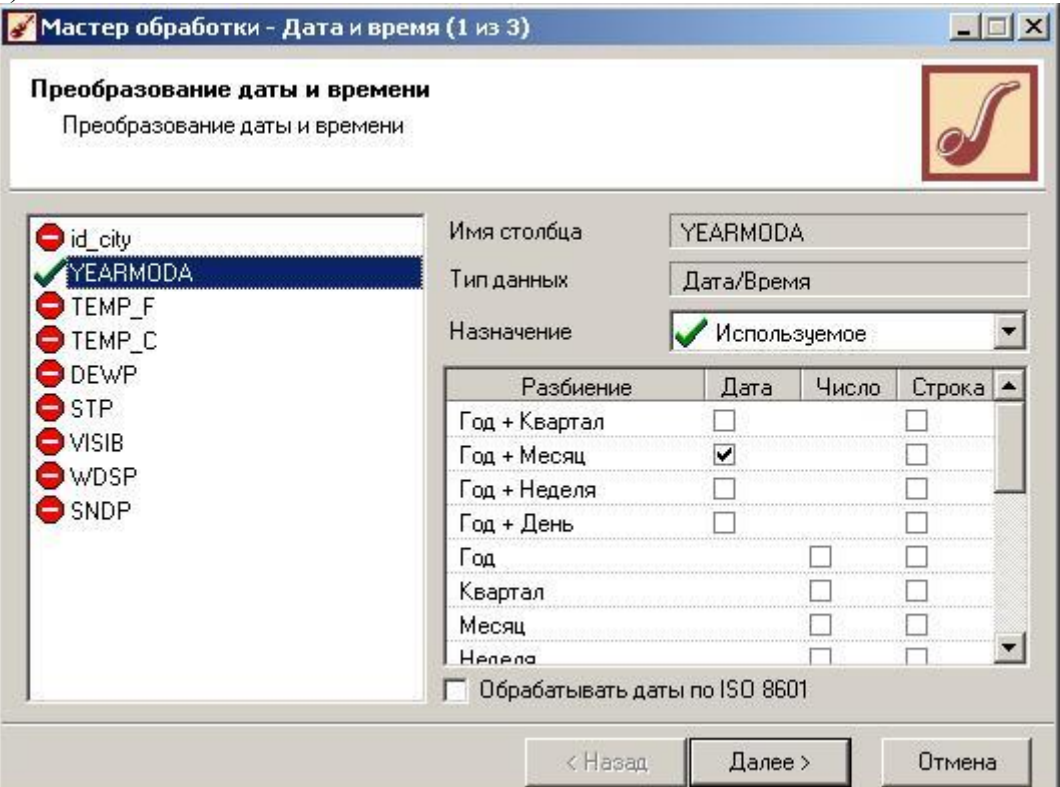

Рис. 13. Преобразование даты и времени

Далее, сгруппируем данные так, чтобы для каждого месяца получить сведения о среднем значении выбранного параметра. Используем «Мастер обработки» «Группировка» и в качестве измерения выберем только что добавленный столбец «Годмесяц», а в качестве факта – параметр, выбранный для прогнозирования. Проводимая агрегация для данного параметра – «Среднее» (рис. 14).

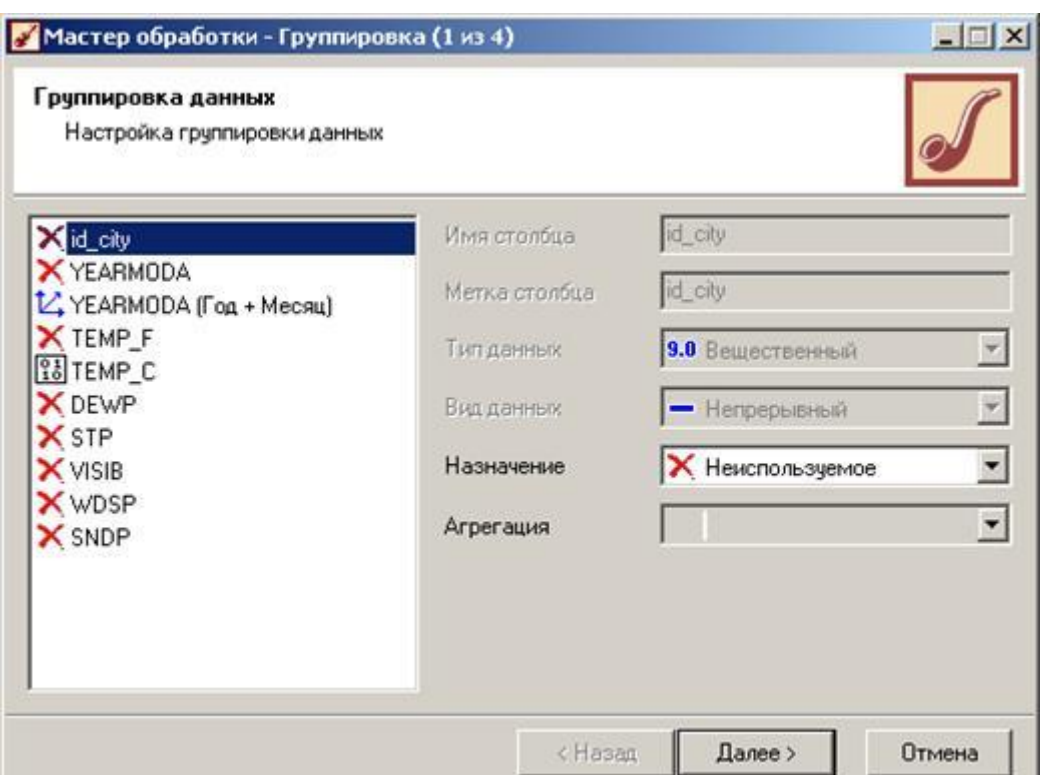

Рис. 14. Настройка группировки данных

Затем отфильтруем полученные значения: «Мастер обработки» → «Фильтрация». В качестве поля для фильтрации используем поле, хранящее данные о дате, а условие фильтрации составим так, чтобы выбрать все данные, за исключением последнего года наблюдения, данные за который будут использоваться в качестве проверочных (например, если наблюдения за года включительно, то условие соответствует рисунку 13).

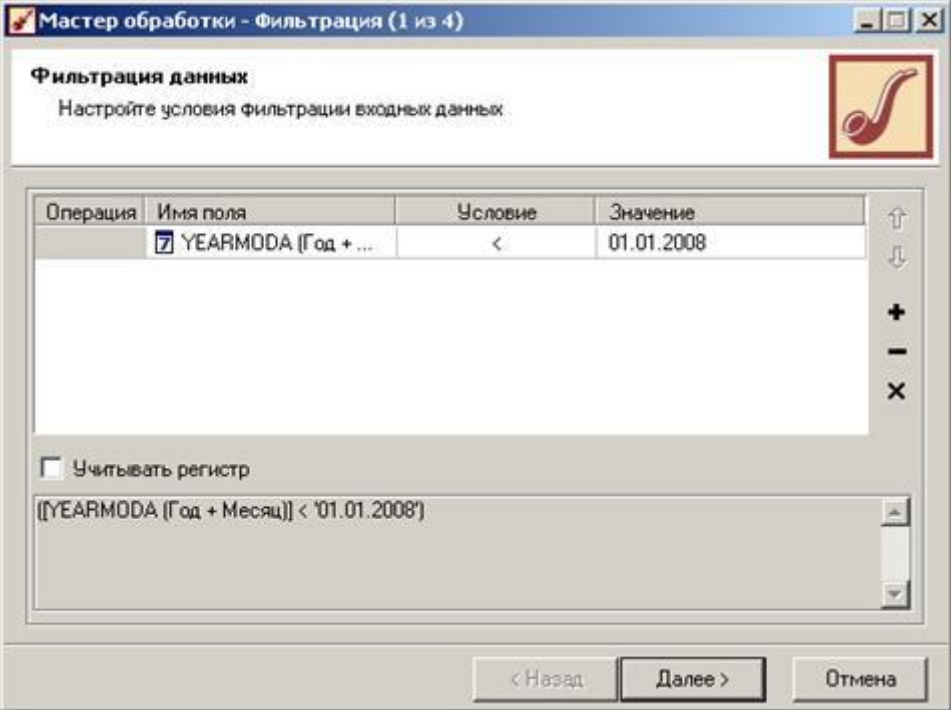

Рис. 15. Настройка условия фильтрации входных данных

Запустим «Мастер обработки», выберем в качестве обработчика «Скользящее окно» и перейдем на следующий шаг. Исходя из того факта, что данные представляют собой [временной](https://pandia.ru/text/category/vremennoj_ryad/) ряд с периодом сезонности в 12 месяцев, то в скользящем окне укажем глубину погружения в 12 месяцев (рис. 16).

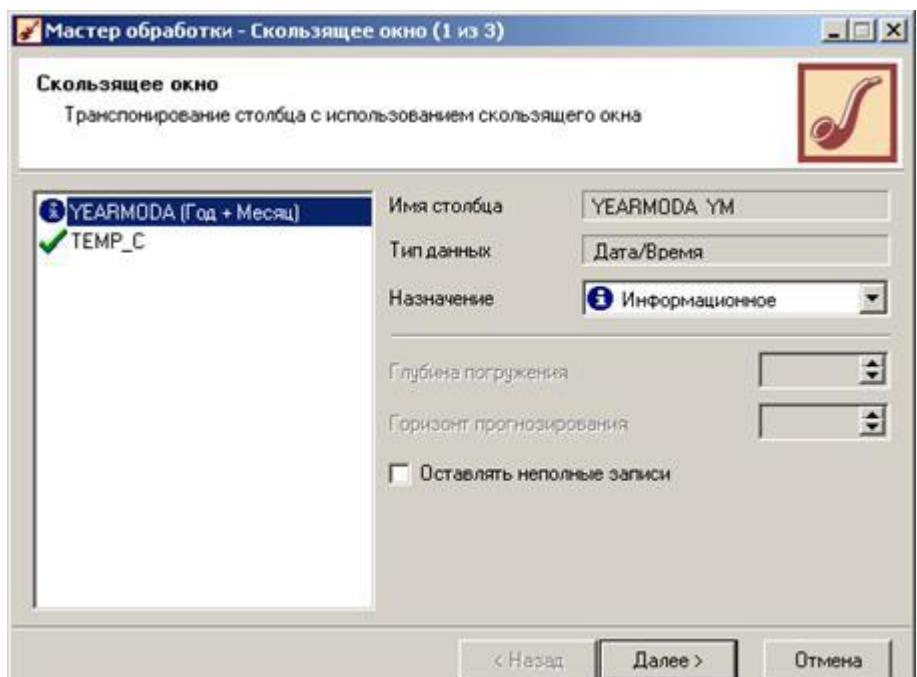

Рис. 16. Транспонирование столбца с использованием скользящего окна

Полученные данные и будем подавать на вход нейронной сети. Но, исходя из того факта, что делаем прогноз на ближайший месяц, то в качестве обучающей выборки будем использовать данные за последние 2 месяца + данные за 12 и 11 месяцев назад (ближайшие к прогнозируемому месяцу). Все остальные столбцы сделаем информационными (рис. 17).

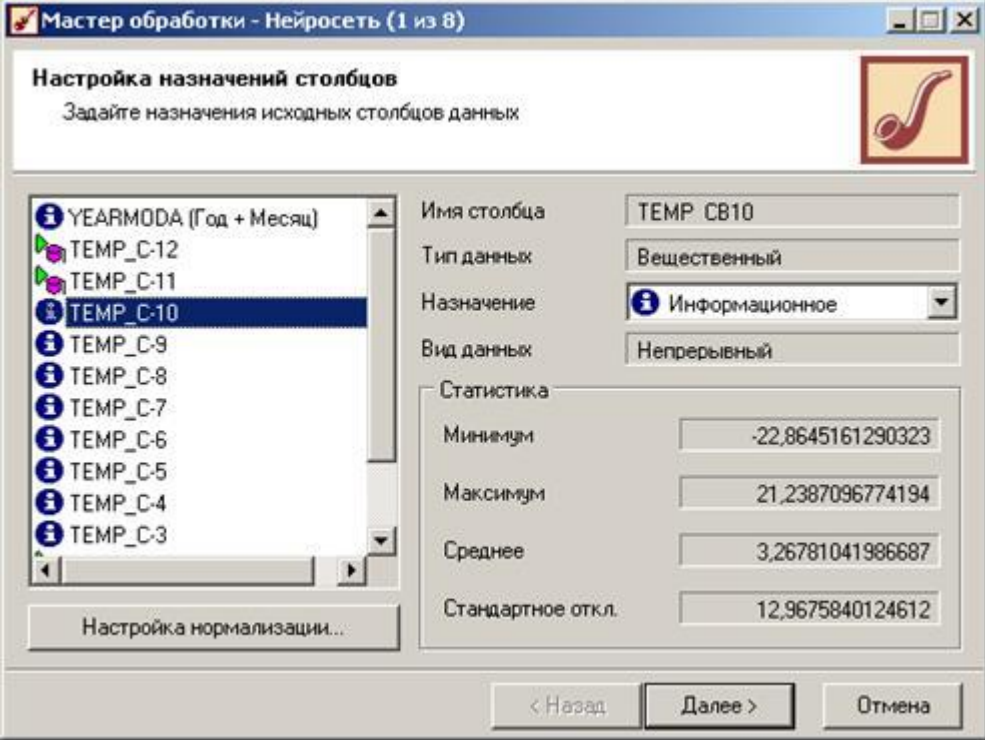

Рис. 17. Настройка назначений столбцов

Используя в созданной нейронной сети визуализатор «Диаграмма рассеяния» можно проанализировать полученные данные, и выяснить уровень значимости, которому они соответствуют.

Полученную нейронную сеть можно использовать для прогнозирования значений температуры, а для этого выберем в качестве мастера обработки «Прогнозирование» и, задав горизонт прогноза в 1 месяц (рис. 18) получаем прогноз для данного параметра.

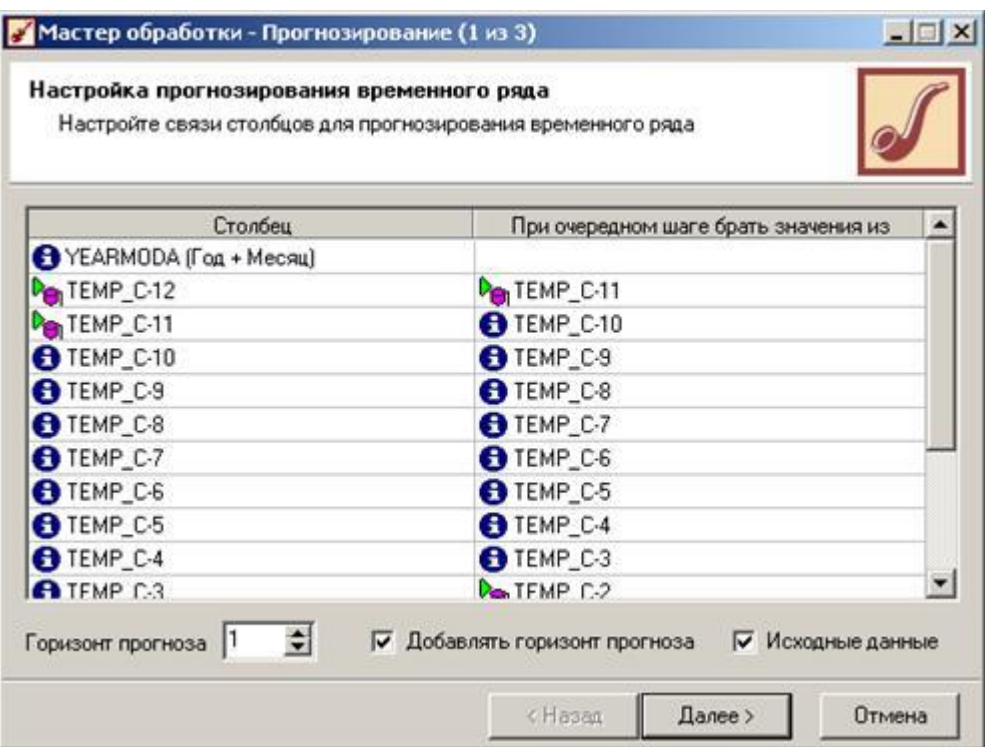

Рис. 18. Настройка прогнозирования временного ряда

Полученные данные (прогноз) можем посмотреть через визуализатор «Диаграмма прогноза» (рис. 19), а точное спрогнозированное значение получить в табличных данных «Таблица».

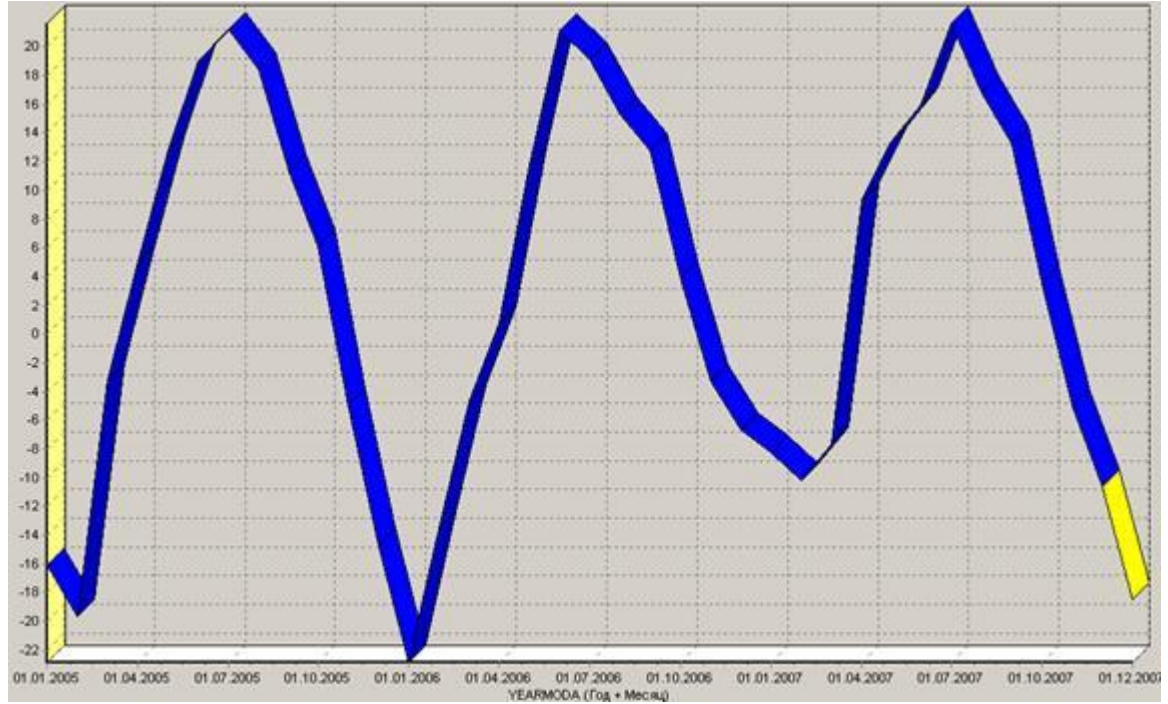

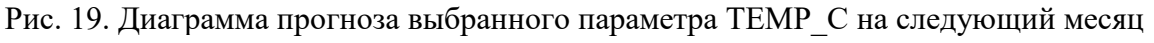

- 2. Составить отчет:
- Титульный лист Цель работы Задание Ход работы
- Сравнительный анализ нейронных сетей различных конфигураций
- Выводы по предобработке входных данных (парциальная обработка и нормирование значений), а также выводы по выбору значимых входных параметров для нейронных сетей.

80

 Сводная таблица построенных нейронных сетей с описание количества слоев сети, количества нейронов в каждом слое, типа функции [активации,](https://pandia.ru/text/category/aktivatciya/) выбранного алгоритма обучения.

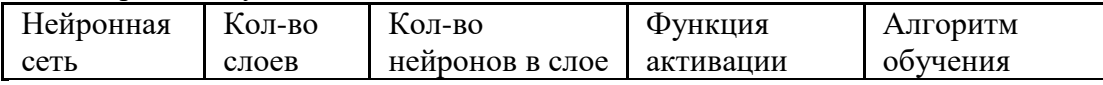

 Сводная таблица характеристик функционирования нейронных сетей с описанием максимальной и средней ошибки на обучающем множестве, максимальной и средней ошибки на тестовом множестве, процент правильно распознанных случаев на обучающем множестве, процент правильно распознанных случаев на тестовом множестве, времени обучения.

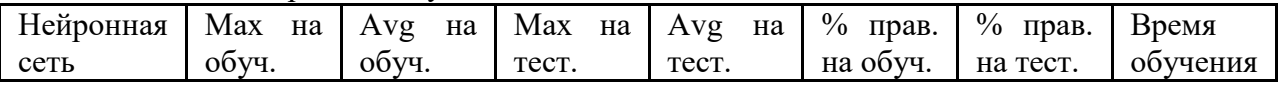

- Выводы о достоинствах и недостатках различных конфигураций нейронных сетей.
- Описание матрицы весов нейронной сети, выводы о силе связей между входными и выходной переменными на основании граф нейронной сети.
- Прогнозирование временных рядов с помощью нейронной сети
- Обоснование выбора структуры нейронной сети, использованной для прогнозирования временного ряда.
- Выводы по результатам прогнозирования на основании диаграмм прогнозов выбранных параметров состояния погоды и воды.
- Выводы по работе

Материально-техническое обеспечение занятия: Лаборатория информатики – ауд. № 203:

9. 1 компьютер преподавателя,

- 10. 12 компьютеров обучающихся, маркерная доска, проектор
- 11. Windows 7, 68526624, без даты.
- 12. Microsoft office 2010 Pro, 49420326, 08.12.2011.
- 13. Microsoft Visual Professional 2019, 63202190, без даты.
- 14. Mozilla Firefox 52.8.1 ESR, свободный доступ,
- 15. Matlab, 647526, без даты
- 16. Mathcad Education University edition, 2996385, 14.06.2019.

**Практическая работа 6.** Тема 7. Классификация с помощью слоя Кохонена.

Задания:

- 3. Изучить модель слоя Кохонена и алгоритма обучения без учителя.
- 4. Создать и исследовать модель слоя Кохонена в системе MATLAB.

Указания по выполнению заданий:

- 6. Построить нейронную сеть, которая производит классификацию на основе слоя Кохонена с помощью функции newс. Произвести начальную инициализацию весов нейронной сети с помощью функции init.
- 7. Построить обучающую выборку, которая позволяет правильно классифицировать заданную проверочную выборку. Координаты точек обучающей выборки должны быть подобраны геометрически. Для этого первоначально нанести точки проверочной выборки на график, ориентировочно построить вокруг каждой из этих точек несколько точек обучающей выборки, затем записать координаты этих точек в массив обучающей выборки. На каждую из точек проверочной выборки должно приходиться не менее 3 точек обучающей выборки.
- 8. Показать обучающую выборку на графике с помощью функции plot. На графике должны быть координатные оси, подписи по осям и название самого графика.
- 9. Произвести обучение нейронной сети на составленной обучающей выборке с использованием функции train.
- 10. Используя обученную нейронную сеть, произвести классификацию проверочного множества, с помощью функции sim. Показать результат классификации в командном окне matlab и на графике.

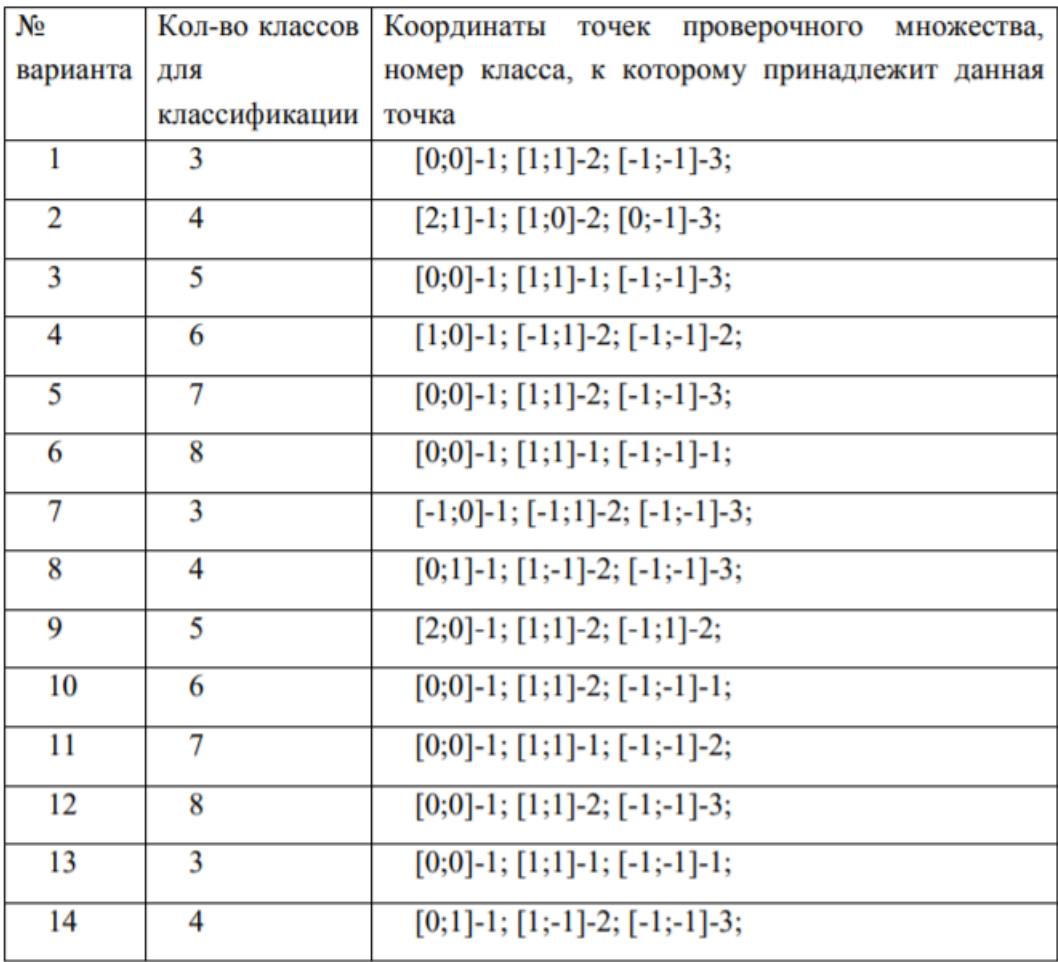

Индивидуальные задания.

- 7. Оформить отчет, содержащий:
	- Титульный лист.
	- Задание, учитывая свой вариант.
	- Теоретические сведения.
	- Представить графическое и табличное представление обучающего множества.
	- Представить графическое и табличное представление проверочных точек.
	- Представить программу, написанную в среде MATLAB, и результаты классификации.
	- Выводы.

Материально-техническое обеспечение занятия: Лаборатория информатики – ауд. № 203:

- 1. 1 компьютер преподавателя,
- 2. 12 компьютеров обучающихся, маркерная доска, проектор
- 3. Windows 7, 68526624, без даты.
- 4. Microsoft office 2010 Pro, 49420326, 08.12.2011.
- 5. Microsoft Visual Professional 2019, 63202190, без даты.
- 6. Mozilla Firefox 52.8.1 ESR, свободный доступ,
- 7. Matlab, 647526, без даты
- 8. Mathcad Education University edition, 2996385, 14.06.2019.

## *Приложение 1*

## АННОТАЦИЯ РАБОЧЕЙ ПРОГРАММЫ ДИСЦИПЛИНЫ

Цель дисциплины – приобретение знаний и практического опыта в области разработки и применения искусственного интеллекта, а также аппаратных средств решения вычислительных задач с помощью нейронных сетей. Задачи дисциплины:

- Уметь производить формальную постановку задачи, когнитивную структуризацию и формализацию предметной области;
- Подготавливать обучающую выборку и управлять ею;
- Производить синтез модели предметной области, включая ее Парето-оптимизацию;
- Исследовать модель на адекватность, сходимость и устойчивость;
- Решать задачи идентификации и прогнозирования;
- Решать обратные задачи идентификации и прогнозирования;
- Производить кластерный анализ классов и факторов, графическое отображение результатов кластерного анализа в форме семантических сетей;
- Решать задачи с применением интеллектуальных информационных технологий в различных предметных областях.

В результате освоения дисциплины обучающийся должен:

**Знать**: понятие интеллектуальной информационной системы, основные свойства, классификацию ИИС, понятие базы знаний, теорию экспертных систем.

**Уметь**: применять интеллектуальные технологии для решения технических задач, проектировать информационные процессы с использованием современных интеллектуальных методов.

**Владеть**: современными методами искусственного интеллекта в решении прикладных задач, методами получения и анализа экспертных оценок.